# Classe *yathesis*<sup>1</sup>

Denis Bitouzé denis.bitouze@lmpa.univ-littoral.fr

1 er octobre 2014

1. Ce fichier a pour numéro de version v0.99 $k$  et a été révisé le 1<sup>er</sup> octobre 2014.

# **Résumé**

La classe *yathesis* a pour but de faciliter la rédaction des mémoires de thèses préparées en France.

# <span id="page-2-0"></span>**Table des matières**

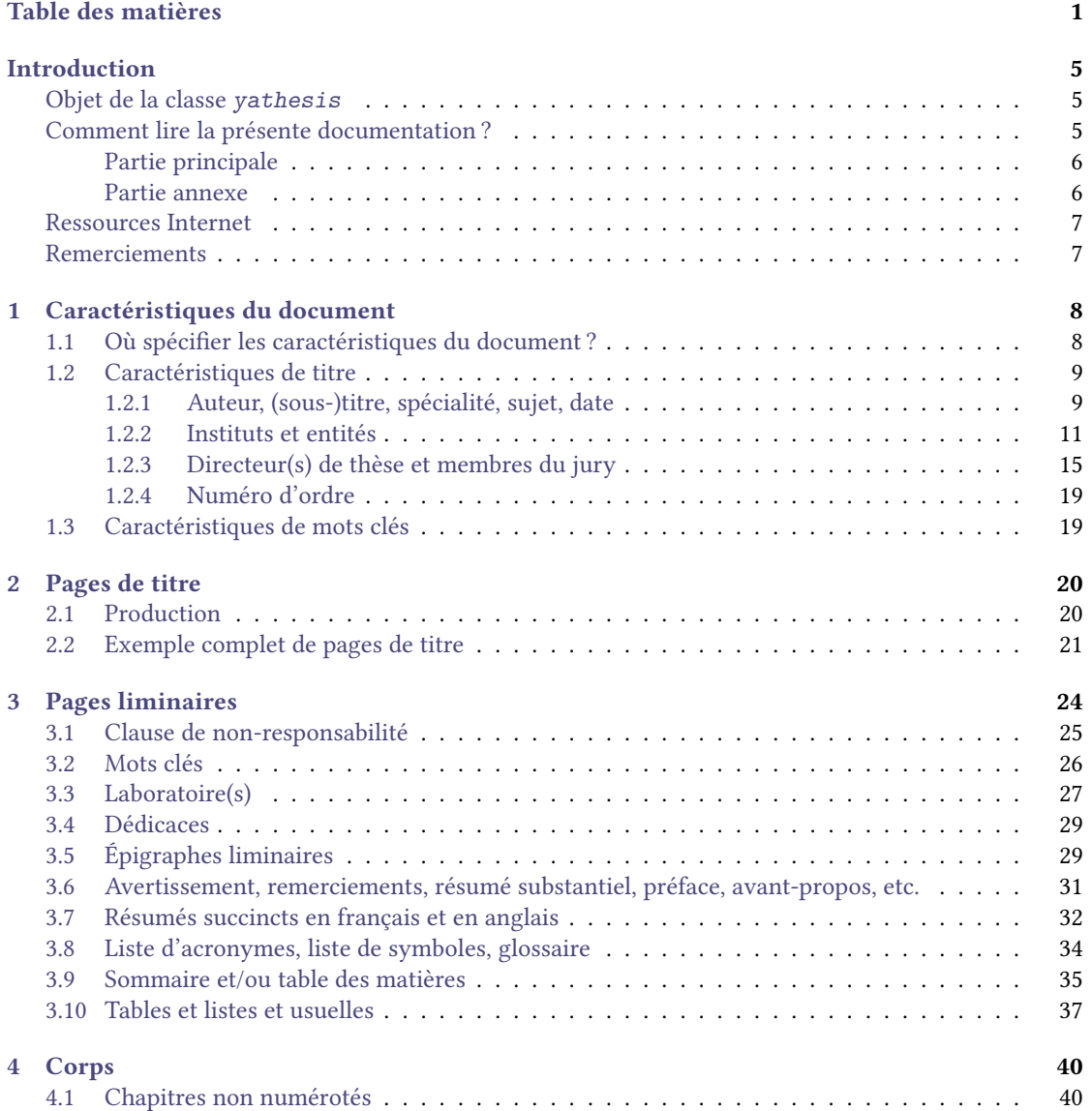

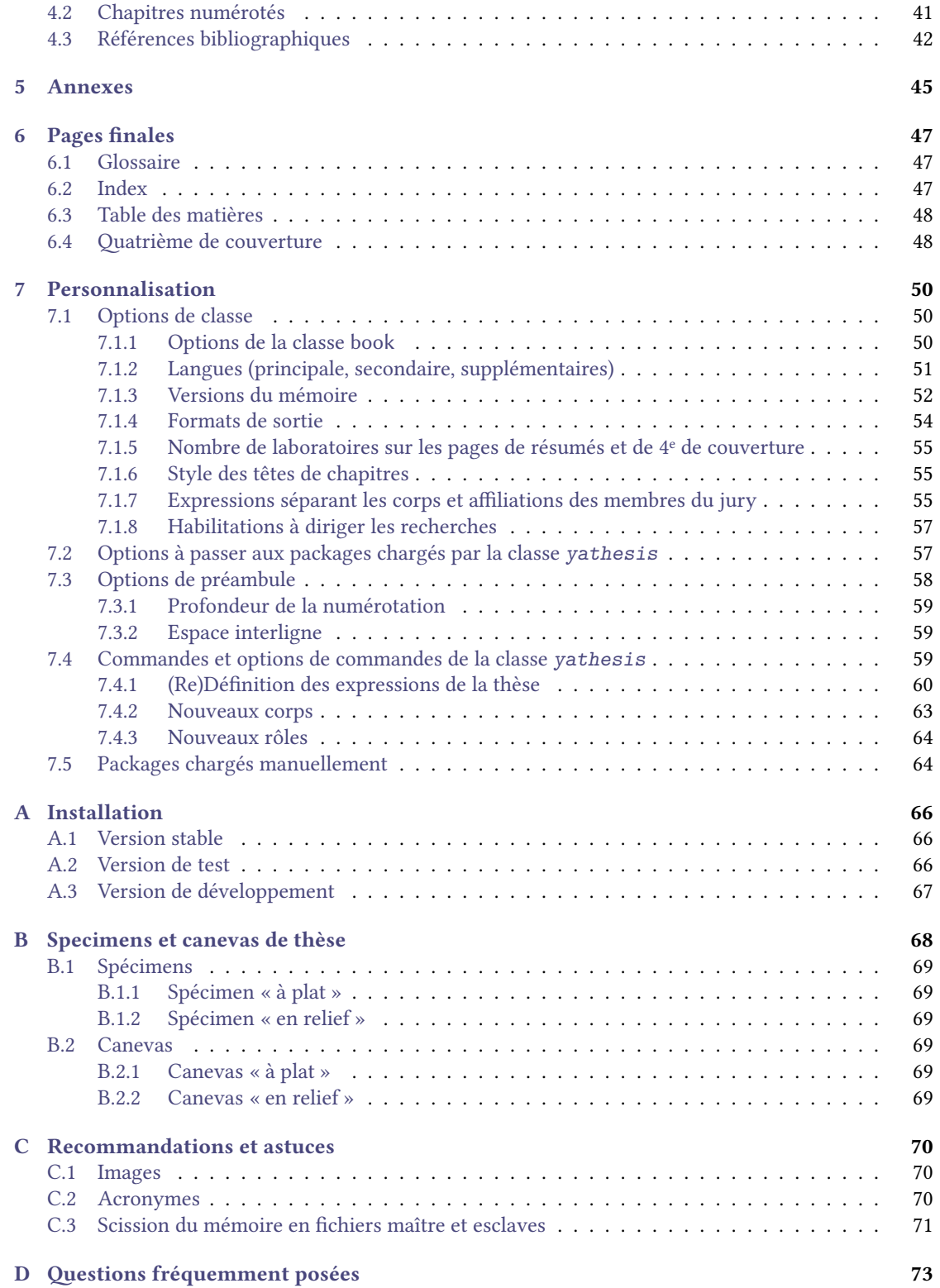

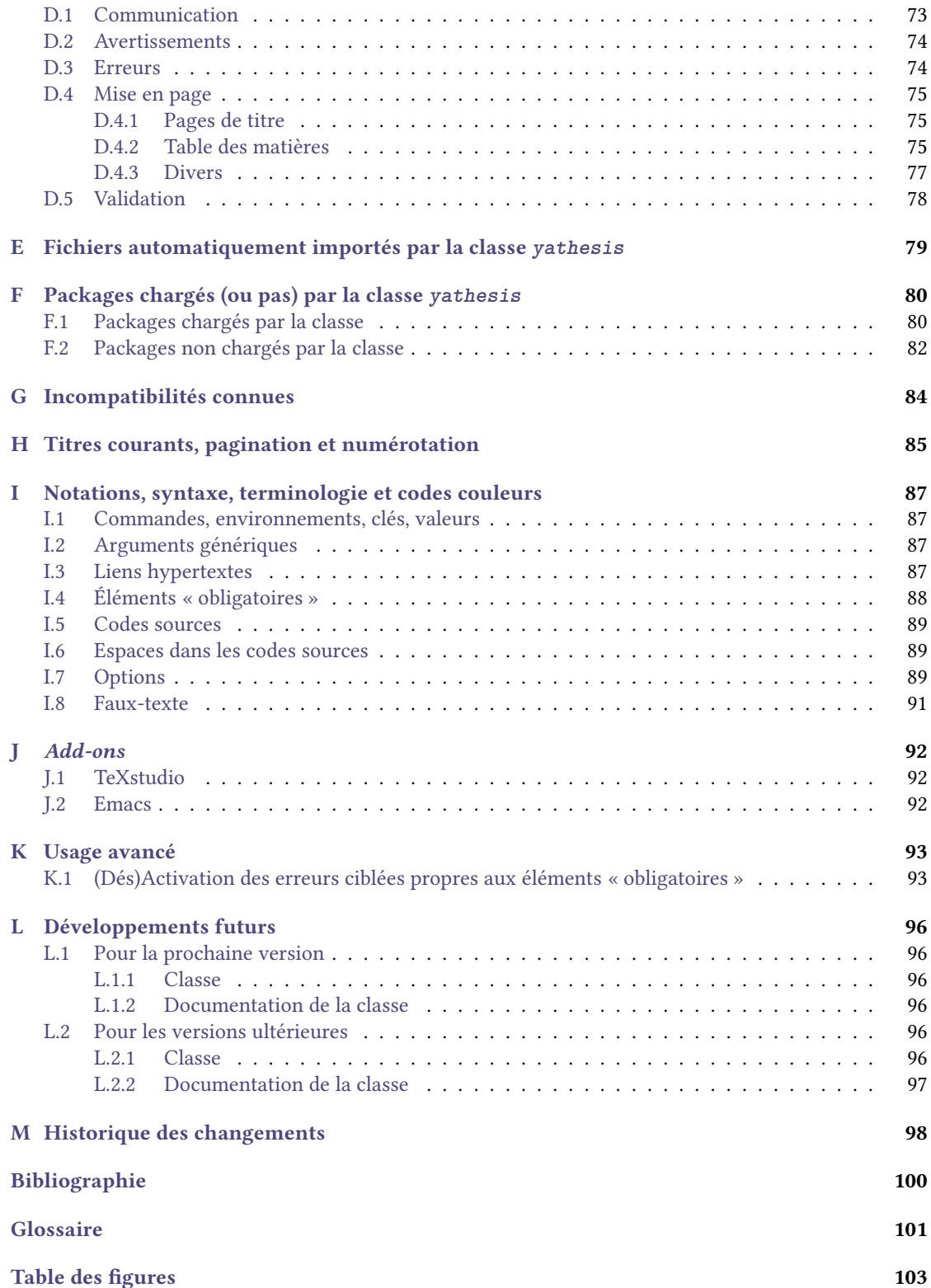

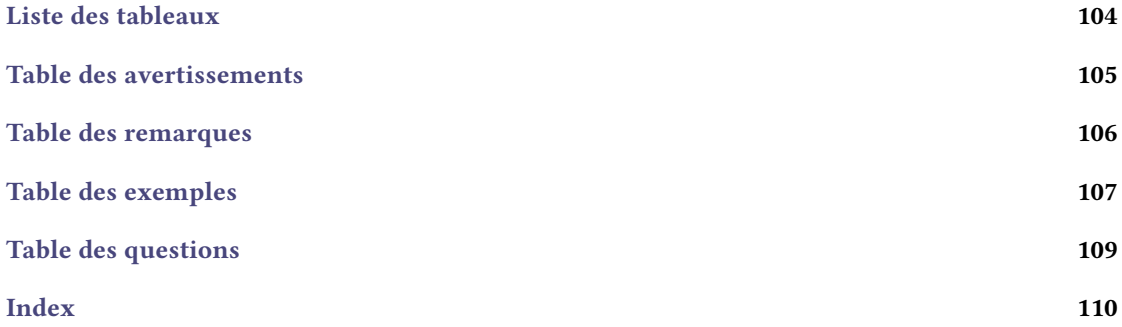

# <span id="page-6-0"></span>**Introduction**

# **Objet de la classe** *yathesis*

<span id="page-6-1"></span>LATEX est un système particulièrement performant de préparation et de production de toutes sortes de documents : rapports de stage, mémoires de *master* et de thèses, polycopiés de cours, rapports d'activité, etc.

Les outils standards ou généralistes de LATEX tels que les classes book ou memoir n'étant pas calibrés pour répondre aux exigences particulières des mémoires de thèse, de nombreuses classes spécifiques ont été créées  $^1$  et sont livrées avec toute distribution T<sub>E</sub>X moderne. Toutefois, la plupart d'entre elles ne sont pas destinées aux thèses préparées en France et sont souvent propres à une université donnée.

Parmi les exceptions notables figurent :

- la class[e](#page-6-3) droit-fr, destinée aux thèses en droit préparées en France ;
- la classe ulthese, destinée aux thèses francophones préparées à l'Université Laval (Canada) ;
- la classe thesul, destinée initialement aux thèses en informatique préparées à l'Université de Lorraine, mais aisément adaptable à tout autre champ disciplinaire et institut en France. Cette classe n'est tou[tefois pa](http://www.ctan.org/pkg/droit-fr)s fournie par les distributions TEX et nécessite d'être installée manuellement.

La présente cl[asse,](http://www.ctan.org/pkg/ulthese) *yathesis*, a pour objet de faciliter la composition de mémoires de thèses préparées en France, que[ls que s](http://www.loria.fr/~roegel/TeX/TUL.html)oient les champs disciplinaires et instituts. Elle implémente notamment l'essentiel des recommandations émanant du Ministère de l'enseignement supérieur et de la recherche  $^2$  et ce, de façon transparente pour l'utilisateur. Elle a en outre été conçue pour (facultativement) tirer profit de plusieurs outils récents et puissants disponibles sous ETEX, notamment :

- la bibliographie avec le package biblatex ;
- les glossaire, liste d'acronymes et liste de symboles avec le package glossaries.

La classe *yathesis*, basée sur la classe book, se veut à la fois simple d'emploi et, dans une certaine mesure, (aisément) personnalisable.

# **Comment lire la présente documentation ?**

<span id="page-6-2"></span>La présente documentation est divisée en deux parties : une principale dédiée à l'usage courant de la classe *yathesis* et une annexe concernant les aspects moins courants, pouvant n'être consultés qu'occasionnellement.

<sup>1.</sup> Cf. http://ctan.org/topic/dissertation.

<span id="page-6-3"></span><sup>2.</sup> Ministère de l'enseignement supérieur et de la recherche, *Guide pour la rédaction et la présentation des thèses*.

# **Partie principale**

<span id="page-7-0"></span>La partie principale de la documentation commence par présenter les commandes et environnements fournis par la classe *yathesis* et ce, dans l'ordre dans lequel on rencontre les objets correspondants dans un mémoire de thèse :

- 1. en page(s) de titre (cf. chapitres 1 et 2 page 8 et page 20) ;
- 2. en pages liminaires (cf. chapitre 3 page 24) ;
- 3. dans le corps de la thèse (cf. chapitre 4 page 40) ;
- 4. en pages annexes (cf. chapitre 5 [p](#page-9-0)ag[e](#page-21-0) 45) ;
- 5. en pages finales (cf. chapitre 6 p[ag](#page-25-0)e 47).

Elle indique enfin comment personnaliserl[a](#page-41-0) [clas](#page-25-0)se *[ya](#page-41-0)thesis* (cf. chapitre 7 page 50).

# **Partie annexe**

L'installation de la classe *yathesis* est décrite à l'annexe A page 66.

<span id="page-7-1"></span>L'annexe B page 68 est dédiée à deux spécimens et deux canevas de thèse produits par la classe *yathesis*. On pourra :

- visualiser leurs PDFs pour se faire une idée du genre [de](#page-67-0) mé[moi](#page-67-0)re qu'on peut obtenir ;
- consulter et compiler leurs fichiers sources, et s'en servir de base pour les adapter à son propre mé[mo](#page-69-0)ire de [th](#page-69-0)èse.

L'annexe C page 70 f[ournit](#page-102-0) quelques recommandations, trucs et astuces.

Les questions fréquemment posées au sujet de la classe *yathesis* sont répertoriées à l'annexe D page 73.

L'annexe E page 79 documente deux fichiers que la classe *yathesis* importe automatiquement.

L'annexe [F](#page-71-0) page [80](#page-71-0) répertorie les packages chargés par la classe *yathesis* et qu'il est du coup préférable de *ne pas* charger manuellement. Elle donne également une liste non exhaustive de packages [qu](#page-74-1)'elle [ne](#page-74-1) charge pa[s](#page-80-0) mais [pou](#page-80-0)vant se révéler très utiles, notamment aux doctorants.

L'annexe [G](#page-81-0) page [84](#page-81-0) liste les incompatibilités connues de la classe *yathesis*.

Si nécessaire, on pourra consulter l'annexe H page 85 pour avoir une vue d'ensemble de la pagination, des titres courants et de la numérotation des chapitres par défaut avec la classe *yathesis*.

Les notat[ion](#page-85-0)s, sy[nta](#page-85-0)xe, terminologie et codes couleurs de la présente documentation se veulent intuitifs mais, en cas de doute, on se reportera à l'a[nne](#page-86-0)xe I [pag](#page-86-0)e 87. De même, certains des termes employés ici sont définis dans le glossaire page 102.

L'annexe J page 92 signale quelques *add-ons* destinés à faciliter l'usage de la classe *yathesis* avec différents éditeurs de texte.

L'annexe K page 93, à ne pas me[ttre](#page-102-1) entre tout[es](#page-88-0) les [mai](#page-88-0)ns, indique comment s'affranchir d'erreurs propres à la classe *yathesis*. *Elle n'est à consulter que si l'on est sûr de ce que l'on fait et qu'on pourra en gérer* seul *[l](#page-93-0)es con[séq](#page-93-0)uences.*

L'annexe L page 96 est une « TODO list » des fonctionnalités que l'auteur de *yathesis* doit encore mettre en [œ](#page-94-0)uvre, [que](#page-94-0) ce soit pour la classe elle-même ou pour sa documentation.

Enfin, l'historique des changements de la classe se trouve annexe M page 98. Les changements les plus importan[ts,](#page-97-0) nota[mm](#page-97-0)ent ceux qui rompent la compatibilité ascendante, y figurent en rouge.

# **Ressources Internet**

<span id="page-8-0"></span>Cette classe est — ou sera disponible — à l'adresse :

- http://www.ctan.org/pkg/yathesis <sup>3</sup> pour sa version stable ;
- https://github.com/dbitouze/yathesis pour sa version de développement.

# **Re[merciements](http://www.ctan.org/pkg/yathesis)**

<span id="page-8-1"></span>L'auteur de la classe *yathesis* remercie tous les doctorants que, depuis plusieurs années, il a formés à LATEX : les questions qu'ils ont soulevées et les demandes de fonctionnalités qu'ils ont formulées sont à l'origine du présent travail.

Il remercie en outre tous les auteurs de packages à qui il a soumis — à un rythme parfois effréné — des questions, demandes de fonctionnalités et rapports de bogues. Ils ont eu la gentillesse de répondre rapidement, clairement et savamment, en acceptant souvent les suggestions formulées. Parmi eux, Nicola Talbot pour datatool et glossaries, et Thomas F. Sturm pour tcolorbox.

L'auteur adresse des remerciements chaleureux à ceux qui ont accepté de bêta-tester la classe *yathesis*, notamment Cécile Barbet, Coralie Escande, Mathieu Leroy-Lerêtre, Mathieu Bardoux, Yvon Henel et Jérôme Cha[mpavère.](http://www.ctan.org/pkg/datatool)

Enfin, l'auteur sait gré [de leur pati](http://www.ctan.org/pkg/glossaries)ence tous ceux à qui il av[ait promis](http://www.ctan.org/pkg/tcolorbox) une version stable de la présente classe… pour la semaine dernière !

<sup>3.</sup> Les distributions TEX devraient alors soit la fournir d'emblée (à partir de la version 2014 pour la TEX Live et de la version 2.10 pour la MiKTEX) soit l'installer par simple mise à jour (à partir de la version 2014 pour la TEX Live).

# <span id="page-9-0"></span>**Chapitre 1**

# **Caractéristiques du document**

Ce chapitre liste les commandes et options permettant de spécifier les données caractéristiques du document. La plupart d'entre elles sont ensuite affichées en divers emplacements du document :

- sur les pages de 1<sup>re</sup> de couverture et de titre(s), produites par la commande \maketitle<sup>→p. 20</sup>;
- sur l'éventuelle page dédiée au(x) laboratoire(s) où la thèse a été préparée, produite par la commande \makelaboratory<sup>→ p.27</sup>;
- sur l'éventuelle page dédiée aux mots clés, produite par la commande \ma[kekeywords](#page-21-2)<sup>→ p.26</sup> ;
- sur la page dédiée aux résumés, produite par la commande \makeab $\text{stract}^{\text{p.32}}$  ;
- sur l'éventuelle 4<sup>e</sup> [de couverture](#page-28-1), produite par la commande \makebackcover<sup>→ p.48</sup>.

Certaines de ces caractéristiques figurent également comme métadonnées du fichier PDF [produit.](#page-27-1)

# **1.1 Où spécifier les caractéristiques du d[ocument ?](#page-49-2)**

<span id="page-9-1"></span>Les commandes permettant de définir les caractéristiques du document peuvent être saisies, au choix : **dans le fichier (maître) de la thèse :**

- 1. soit dans son préambule ;
- 2. soit dans son corps ;

**Avertissement 1.1 – Caractéristiques de la thèse à saisir** *avant* **\maketitle**

Si les caractéristiques du document sont saisies dans le corps du fichier (maître) de la thèse, elles doivent nécessairement l'être *avant* la commande \maketitle<sup>→</sup> p. 20 .

**dans un fichier dédié** à nommer characteristics.tex et à placer dans un sous-dossier à nommer configuration. Ces fichier et sous-dossier — tous deux prévus à cet effet — sont à créer au besoin mais ils sont fournis par le canevas de thèse « en relief » livré avec la cla[sse, décrit annexe](#page-21-2) B.2.2 page 69.

**Avertissement 1.2 – Fichier de caractéristiques à ne pas importer manuellement**

Le fichier characteristics.tex est *automatiquement* importé par la classe *yathesis* et il doit donc *ne pas* être explicitement importé : on *ne* recourra donc *pas* à la commande \input{characteristics.tex} (ou autre commande d'importation similaire à \input).

# **1.2 Caractéristiques de titre**

<span id="page-10-0"></span>Cette section liste les commandes et options permettant de *préparer* les pages de 1re de couverture et de titre de la thèse $^1$ .

# **1.2.1 Auteur, (sous-)titre, spécialité, sujet, date**

<span id="page-10-1"></span>Les commandes suivantes permettent de stipuler les auteur, titre et éventuel sous-titre, champ disciplinaire, spécialité, date et sujet de la thèse. Toutes ces données, sauf le sujet, figureront automatiquement sur les pages de titre  $2$ .

**\author**[*⟨adresse courriel⟩*]{*⟨prénom⟩*}{*⟨nom⟩*} (

 $(\mathbf{A}^{\rightarrow}P.88)$ 

 $(\mathbf{A}^{\rightarrow}P. 88)$ 

Cette commande définit l'auteur de la thèse. Ses *⟨prénom⟩* et *⟨nom⟩* :

- figureront [s](#page-10-2)ur la ou les pages de titre ;
- seront un lien hypertexte vers l'*⟨adresse courriel⟩* si celle-ci est renseignée en ar[gument](#page-89-0) optionnel ;
- apparaîtront aussi comme métadonnée « Auteur » du fichier PDF de la thèse.

**Avertissement 1.3 – Format des prénom et nom de l'auteur**

On veillera à ce que :

- 1. les éventuels accents figurent dans les *⟨prénom⟩* et *⟨nom⟩*[;](#page-102-0)
- 2. le *⟨nom⟩ ne* soit *pas* saisi en capitales (sauf pour la ou les majuscules) car il sera automatiquement composé en petites capitales.

### **\title**[*⟨titre dans la langue secondaire⟩*]{*⟨titre⟩*} (

Cette commande définit le *⟨titre⟩* de la thèse. Celui-ci apparaît alors aussi comme métadonnée « Titre » du fichier PDF de la thèse.

# <span id="page-10-3"></span>**\subtitle**[*⟨sous-titre dans la langue secondaire⟩*]{*⟨sous-titre⟩*} Cette commande définit l'éventuel *⟨sous-titre⟩* de la thèse.

<span id="page-10-4"></span><sup>1.</sup> Sauf cas particulier, ces pages seront dans la suite appelées simplement « pages de titre ».

<span id="page-10-2"></span><sup>2.</sup> En outre, les titres et éventuels sous-titres figureront sur les pages de résumé (cf. section 3.7 page 32) et de 4<sup>e</sup> de couverture (cf. section 6.4 page 48).

**\academicfield**[*⟨discipline dans la langue secondaire⟩*]{*⟨discipline⟩*} (  $(\mathbf{A}^{\rightarrow}P. 88)$ Cette commande définit la *⟨discipline⟩* — ou champ disciplinaire — de la thèse. Celui-ci apparaît alors aussi comme métadonnée « Sujet » du fichier PDF de la thèse, sauf si la commande  $\sqrt{\text{subject}}$ <sup>+ p. 10</sup> est utilisée.

<span id="page-11-0"></span>**\speciality**[*⟨spécialité dans la langue secondaire⟩*]{*⟨spécialité⟩*} Cette commande définit la *⟨spécialité⟩* (du champ discip[linai](#page-102-0)re) de la thèse.

<span id="page-11-1"></span>**Remarque 1.1 – Titre, sous-titre, champ disciplinaire et spécialité dans la langue secondaire**

Via leur argument obligatoire, les commandes \title<sup>→p.9</sup>, \subtitle<sup>→p.9</sup>, \academicfield et \speciality définissent les titre, sous-titre, champ disciplinaire et spécialité, *dans la langue principale* de la thèse — par défaut le français. Chacune de ces commandes admet un argument optionnel permettant de stipuler la donnée correspondante *dans la langue secondaire* de la thèse — par défaut l'anglais *<sup>a</sup>* .

D[ès lors qu'une](#page-11-1) au moins des ces commande[s est employ](#page-10-3)[ée avec son argu](#page-10-4)[ment optionnel, la](#page-11-0) commande  $\langle \text{maketitle}^{\rightarrow} p. 20, \text{qui produit les pages de titre composées dans la langue principale, }$ génère *automatiquement* une page de titre *supplémentaire* composée dans la langue secondaire.

*a*. Les langues principa[le](#page-11-2) et secondaire de la thèse sont détaillées section 7.1.2 page 51.

## **\date**{*⟨jour⟩*}{*⟨mois⟩*}{*⟨année⟩*} (

Cette commande définit la date de la soutenance.

 $(\mathbf{A}^{\rightarrow}P.88)$ 

<span id="page-11-2"></span>**Avertissement 1.4 – Format des jour, mois et année de la date de soutenance**

Les *⟨jour⟩*, *⟨mois⟩* et *⟨année⟩* doivent être des nombres (entiers), *⟨jour⟩* et *⟨mois⟩* é[tant](#page-89-0) compris respectivement :

— entre 1 et 31 ;

— entre 1 et 12.

**\subject**[*⟨sujet dans la langue secondaire⟩*]{*⟨sujet de la thèse⟩*}

Cette commande définit le *⟨sujet de la thèse⟩*. Celui-ci ne figure nulle part dans le document papier : il n'apparaît que comme métadonnée « Sujet » du fichier PDF de la thèse. Si cette commande n'est pas employée, c'est le champ disciplinaire (commande \academicfield) qui apparaît comme métadonnée « Sujet ».

# **Exemple 1.1 – Auteur, (sous-)titre, spécialité, sujet, dat[e](#page-11-0)**

Les données principales d'une thèse peuvent être les suivantes.

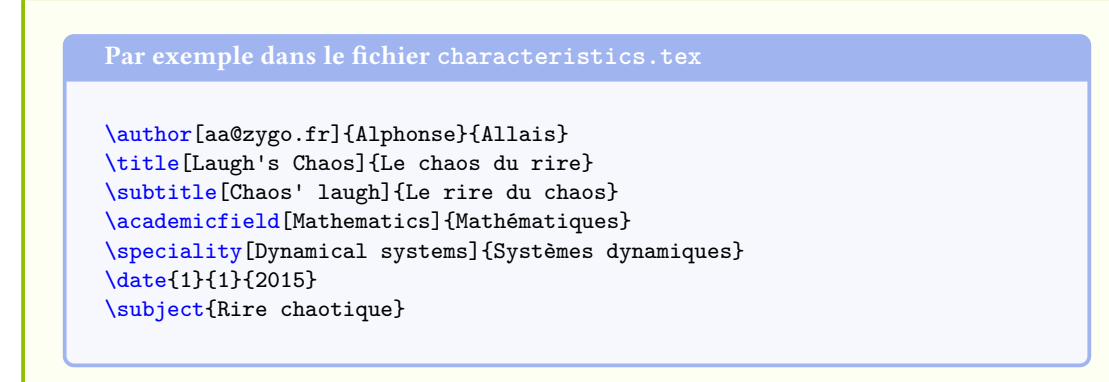

# **1.2.2 Instituts et entités**

<span id="page-12-0"></span>Les instituts et entités dans lesquels — ou grâce auxquels — la thèse a été préparée sont définis et précisés au moyen des commandes et options listés dans cette section. Ils figureront automatiquement sur la ou les pages de titre<sup>3</sup>.

# **Définition**

```
\pres[⟨précision(s)⟩]{⟨nom du pres⟩}
```
Cette commande définit le pôle de recherche et d'enseignement supérieur (pres). Celui-ci ne figure que par l'intermédiaire de ses logo et un $\scriptstyle\rm I$  spécifiés au moyen des clés  $\rm log o^{\rightarrow p.12}$  et ur $\rm 1^{\rightarrow p.13}.$ 

 $(\mathbf{A}^{\rightarrow}P. 88)$ 

 $(\mathbf{A}^{\rightarrow}P.88)$ 

```
\institute[⟨précision(s)⟩]{⟨nom de l'institut⟩} (
```
Cette commande définit l'i[nstitut \(ou l'université\), principal en cas de cot](http://www.enseignementsup-recherche.gouv.fr/pid25100/poles-de-recherche-et-d-enseignement-superieur.html)utelle.

# **\coinstitute**[*⟨précision(s)⟩*]{*⟨nom [de](#page-103-0) l'institut⟩*}

Cette commande définit l'institut de cotutelle. Celle-ci ne devrait être employée qu'en cas [de thèse](#page-89-0) cotutelle de nature *internationale*.

### **\company**[*⟨précision(s)⟩*]{*⟨nom de l'entreprise⟩*}

Cette commande définit l'entreprise ayant (co)financé la thèse. Celle-ci ne devrait être employée qu'en cas de thèse industrielle.

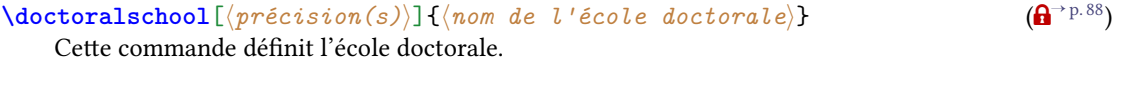

# **\laboratory**[*⟨précision(s)⟩*]{*⟨nom⟩*}{*⟨adresse⟩*} (

<span id="page-12-2"></span>Cette commande définit le nom et l'adresse du laboratoire.

<span id="page-12-1"></span><sup>3.</sup> Le ou les laboratoires apparaissent en outre sur les pages dédiée aux laboratoires, de résumés et de 4<sup>e</sup> de couverture.

# **Remarque 1.2 – Changements de ligne dans l'adresse du laboratoire**

Il est possible de composer l'*⟨adresse⟩* du laboratoire sur plusieurs lignes au moyen de la commande \\.

# **Exemple 1.2 – Instituts et entités**

Si la thèse a été préparée au laboratoire de mathématiques pures et appliquées (LMPA) de l'université du Littoral Côte d'Opale (ULCO), on pourra recourir à :

```
\pres{Université Lille Nord de France}
\institute{ULCO}
\doctoralschool{ED Régionale SPI 72}
\laboratory{LMPA}{%
 Maison de la Recherche Blaise Pascal \\
 50, rue Ferdinand Buisson \\
 CS 80699 \setminus62228 Calais Cedex \\
 France}
```
# **Remarque 1.3 – Laboratoires multiples**

Si la thèse a été préparée dans plusieurs laboratoires, il est possible de tous les spécifier en utilisant la commande \laboratory<sup>→ p.11</sup> autant de fois que nécessaire. Par convention, le laboratoire stipulé à la première — et éventuellement seule — occurrence de la commande \laboratory<sup>→</sup> p. 11 est le laboratoire *principal*.

En cas de laboratoires multiples, tous ne figurent pas systématiquement :

- sur les pages de ti[tre, le seul laboratoi](#page-12-2)re affiché est le laboratoire principal ;
- sur les pages de résumés et de 4<sup>e</sup> de couverture (cf. sections 3.7 et 6.4 page 32 et page 48), par [défaut seul le](#page-12-2) laboratoire principal est affiché (mais un nombre arbitraire de laboratoires peut être affiché grâce à la clé numlaboratories<sup>→ p.55</sup>);
- sur la page facultative qui leur est dédiée (cf. section [3.3](#page-33-0) pa[ge](#page-49-1) 27), to[us](#page-33-0) les labo[rat](#page-49-1)oires stipulés sont affichés.

### **Précisions**

Toutes les commandes précédentes admettent un argument optionnel permettant d'apporter sur les instituts ou entités des *⟨précisions⟩* — sous la forme d'une liste *⟨clé⟩*=*⟨valeur⟩*.

**Pour tout institut ou entité** Les clés suivantes <sup>4</sup> sont valables pour tout institut ou entité.

**logo**=*⟨fichier image⟩* (pas de valeur par défaut, initialement vide)

<span id="page-13-0"></span><sup>4.</sup> Le sens de la syntaxe décrivant les options est explicité [an](#page-13-0)nexe I.7 page 89.

Cette option définit le logo d'un institut, spécifié sous la forme de (du chemin menant à) son *⟨fichier image⟩*.

**Exemple 1.3 – Logo d'institut**

Supposons que la thèse ait été préparée à l'ulco et qu'on dispose du logo de cette université sous la forme d'un fichier nommé ulco.pdf, situé dans le sous-dossier images. On saisira alors :

\institute[logo=images/ulco]{ULCO[}](#page-103-1)

Tous les logos apparaissent automatiquement en haut de la ou des pages de titre, sauf :

- ceux des laboratoires qui ne figurent que sur l'éventuelle page qui leur est dédiée ;
- celui de l'école doctorale qui ne figure nulle part et qu'il est donc inutile de spécifier.

**logoheight**=*⟨dimension⟩* (pas de valeur par défaut, initialement **1.5cm**) Par défaut, tous les logos ont une même hauteur de 1,5 cm mais la clé logoheight permet de spécifier une hauteur différente.

**Exemple 1.4 – Hauteur du logo d'institut**

La commande de l'exemple 1.3 aurait ainsi pu contenir :

\institute[logoheight=1cm,logo=images/ulco]{ULCO}

**url**=*⟨*url *de l'institut⟩* (pas de valeur par défaut, initialement vide)

Cette option définit l'URL d'un institut. Les noms et éventuels logos des instituts sont alors des liens hypertextes pointant vers cette URL.

**Exemple 1.5 – url d'institut**

Si la thèse a été [prépa](#page-103-0)rée àl['ulc](#page-103-0)o, on pourra recourir à :

\institute[url=http://www.univ-littoral.fr/]{ULCO}

# **Avertissement 1.5 – Caractère** # **à protéger dans les urls d'instituts et entités**

Au cas (peu probable) où le caractère # doive figurer dans ces URLS, il doit être « protégé » au moyen d'une contre-oblique le précédant : \#.

**Pour le laboratoire seulement** Les options supplémentaires suiv[antes](#page-103-0) *ne* sont prévues *que* pour l'entité « laboratoire » qui, contrairement aux autres, peut disposer d'une page dédiée <sup>5</sup>.

<sup>5.</sup> Produite au moyen de la commande facultative \makelaboratory $\rightarrow$  p.27.

6. Produite au moyen de la commande facultative \makelaboratory $\rightarrow$  p.27.

14

**fax**=*⟨numéro⟩* (pas de valeur par défaut, initialement vide) **email**=*⟨adresse courriel⟩* (pas de valeur par défaut, initialement vide) Cette option définit l'adresse courriel du laboratoire. **nonamelink**=**true**|**false** (par défaut **true**, initialement **false**) Cette option a pour effet que, si l'u $\overline{\text{u}}$  du laboratoire a été définie au moyen de l'option  $\text{u}$ r $1^{\rightarrow}$ p.13, le nom de celui-ci n'est pas un lien hypertexte : seuls l'url en regard de la mention du site Web et l'éventuel logo figurant la page dédiée aux laboratoires  $^6$  sont des liens hypertextes pointant vers

### **Exemple 1.6 – Laboratoire**

Si la t[hèse](#page-103-0) a été préparée au lmpa, on peut recourir à :

### **Remarque 1.4 – Téléphone, fax et courriel : pour le laboratoire seulement**

Spécifier les options telephone, fax, email et nonamelink pour un autre institut que le laboratoire est inutile : ces précisions complémentaires n'auront aucun effet.

# **Remarque 1.5 – In[stituts sous](#page-15-0) [for](#page-15-1)[me d'ac](#page-15-2)ro[nymes](#page-15-3)**

Si l'institut ou l'entité doit figurer sous la forme d'un acronyme, on aura intérêt à ne pas les saisir tels quel comme on l'a fait jusqu'ici (\institute{ULCO} ou \laboratory{LMPA}) mais à recourir aux fonctionnalités du package glossaries. L'annexe C.2 page 70 donne un aperçu de la procédure.

**telephone**=*⟨numéro⟩* (pas de valeur par défaut, initialement vide) Cette option définit le numéro de téléphone du laboratoire.

<span id="page-15-0"></span>

<span id="page-15-3"></span><span id="page-15-2"></span>cette url.

<span id="page-15-1"></span>Cette option définit le numéro de fax du laboratoire.

<sup>\</sup>laboratory[ telephone=(33) 03 21 46 55 86, fax=(33) 03 21 46 55 [75,](#page-102-2) email=secretariat@lmpa.univ-littoral.fr, url=http://www-lmpa.univ-littoral.fr/ ]{LMPA}{% Maison de la Recherche Blaise Pascal \\ 50, rue Ferdinand Buisson \\  $CS$  80699  $\setminus$ 62228 Calais Cedex \\ France}

# **1.2.3 Directeur(s) de thèse et membres du jury**

Les directeur(s) et membres du jury de la thèse sont définis et précisés au moyen des commandes et options listés dans cette section. Ils figurent automatiquement sur la ou les pages de titre  $^7$ .

## <span id="page-16-0"></span>**Définition**

**Directeurs** Parmi les directeurs de thèse, on distingue ceux qui sont membres du jur[y](#page-16-1) de ceux qui ne le sont pas. Les premiers sont définis au moyen des commandes \supervisor, \cosupervisor et \comonitor ci-dessous, les seconds au moyen des variantes étoilées de ces commandes.

 $(\mathbf{A}^{\rightarrow}P.88)$ 

 $(\mathbf{A}^{\rightarrow}P.88)$ 

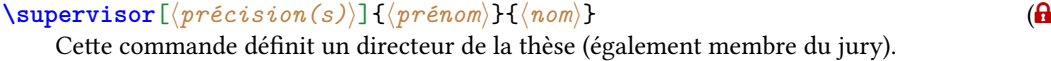

<span id="page-16-2"></span>**[\supervisor](#page-16-3)\***[*⟨précision(s)⟩*]{*⟨prénom⟩*}{*⟨nom⟩*} ( Cette commande définit un directeur de la thèse (non membre du jury).

**\cosupervisor**[*⟨précision(s)⟩*]{*⟨prénom⟩*}{*⟨nom⟩*} Cette commande définit un éventuel co-directeur de la thèse (également membre du jury).

```
\cosupervisor*[⟨précision(s)⟩]{⟨prénom⟩}{⟨nom⟩}
```
Cette commande définit un éventuel co-directeur de la thèse (non membre du jury).

### **\comonitor**[*⟨précision(s)⟩*]{*⟨prénom⟩*}{*⟨nom⟩*}

Cette commande définit un éventuel co-encadrant de la thèse (également membre du jury).

<span id="page-16-3"></span>**\comonitor\***[*⟨précision(s)⟩*]{*⟨prénom⟩*}{*⟨nom⟩*}

Cette commande définit un éventuel co-encadrant de la thèse (non membre du jury).

### **Membres du jury**

**\referee**[*⟨précision(s)⟩*]{*⟨prénom⟩*}{*⟨nom⟩*} Cette commande définit un rapporteur de la thèse.

```
\committeepresident[⟨précision(s)⟩]{⟨prénom⟩}{⟨nom⟩}
   Cette commande définit le président du jury de la thèse.
```
**\examiner**[*⟨précision(s)⟩*]{*⟨prénom⟩*}{*⟨nom⟩*}

Cette commande définit un examinateur ordinaire de la thèse.

<span id="page-16-5"></span>**\guest**[*⟨précision(s)⟩*]{*⟨prénom⟩*}{*⟨nom⟩*}

Cette commande définit une éventuelle personne invitée au jury de la thèse.

<span id="page-16-1"></span><sup>7.</sup> En versions « à soumettre » aux rapporteurs (cf. valeurs **submitted** et **submitted\*** de la clé version<sup>→</sup> p. 52), les membres du jury ne figurent pas car le doctorant ne peut alors préjuger d'un jury, ne sachant pas encore s'il va être autorisé à soutenir.

# **Avertissement 1.6 – Usage multiple et facultatif des commandes du jury**

Toutes ces commandes sont à utiliser :

- **autant de fois que nécessaire :** \referee et \examiner (par exemple) seront certainement employées à plusieurs reprises ;
- seulement si nécessaire : \cosupervisor, \comonitor et \guest (par exemple) peuvent ne pas être employées.

La commande \supervisor (ou s[a variante é](#page-16-4)to[ilée\), utilisab](#page-16-5)le elle aussi plusieurs fois, doit être employée au moins une fois[.](#page-16-6)

# **Exemple 1.7 [– Jury](#page-16-2)**

```
\supervisor{Michel}{de Montaigne}
\cosupervisor{Étienne}{de la Boétie}
\frac{1}{6}\referee{René}{Descartes}
\referee{Denis}{Diderot}
\frac{0}{2}\committeepresident{Victor}{Hugo}
\examiner{Charles}{Baudelaire}
\examiner{Émile}{Zola}
\examiner{Paul}{Verlaine}
\frac{0}{2}\guest{George}{Sand}
```
## **Avertissement 1.7 – Format des prénoms et noms des membres du jury**

Comme pour les prénom et nom de l'auteur de la thèse, on veillera à ce que :

- 1. les éventuels accents figurent dans les *⟨prénom⟩* et *⟨nom⟩*;
- 2. les *⟨nom⟩ ne* soient *pas* saisis en capitales (sauf pour la ou les majuscules) car ils seront automatiquement composés en petites capitales.

### **Précisions**

Toutes les commandes précédentes admettent un argument optionnel permettant d'apporter sur les membres du jury des *⟨précisions⟩* <sup>8</sup> — sous la forme d'une liste *⟨clé⟩*=*⟨valeur⟩*.

Corps de métier Les clés suivantes<sup>9</sup> permettent de spécifier les corps (de métier) des membres du jury parmi celles prédéfinies par la c[la](#page-17-0)sse *yathesis*.

<sup>8.</sup> Pour les directeurs de thèse *non* membres du jury, ces *⟨précisions⟩* sont inutiles car elles ne figureront nulle part.

<span id="page-17-1"></span><span id="page-17-0"></span><sup>9.</sup> Le sens de la syntaxe décrivant les option[s e](#page-17-1)st explicité annexe I.7 page 89.

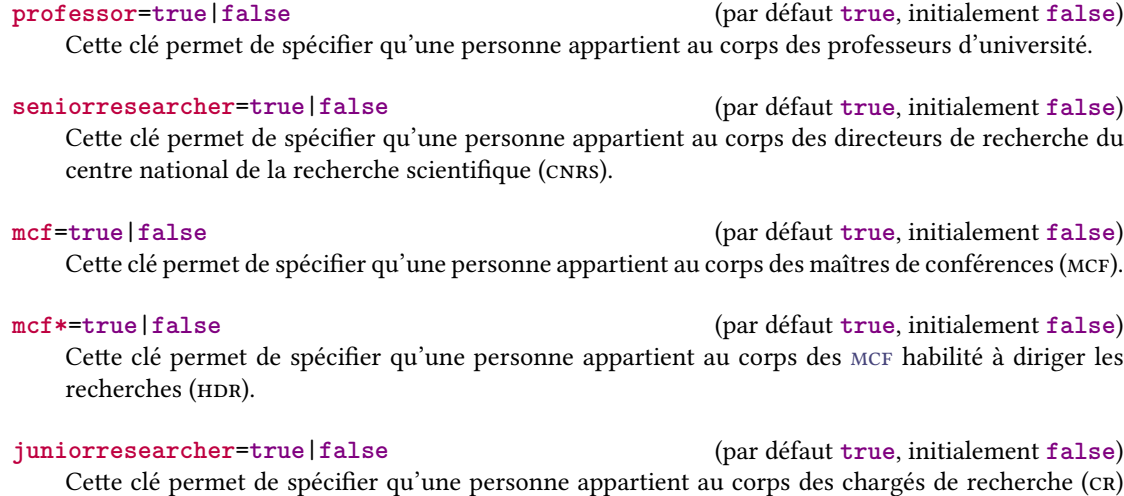

**juniorresearcher\***=**true**|**false** (par défaut **true**, initialement **false**) Cette clé permet de spécifier qu'une personne appartient au corps des CR HDR du CNRS.

# **Exemple 1.8 – Corps (prédéfinis)**

du CNRS.

```
\supervisor[professor]{Michel}{de Montaigne}
\cosupervisor[juniorresearcher*]{Étienne}{de la Boétie}
\frac{1}{2}\referee{René}{Descartes}
\referee[seniorresearcher]{Denis}{Diderot}
%
\committeepresident[professor]{Victor}{Hugo}
\examiner[mcf*]{Charles}{Baudelaire}
\examiner[professor]{Émile}{Zola}
\examiner{Paul}{Verlaine}
```
# **Remarque 1.6 – Corps non prédéfinis**

Il est possible de spécifier d'autres corps que ceux prédéfinis ci-dessus. La section 7.4.2 page 63 explique comment procéder.

# **Affiliation**

**affiliation**=*⟨institut⟩* (pas de valeur par défaut, initialement vide) Cette clé définit l'*⟨institut⟩* <sup>10</sup> auquel est affilié un membre du jury.

<span id="page-18-0"></span><sup>10.</sup> La remarque 1.5 page 14 s'applique également ici : plutôt que spécifié tel quel, l'acronyme d'un *⟨institut⟩* peut être géré par le package glossaries.

**Exemple 1.9 – Institut d'affiliation**

\supervisor[affiliation=ULCO]{Michel}{de Montaigne}

**Avertissement 1.8 – Virgule(s) dans les valeurs des clés**

Dans toute option de la forme  $\langle c \, \overline{\iota} \, \hat{e} \rangle = \langle \, v \, a \, \overline{\iota} \, e \, u \gamma \rangle$ , si  $\langle \, v \, a \, \overline{\iota} \, e \, u \gamma \rangle$  contient une ou plusieurs virgules, il faut *impérativement* la placer entre paire d'accolades ainsi : *⟨clé⟩*={*⟨valeur⟩*}. Cela peut notamment être le cas de la  $\langle \mathit{val} \, \mathit{eur} \rangle$  de la clé affiliation $^{\rightarrow}$ p.17.

**Exemple 1.10 – Multiples instituts d'affiliation**

Si en plus d'être affilié à l'ulco, René Descar[tes était membre du](#page-18-0) cnrs, on pourait procéder comme suit :

\referee[affiliation[={ULC](#page-103-1)O, CNRS}]{René}{Descartes}

On notera la paire d'accolades, nécessaire conformément à l'avertissement 1.8. De façon générale, il n'est pas indispensable de faire figurer tant de précisions et, ne serait-ce que pour des raisons de place, on veillera à ne pas multiplier celles-ci.

**Homme/femme** Par défaut, les directeurs de thèse et membres du jury sont supposés être des hommes <sup>11</sup>, si bien qu'un certain nombre de mots clés de la classe *yathesis* sont de genre masculin (« directeur », « chargé de recherche », etc.). Il est possible de spécifier qu'un directeur de thèse ou un membre du jury est un homme ou une femme au moyen des clés male et female suivantes.

**male**=**t[rue](#page-19-0)**|**false** (par défaut **true**, initialement **true**) Cette clé permet de spécifier qu'une personne est ou pas de sexe masculin.

<span id="page-19-1"></span>**female**=**true**|**false** [\(par d](#page-19-1)éfaut **[true](#page-19-2)**, initialement **false**) Cette clé permet de spécifier qu'une personne est ou pas de sexe féminin.

<span id="page-19-2"></span>L'option female <sup>12</sup> n'a pour effet que d'accorder en genre féminin un certain nombre de mots clés de la classe *yathesis* (« directrice » au lieu « directeur », « chargée de recherche » au lieu « chargé de recherche », etc.).

<sup>11.</sup> Je promets d'envisager mon adhésion au MLF pour une supposition aussi sexiste !

<span id="page-19-0"></span><sup>12.</sup> Ou, de façons équivalentes, male=false ou female=true.

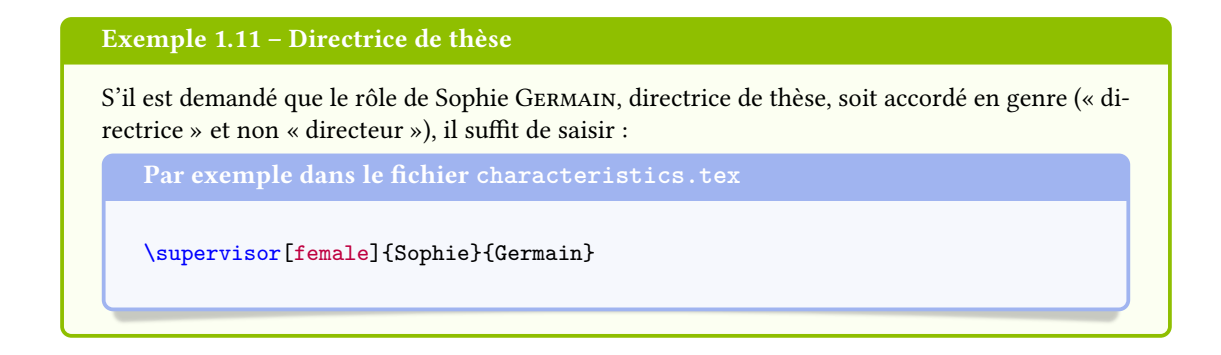

# **1.2.4 Numéro d'ordre**

Certains instituts exigent que le numéro d'ordre de la thèse figure sur la page de 1<sup>re</sup> de couverture.

```
\ordernumber[⟨numéro d'ordre⟩]
```
Cette commande définit le *⟨numéro d'ordre⟩* de la thèse et s'utilise sans son argument optionnel si on ne connaît pas — encore — le *⟨numéro d'ordre⟩*: ce dernier est alors remplacé par une espace horizontale vide permettant de l'inscrire à la main *a posteriori*. Vide ou pas, le *⟨numéro d'ordre⟩* figure sur — et seulement sur — la 1<sup>re</sup> page du document <sup>13</sup>, précédé de l'expression « Numéro d'ordre : » ou « Order Number: » <sup>14</sup> .

# **1.3 Caractéristiques d[e m](#page-20-2)ots clés**

<span id="page-20-1"></span>Les mots clés de la thèse sont stipulés au moyen de la commande \keywords suivante.

**\keywords**{*⟨mots clés⟩*}{*⟨mots clés dans la langue secondaire⟩*} (

Cette commande définit les *⟨mots clés⟩* de la thèse dans les langues principale et secondaire. Ceux-ci :

- apparaissent comme métadonnée « Mots-clés » du fichier PDF;
- <span id="page-20-3"></span>— figurent, dans les deux langues principale et secondaire, précédés des expressions [« Mots](#page-89-0) clés : » et « Keywords: » <sup>14</sup> :
	- sur la page qui leur est dédiée (si la commande \mak[ekey](#page-102-0)words<sup>→ p.26</sup> est employée);
	- sur la page dédiée au(x) résumé(s) de la thèse générée par la commande \makeabstract<sup>→ p. 32</sup>;

 $\left(\mathbf{A}^{\rightarrow}P.88\right)$ 

— sur la 4<sup>e</sup> de couverture (si la commande \makebackcover<sup>→ p. 48</sup> est employée).

<sup>13.</sup> Première de couverture s'il y a, page de titre en langue principale sinon.

<span id="page-20-2"></span><sup>14.</sup> Selon que la langue principale de la thèse est le français ou l'anglais.

# <span id="page-21-0"></span>**Chapitre 2**

# **Pages de titre**

Ce chapitre documente la commande \maketitle permettant de *produire*, à partir des données définies section 1.2 page 9, les pages de titre de la thèse.

# **2.1 [Pr](#page-10-0)od[u](#page-10-0)ction**

<span id="page-21-1"></span>**\maketitle**[*⟨options⟩*] (

Cette commande *produit* :

- 1. (a) une page de 1<sup>re</sup> de couverture<sup>1</sup>;
	- (b) une page de titre.

Ces deux pages sont composées dans la langue principale et sont identiques $^2$ ;

<span id="page-21-2"></span>2. *automatiquement*<sup>3</sup> une seconde p[ag](#page-21-3)e de titre  $si$  – et seulement  $si$  – l'une au moins des commandes \title<sup>→p.9</sup>, \subtitle<sup>→p.9</sup>, \academicfield<sup>→p.10</sup> ou \speciality<sup>→p.10</sup> est employée avec son argument optionnel (cf. remarque 1.1 page 10). Cette page es[t](#page-21-4) composée dans la langue secondaire.

La commande \ma[ketitle](#page-10-3) ad[met un argument](#page-10-4) [optionnel permettant de](#page-11-0) per[sonnaliser les pages](#page-11-1) de titre au moyen des clés nofrontcover et frametitle.

**nofrontcover**=**true**|**false** (par défaut **true**, initialement **false**) Cette clé [permet de dés](#page-21-2)activer la production de la page de 1re de couverture.

<span id="page-21-5"></span>**frametitle**=**fbox**|**[shadowbox](#page-21-5)**|**ovalbox**|**[none](#page-21-6)**|{*⟨autre⟩*}

(pas de valeur par défaut, initialement **fbox**) Cette clé permet de personnaliser le cadre figurant par défaut autour du titre de la thèse sur les pages de titre :

- <span id="page-21-6"></span>— sa valeur **fbox** produit un cadre rectangulaire ;
- sa valeur **shadowbox** produit un cadre ombré ;

 $(\mathbf{A}^{\rightarrow}P. 88)$ 

<sup>1.</sup> Sauf contre-ordre, cf. clé nofrontcover.

<sup>2.</sup> À ceci près que le numéro d'ordre de la thèse ne figure que sur la page de 1re de couverture.

<span id="page-21-4"></span><span id="page-21-3"></span><sup>3.</sup> Sans qu'il soit nécessaire de faire figurer une  $2^e$  occurrence de la commande \maketitle.

- sa valeur **ovalbox** produit un cadre dont les sommets sont arrondis ;
- sa valeur **none** permet de supprimer ce cadre. L'affichage des mentions « Titre de la thèse » et « Thesis Title » est alors désactivé ;
- toute *⟨autre⟩* valeur lui étant passée doit être :
	- 1. une liste de clés/valeurs propres à l'environnement **tcolorbox** du package tcolorbox (cf. la documentation de ce package) ;
	- 2. passée entre paire d'accolades :

\yadsetup{frametitle={*⟨autre⟩*}}

## **Exemple 2.1 – Cadre personnalisé autour du titre de la thèse**

Pour que le cadre entourant le titre de la thèse soit ombré, il suffit de saisir :

\maketitle[frametitle=shadowbox]

# **Exemple 2.2 – Cadre « fantaisie » autour du titre de la thèse**

Cet exemple, certainement déconseillé, montre comment exploiter les fonctionnalités du package tcolorbox pour obtenir un cadre « fantaisie » autour du titre de la thèse.

\maketitle[frametitle={colback=red!50!white,beamer}]

# **2.2 Exemple complet de pages de titre**

<span id="page-22-0"></span>**Exemple 2.3 – Préparation et production des pages de titre**

Avec les données caractéristiques suivantes, la commande \maketitle<sup>→ p. 20</sup> produit :

- 1. en langue principale (ici le français),
	- (a) une page de 1re de couverture illustrée figure 2.1a page 23 ;
	- (b) une page de titre ;
- 2. en langue secondaire (ici l'anglais), une page de titre illustrée figure 2.1b page 23.

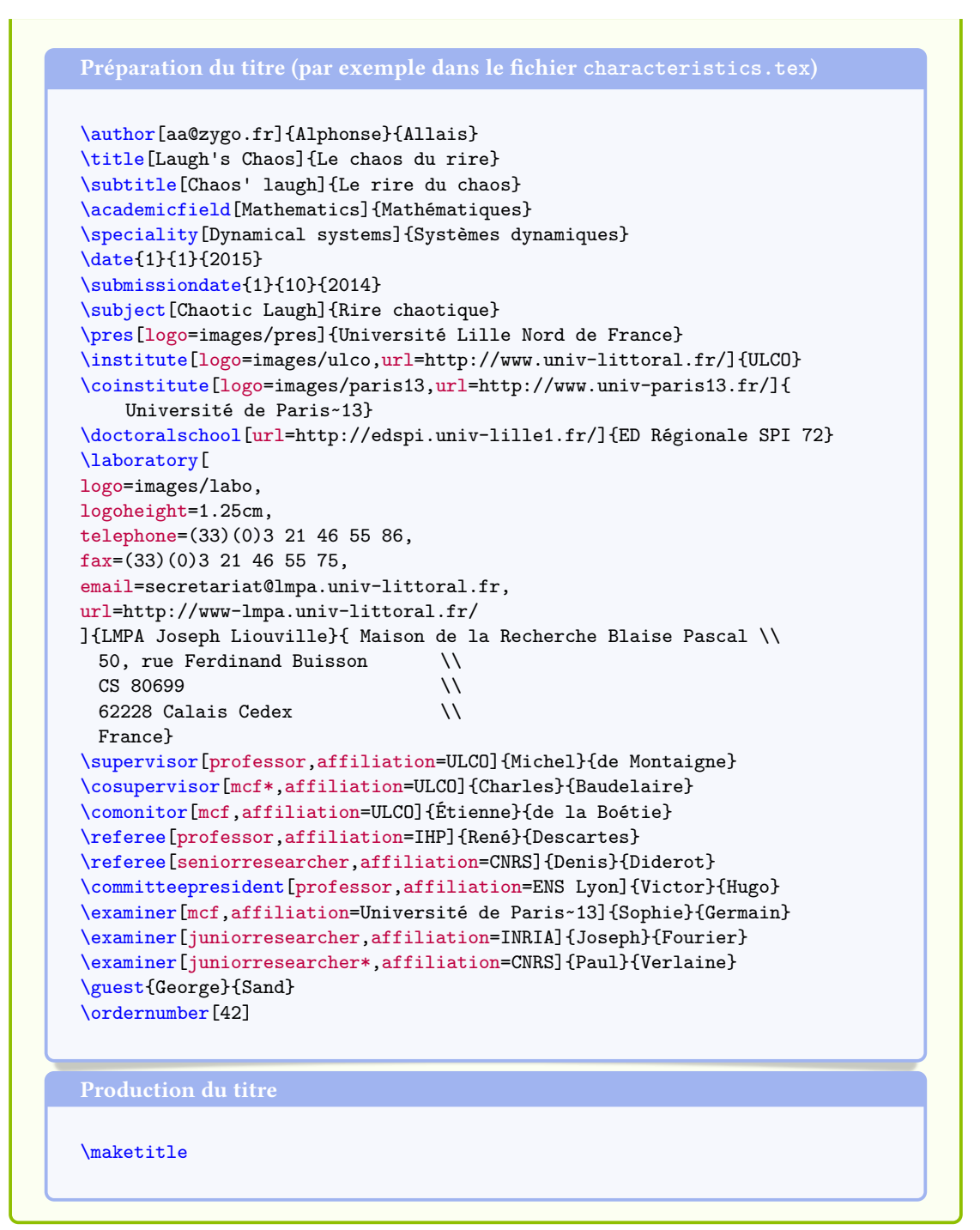

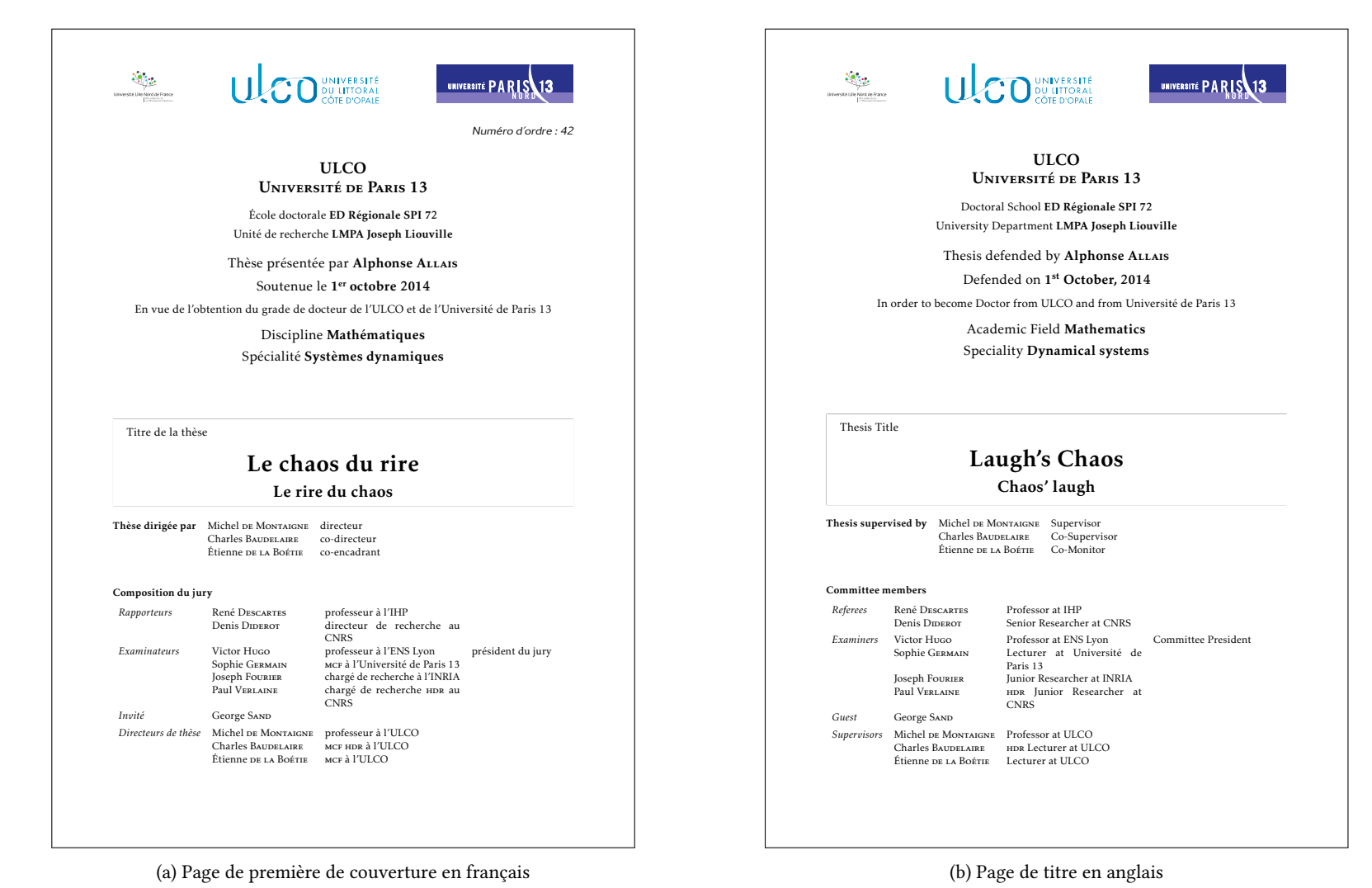

Figure 2.1 – Pages de première de couverture et de titre

# <span id="page-25-0"></span>**Chapitre 3**

# **Pages liminaires**

Cette section détaille les commandes permettant de préparer et produire les pages liminaires, à savoir :

- 1. la page (éventuelle) de clause de non-responsabilité ;
- 2. la page (éventuelle) des mots clés de la thèse ;
- 3. la page (éventuelle) du ou des laboratoires où a été préparée la thèse ;
- 4. la page (éventuelle) des dédicaces ;
- 5. la page (éventuelle) des épigraphes ;
- 6. la page de résumés dans les langues principale et secondaire ;
- 7. les (éventuels) avertissement, remerciements, résumé substantiel en français, préface, avantpropos, etc.
- 8. les listes (éventuelles), commune ou distinctes :
	- $-$  des sigles et acronymes<sup>1</sup>;
	- des symboles ;
	- des termes du glossaire ;
- 9. le sommaire ou la table des [ma](#page-25-1)tières ;
- 10. la liste (éventuelle) des tableaux ;
- 11. la liste (éventuelle) des figures ;
- 12. la liste (éventuelle) des listings informatiques.

**Remarque 3.1 – Commande \frontmatter non nécessaire**

La commande \frontmatter usuelle de la classe book, employée habituellement pour entamer la partie liminaire du document, n'est pas nécessaire car la classe *yathesis* la charge déjà en sous-main. On verra plus loin que, au contraire, la commande analogue \mainmatter<sup>→ p.40</sup> doit être explicitement employée pour entamer la partie principale du document (il en est de même des commandes \appendix<sup>→ p. 45</sup> et \backmatter<sup>→ p. 47</sup> pour les éventuelles parties annexe et

<span id="page-25-1"></span><sup>1.</sup> Par commodité, no[us ne parlerons plus](#page-46-1) da[ns la suite que d'acronym](#page-48-3)es mais ce qui les concernera s'appliquera de façon identique aux sigles.

### finale).

# **3.1 Clause de non-responsabilité**

<span id="page-26-0"></span>La classe *yathesis* permet de faire figurer une clause de non-responsabilité, telle qu'exigée par certains instituts. Celle-ci apparaît sur une page dédiée et a pour contenu par défaut une phrase semblable à  $^2$  :

- « L'*⟨institut⟩* n'entend donner aucune approbation ni improbation aux opinions émises dans les thèses : ces opinions devront être considérées comme propres à leurs auteurs. »
- « The *⟨institut⟩* neither endorse nor censure authors' opinions expressed in the theses: th[es](#page-26-1)e opinions must be considered to be those of their authors. »

où l'*⟨institut⟩* est celui défini par la commande \institute<sup>→</sup> p. 11 — auquel est adjoint l'éventuel institut de cotutelle.

La page dédiée à la clause de non-responsabilité est produite par la commande \makedisclaimer.

### **\makedisclaimer**

Cette commande produit une page où figure, seule et centrée verticalement, la clause de nonresponsabilité.

### <span id="page-26-2"></span>**\makedisclaimer\***

Cette commande a le même effet que la commande \makedisclaimer sauf que la clause de nonresponsabilité est alignée sur le haut de la page et non centrée verticalement.

**Exemple 3.1 – Production de la page dédiée à la [clause de non-resp](#page-26-2)onsabilité**

\makedisclaimer

Le résultat de ce code est illustré figure 3.1 page suivante.

## **Avertissement 3.1 – Élision automatique non robuste**

Dans la clause de non-responsabilité, l'a[rticl](#page-27-2)e défini précédant*⟨institut⟩* est automatiquement élidé selon l'initiale (voyelle ou consonne) du mot suivant. Cette élision automatique n'est donc pas robuste : elle peut ne pas donner le résultat escompté si *⟨institut⟩* a pour initiale :

- une consonne, mais est de genre féminin ;
- une voyelle, mais par le truchement d'une commande *<sup>a</sup>* , et non pas « directement ».
- *a*. Notamment une commande d'acronyme telle que \gls ou \acrshort.

Pour pallier cet inconvénient, et aussi pour permettre de redéfini[r](#page-26-3) la phrase par défaut si elle ne convient pas, on pourra recourir à la commande \disclaimer $^{\rightarrow}$  p.26.

<span id="page-26-3"></span><span id="page-26-1"></span><sup>2.</sup> Selon que la langue principale de la thèse est le français ou l'anglais.

<span id="page-27-2"></span>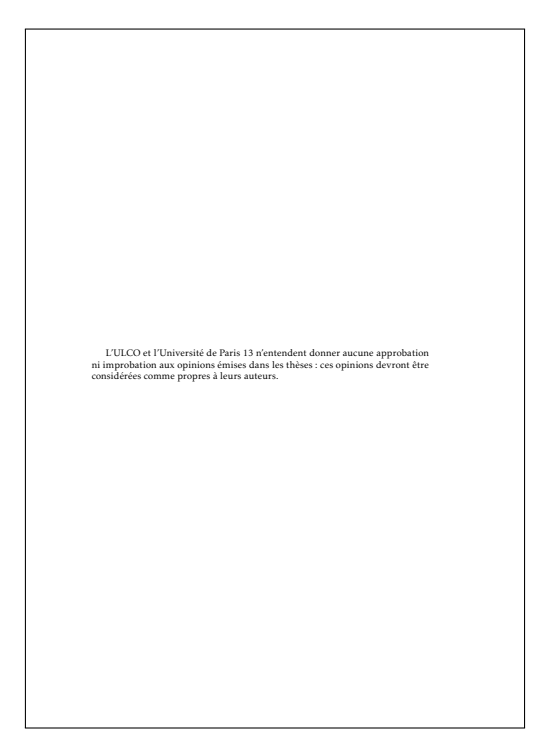

Figure 3.1 – Page de clause de non-responsabilité

# **\disclaimer**{*⟨clause⟩*}

Cette commande, à placer avant \makedisclaimer<sup>→</sup> p. 25, permet de redéfinir le contenu par défaut de la *⟨clause⟩* de non-responsabilité.

# <span id="page-27-3"></span>**3.2 Mots clés**

# <span id="page-27-0"></span>**\makekeywords**

Cette commande produit une page où figurent, seuls et centrés verticalement, les mots clés de la thèse stipulés au moyen de la commande \keywords<sup>→ p.19</sup>.

## <span id="page-27-1"></span>**\makekeywords\***

Cette commande a le même effet que la commande \makekeywords sauf que les mots clés sont alignés sur le haut de la page et non cent[rés verticalement](#page-20-3).

**Exemple 3.2 – Préparation et production de la p[age dédiée aux m](#page-27-1)ots clés**

Les codes suivants produisent la page illustrée figure 3.2 page suivante.

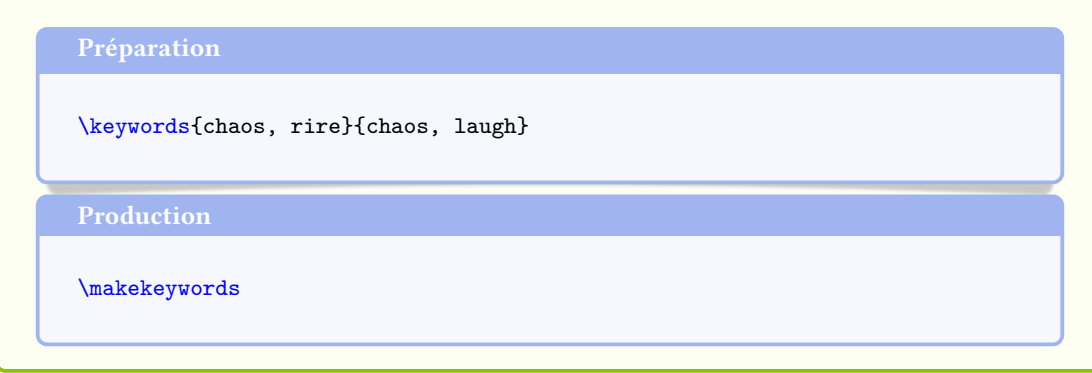

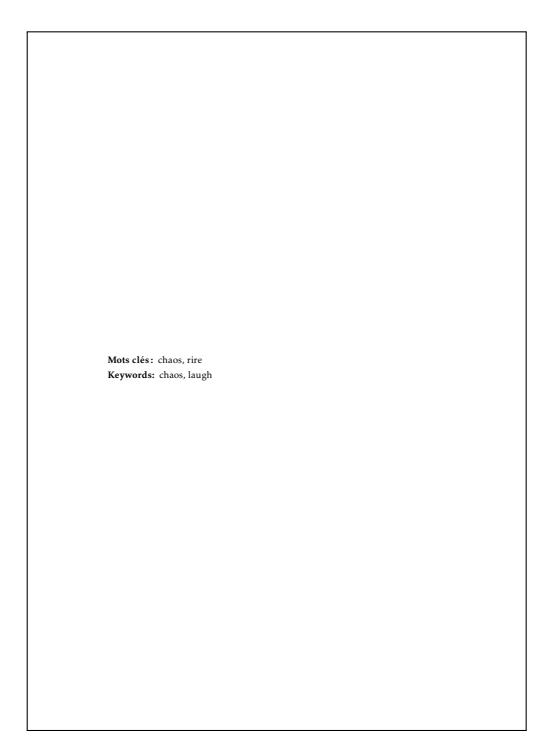

Figure 3.2 – Page dédiée aux mots clés

# **3.3 Laboratoire(s)**

# <span id="page-28-0"></span>**\makelaboratory**

Cette commande produit une page où figure, seul(s) et centré(s) verticalement, le ou les laboratoires où a été préparée la thèse, stipulés au moyen de la commande \1abo $\mathtt{r}$ ator $\mathtt{p}$ <sup>-, p. 11</sup> et éventuellement  $\tt{precis\'es}$  au moyen des clés  $\log \sigma^{\rightarrow p.12}$ ,  $\log \text{oheight}^{\rightarrow p.13}$ ,  $\text{telephone}^{\rightarrow p.14}$ ,  $\text{fax}^{\rightarrow p.14}$ , email $^{\rightarrow p.14}$  $et$  nonamelink<sup>→ p.14</sup>.

# <span id="page-28-1"></span>**\makelaboratory\***

Cette commande a le même effet que la commande \makelaboratory sauf que le ou les laboratoires sont alignés sur le haut de la page et non centrés verticalement.

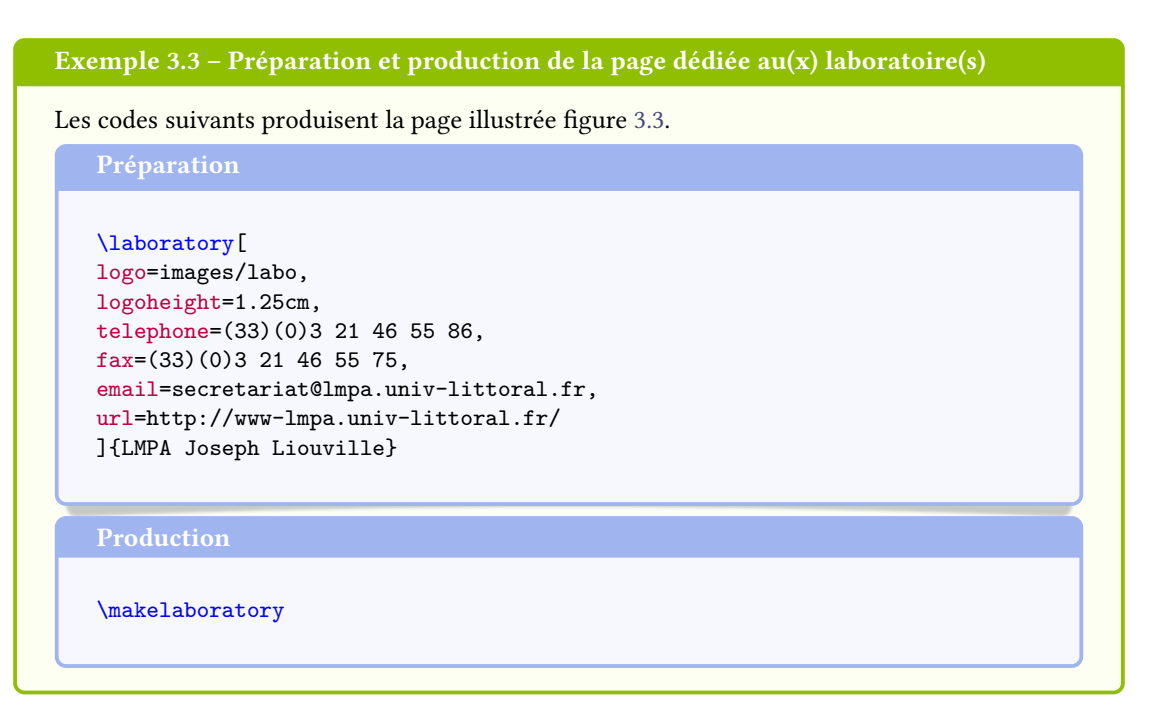

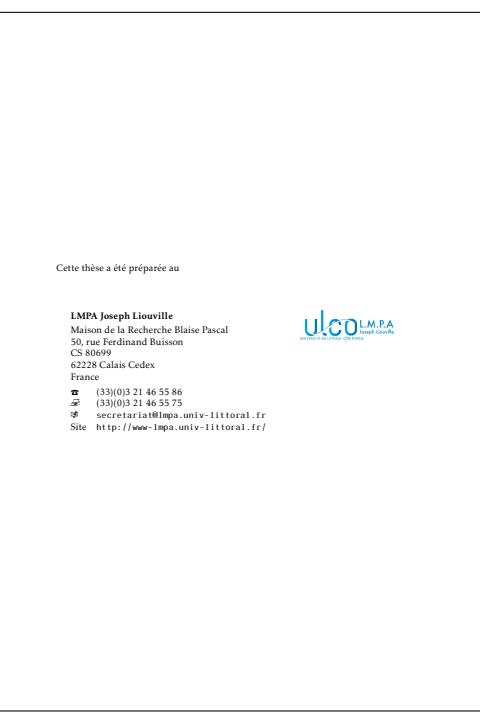

Figure 3.3 – Page dédiée au(x) laboratoire(s)

# **3.4 Dédicaces**

### **\dedication**{*⟨dédicace⟩*}

Cette commande, à employer autant de fois que souhaité  $^3$ , permet de préparer une dédicace.

# <span id="page-30-3"></span><span id="page-30-0"></span>**\makededications**

Cette commande produit une page où figurent, seules, alignées à droite et centrées verticalement, la ou les dédicaces stipulées au moyen de la commande \[d](#page-30-2)edication.

# <span id="page-30-4"></span>**\makededications\***

Cette commande a le même effet que la commande \makededications sauf que la ou les dédicaces sont alignées sur le haut de la page et non centrées vert[icalement.](#page-30-3)

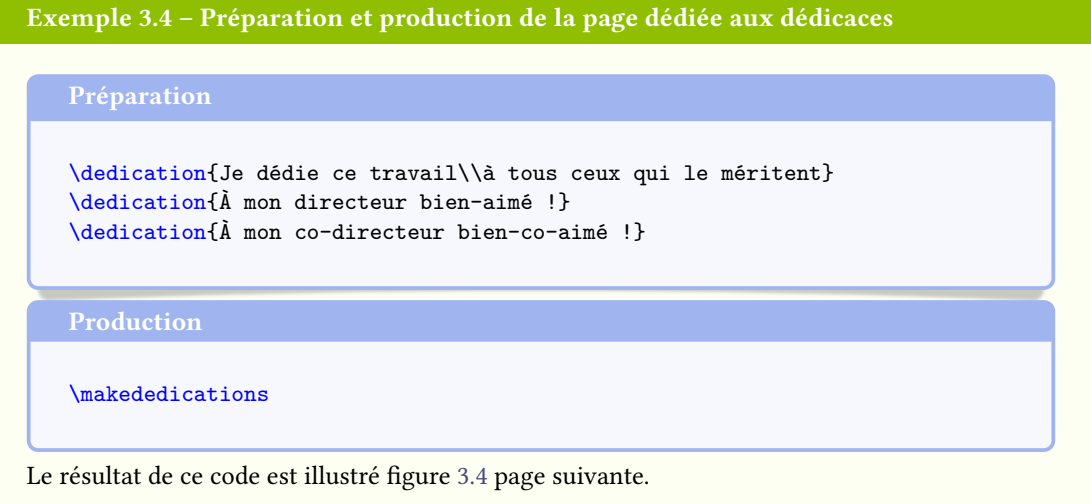

# **3.5 Épigraphes liminaires**

### <span id="page-30-1"></span>**\frontepigraph**[*⟨langue⟩*]{*⟨épigraphe⟩*}{*⟨auteur⟩*}

Cette commande, à employer autant de fois que souhaité<sup>3</sup>, permet de préparer une épigraphe destinée à apparaître sur une page liminaire dédiée.

Si l'épigraphe est exprimée dans une *⟨langue⟩* — connue du package babel — autre que la langue principale du document, on peut le spécifier en argument optionnel  $^4$ .

## <span id="page-30-6"></span>**\makefrontepigraphs**

Cette commande produit [une page où fig](#page-102-4)urent, seules, alignées à droite et centrées verticalement, la ou les épigraphes stipulées au moyen de la commande \frontep[i](#page-30-5)graph.

### <span id="page-30-7"></span>**\makefrontepigraphs\***

Cette commande a le même effet que la commande \makefrontepigraphs sauf que la ou les épigraphes sont alignées sur le haut de la page et non ce[ntrées verticalemen](#page-30-6)t.

<sup>3.</sup> Dans la limite de la hauteur de page.

<span id="page-30-5"></span><span id="page-30-2"></span><sup>4.</sup> Si cette *⟨langue⟩* est autre que le français ou l'anglais, elle doit [être explicitement chargée en o](#page-30-7)ption de la commande \documentclass (cf. remarque 7.1 page 51).

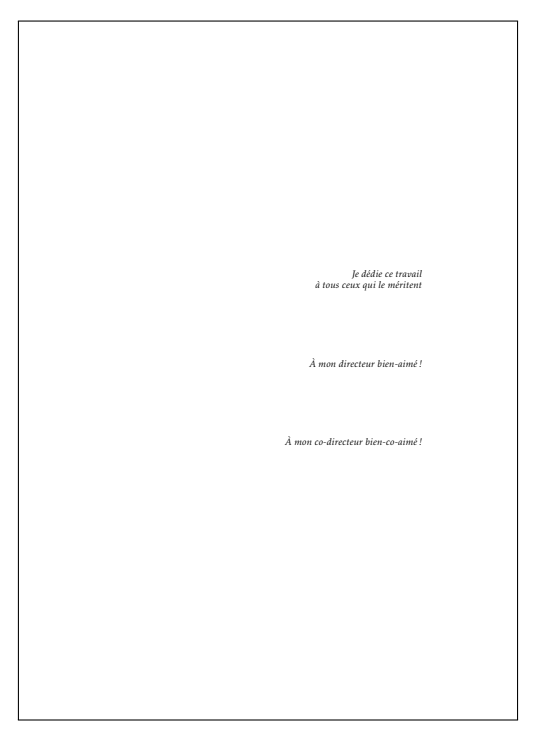

Figure 3.4 – Page de dédicaces

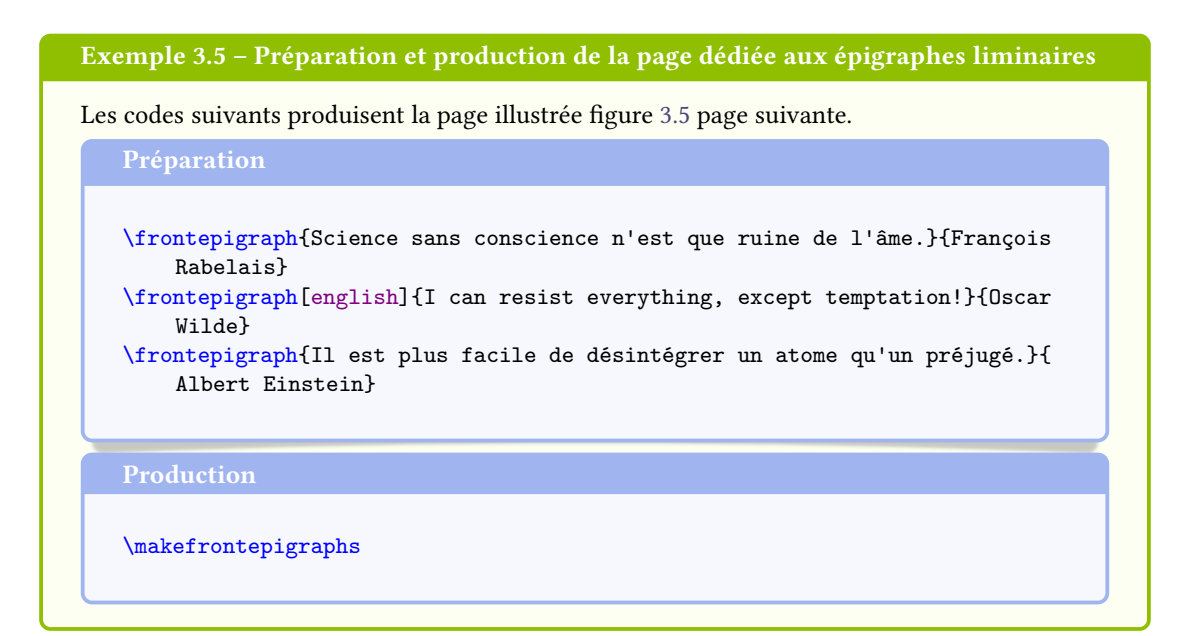

<span id="page-32-1"></span>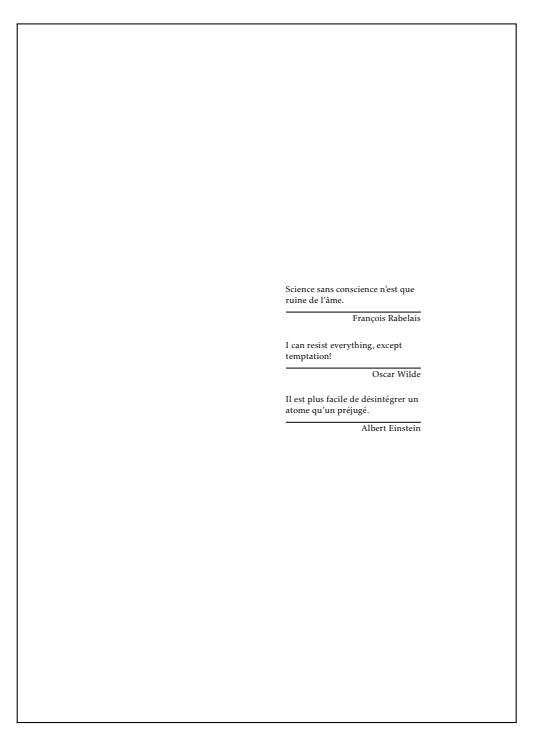

Figure 3.5 – Page d'épigraphes liminaires

# **Remarque 3.2 – Épigraphes ailleurs dans le document**

Pour gérer les épigraphes liminaires, la classe *yathesis* exploite le package epigraph — qui est automatiquement chargé. Il est bien sûr possible de recourir aux commandes de ce package pour faire figurer, ailleurs dans le mémoire, d'autres épigraphes.

# **3.6 Avertissement, remerciements, résumé substantiel, préface, avant-propos, etc.**

<span id="page-32-0"></span>Les pages liminaires d'un mémoire de thèse peuvent contenir un avertissement, des remerciements, un résumé substantiel en français (cf. avertissement 3.4 page 33), une préface, un avant-propos, etc. à considérer et à composer comme des chapitres « ordinaires ».

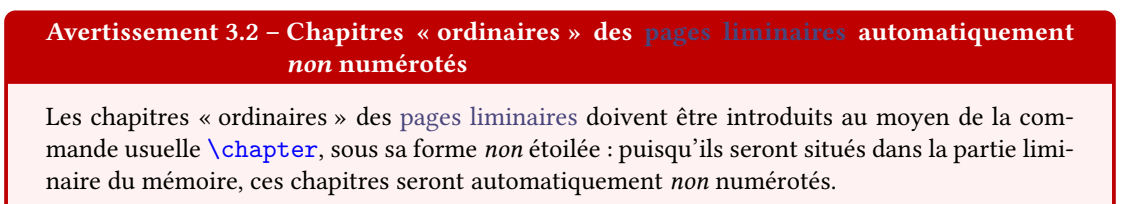

# **3.7 Résumés succincts en français et en anglais**

Une page contenant de courts résumés en français et en anglais est requise. L'environnement abstract<sup>→ p. 32</sup> suivant permet de préparer une telle page.

```
\begin{abstract}[⟨intitulé alternatif⟩]
⟨résumé⟩
```
\end{**abstract**}

<span id="page-33-3"></span>Cet environnement, destiné à recevoir le ou les résumés de la thèse, est conçu pour être employé une ou deux fois :

- 1. sa 1re occurrence doit contenir le résumé dans la langue principale ;
- 2. sa  $2^e$  occurrence, si présente, doit contenir le résumé dans la langue secondaire.

Ces résumés figurent, dans les langues principale et secondaire :

- sur la page dédiée au(x) résumé(s) de la thèse produite par la commande  $\mathcal{X}$ akeabstract ;
- sur la 4<sup>e</sup> de couverture si la commande \makebackcover<sup>→ p.48</sup> est employée.

Ils sont respectivement intitulés « Résumé » ou « Abstract » <sup>5</sup> mais l'argument optionnel permet  $\text{de sp\'ecifier un}\ \langle \textit{intitul\'e} \ \textit{alternatif} \rangle^6.$ 

### **\makeabstract** (

 $(\mathbf{A}^{\rightarrow}P.88)$ 

 $\left( \mathbf{A}^{\rightarrow} \mathbf{p.88} \right)$ 

Cette commande produit une page dédiée aux résumés en yf[ai](#page-33-1)sant apparaître automatiquement :

- 1. dans les langues principale et secon[da](#page-33-2)ire :
	- les titre, éventuel sous-titre et mots clés de la thèse, stipulés au moyen des com[mandes](#page-89-0) respectives \title<sup>→p.9</sup>, \subtitle<sup>→p.9</sup> et \keywords<sup>→p.19</sup>;
	- les résumés saisis au moyen de l'environnement abstract ;
- 2. le nom et l'adresse du laboratoire (principal)<sup>7</sup> dans lequel la thèse a été préparée, stipulés au moyen de la co[mmande](#page-10-3) \1a[boratory](#page-10-4) $\rightarrow$  p.11.

**Exemple 3.6 – Préparation et production de la [p](#page-33-4)age dé[diée aux r](#page-33-3)ésumés**

Les codes suivants produisent [la page illustrée figu](#page-12-2)re 3.6 page suivante.

```
\begin{abstract}
 \lipsum[1-2]
\end{abstract}
\begin{abstract}
 \lipsum[3-4]
\end{abstract}
```
<sup>5.</sup> Selon que la langue principale de la thèse est le français ou l'anglais.

<sup>6.</sup> Une autre manière de modifier cet intitulé est de recourir à la commande \expression<sup>→</sup> p. 60 pour redéfinir l'expression qui lui est attachée (cf. section 7.4.1 page 62).

<span id="page-33-4"></span><span id="page-33-2"></span><span id="page-33-1"></span><sup>7.</sup> Il est possible de faire figurer sur les pages de résumés et de 4<sup>e</sup> de couverture un nombre arbitraire de laboratoires au moyen  $de$  la clé numlaboratories<sup>→ p.55</sup>.

\makeabstract

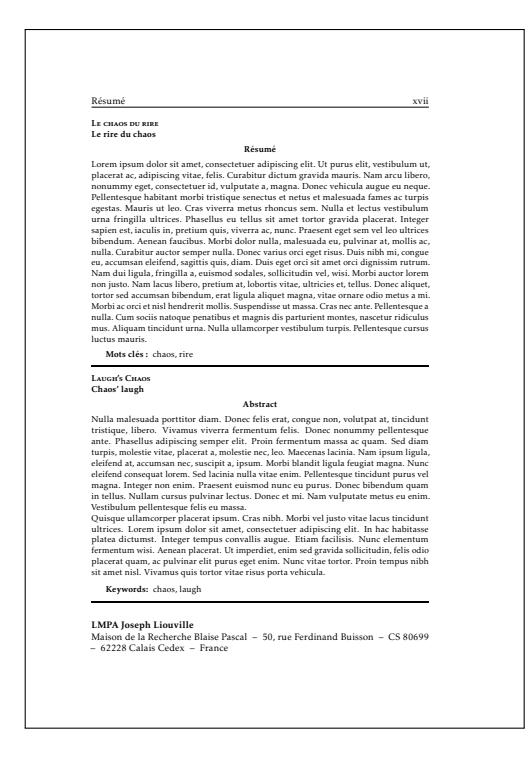

Figure 3.6 – Page de résumés succincts en français et en anglais

### **Avertissement 3.3 – Résumés nécessairement courts dans l'environnement** abstract

L'environnement abstract<sup>→ p. 32</sup> est prévu pour des résumés courts, leurs versions dans les langues principale et secondaire devant tenir l'une sous l'autre sur une seule et même page. Cette limitation est en phase avec les recommandations du ministère stipulant que ces résumés doivent chacun contenir au maximum 1700 caractères, espaces compris *<sup>a</sup>* .

*a*. En cas de débo[rdement sur plus d'](#page-33-3)une page, on pourra toujours recourir à un changement local de taille des caractères.

# **Avertissement 3.4 – Résumé en français nécessaire en cas de mémoire en langue étrangère**

Un mémoire composé principalement en langue étrangère — notamment dans le cadre d'une cotutelle internationale — requiert, en sus de la page de résumé(s) ci-dessus, un résumé *en français*

# **3.8 Liste d'acronymes, liste de symboles, glossaire**

## <span id="page-35-0"></span>**Remarque – Section à passer en 1re lecture**

Cette section est à passer en 1re lecture si on ne compte faire figurer ni listes d'acronymes, ni listes de symboles, ni glossaire.

Tout système de gestion de glossaire peut théoriquement être mis en œuvre avec la classe *yathesis*. Cependant, celle-ci fournit des fonctionnalités propres au package glossaries<sup>8</sup>:

- une commande \newglssymbol, destinée à faciliter la définition de symboles dans la base terminologique ;
- un style de glossaire **yadsymbolstyle**, destiné à composer la liste de[s](#page-35-1) symboles sous forme de « nomenclature [» \(dans l'esprit d](#page-35-2)u package nomencl).

```
Avertissement 3.5 – Package glossaries non chargé par défaut
```
Le package glossaries *n'étant pas* chargé par [la classe](http://www.ctan.org/pkg/nomencl) *yathesis*, on veillera à le charger manuellement si on souhaite l'utiliser.

```
\newglssymbol[⟨classement⟩]{⟨label⟩}{⟨symbole⟩}{⟨nom⟩}{⟨description⟩}
```
Cette commande définit un symbole au moyen :

- $-$  de son  $\langle$ *label* $\rangle$ <sup>9</sup>;
- <span id="page-35-2"></span> $-$  du  $\langle$ *symbole* $\rangle$  proprement dit<sup>10</sup>;
- $-$  de son  $\langle n \circ m \rangle$ ;
- $-$  de sa  $\langle$ *descrip[t](#page-35-3)ion* $\rangle$ .

Dans la liste des symboles produit[e p](#page-35-4)ar la commande  $\printsymbols<sup>~p.35</sup>$ , un symbole est par défaut classé selon l'ordre alphabétique de son *⟨label⟩* mais peut optionnellement l'être selon celui d'une autre chaîne de *⟨classement⟩*.

### **Avertissement 3.6 – Option symbols nécessitée par [la commande](#page-36-1) \newglssymbol**

L'usage de la commande \newglssymbol nécessite que l'option **symbols** soit passée au package glossaries.

<sup>8.</sup> Dans ses versions à partir de la 4.0 [en date du 14](#page-35-2) novembre 2013. Dans cette section, le fonctionnement de ce package est supposé connu du lecteur (sinon, cf. par exemple Bitouzé, *Conférence LATEX n<sup>o</sup> 7*).

<sup>9.</sup> Ce *⟨label⟩*, qui identifie le symbole de manière unique dans la base terminologique, est notamment utilisé dans les commandes qui produisent celui-ci dans le texte — par exemple \gls{*⟨label⟩*}.

<span id="page-35-4"></span><span id="page-35-3"></span><span id="page-35-1"></span><sup>10.</sup> Ce symbole peut notamment être composé au moyen de la commande \ensuremath{*⟨symbole mathématique⟩*} ou de la commande \si{*⟨commande d'unité⟩*} du package siunitx (à charger).
#### **\printsymbols**[*⟨options⟩*]

Cette commande, fournie par le package glossaries, produit la liste des symboles saisies (par exemple) au moyen de la \newglssymbol. Mais elle a été légèrement redéfinie, sa clé style<sup>→ p.35</sup> ayant pour valeur par défaut **yadsymbolstyle** (et non **list**) :

**style**=**yadsymbolstyle**|*⟨style⟩* (pas de valeur par défaut, initialement **yadsymbolstyle**) Cette clé permet de spécifier le style appliqué à la liste des symboles. Tout *⟨style⟩* spécifié, autre que **yadsy[mbolstyle](#page-35-0)**, doit être l'un de ceux acceptés par la clé style [du package](#page-36-0) glossaries.

<span id="page-36-0"></span>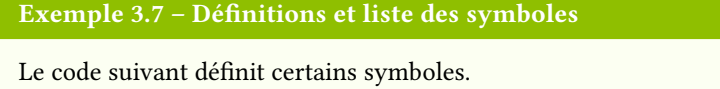

\newglssymbol{ohm}{\si{\ohm}}{ohm}{unité de résistance électrique} \newglssymbol{exists}{\ensuremath{\exists}}{quantificateur existentiel}{} \newglssymbol[constanteplanck]{planck}{\ensuremath{h}}{constante de Planck}{\ensuremath{h\approx\SI{6,62606957e-34}{\joule\second}}}

Le code suivant produit la liste de ces symboles — composée avec le style **yadsymbolstyle**.

\printsymbols

Le résultat de ce code est illustré figure 3.7b page suivante.

Dans un mémoire de thèse, les emplacements des listes des termes du glossaire, des acronymes <sup>11</sup> et des symboles sont *a priori* arbitraires. Il est cep[enda](#page-37-0)nt parfois conseillé de placer :

- si elles sont *communes*, *la* liste résultante en partie finale ;
- si elles sont *distinctes* :
	- 1. les listes des acronymes et des symboles avant qu'ils soient utilisés pour la première fois donc, *a priori*, avant le ou les résumés ;
	- 2. la liste des termes du glossaire en partie finale.

#### **3.9 Sommaire et/ou table des matières**

#### <span id="page-36-2"></span>**\tableofcontents**[*⟨options⟩*] (

Cette commande produit une table des matières dont le « niveau de profondeur » par défaut est celui des sous-sections : les intitulés des commandes de structuration qui y figurent sont (seulement) ceux des parties (éventuelles), des chapitres, des sections et des sous-sections.

 $(\mathbf{A}^{\rightarrow}P.88)$ 

<span id="page-36-1"></span>L'argument optionnel de la commande \tableofcontents permet de stipuler des *⟨options⟩* [sous la](#page-89-0) forme d'une liste *⟨clé⟩*=*⟨valeur⟩* dont les clés disponibles sont les deux suivantes.

<sup>11.</sup> Les commandes \printglossary et \printacronyms du package glossaries, produisant les listes des termes du glossaire et des acronymes, sont illustrées figures 3.7a et 6.1 [page suivante et page](#page-36-1) 48.

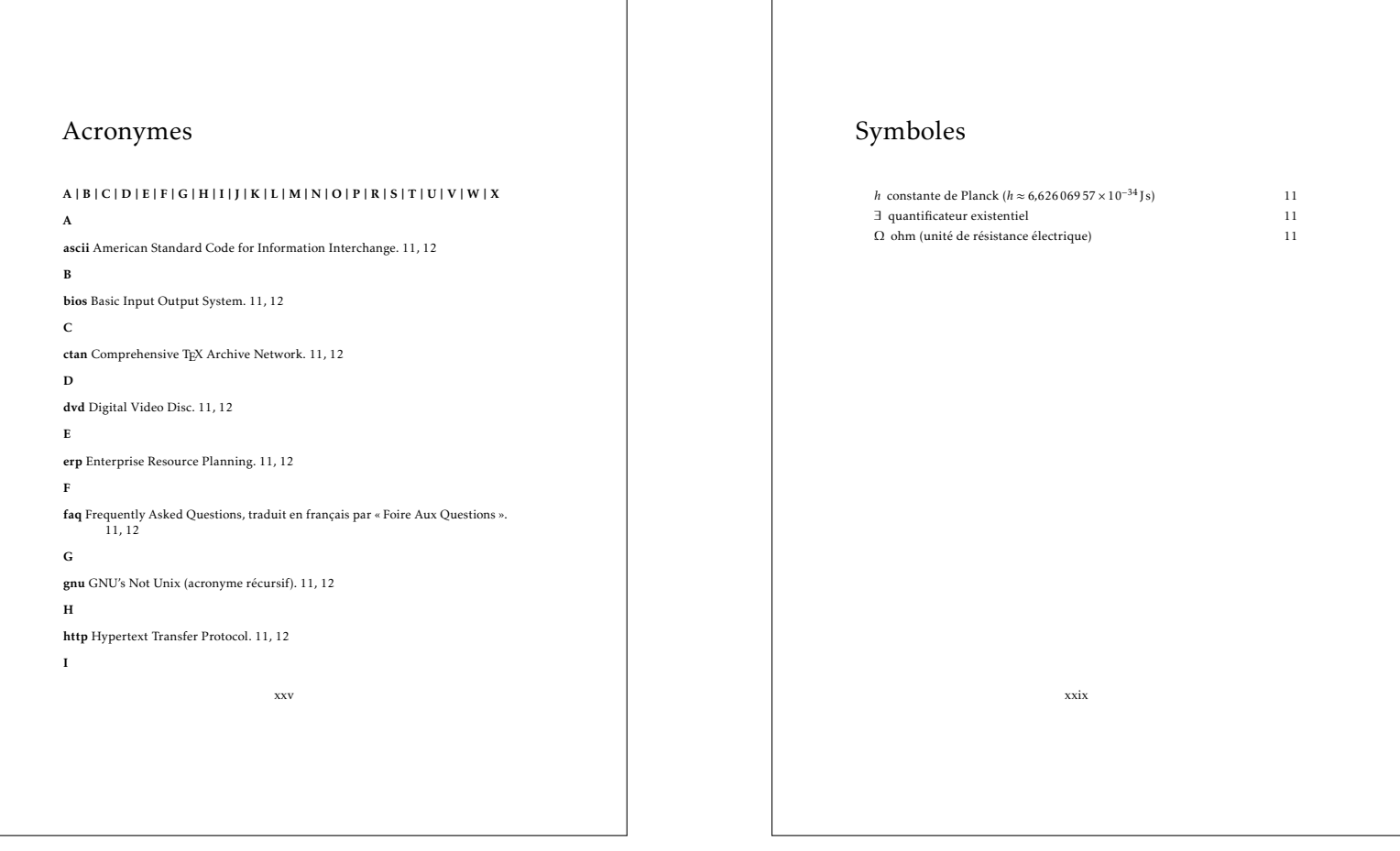

<span id="page-37-0"></span>(a) Acronymes

(b) Symboles

Figure 3.7 – Listes des acronymes et des symboles

#### **depth**=**part**|**chapter**|**section**|**subsection**|**subsubsection**|**paragraph**|**subparagraph**

(pas de valeur par défaut, initialement **subsection**) Cette clé permet de modifier le « niveau de profondeur » de la table des matières, respectivement jusqu'aux : parties, chapitres, sections, sous-sections, sous-sous-sections, paragraphes, sousparagraphes.

**name**=*⟨nom alternatif⟩* (pas de valeur par défaut, initialement \contentsname) Par défaut, le nom de la table des matières est \contentsname, c'est-à-dire « Table des matières » ou « Contents » <sup>12</sup>. Cette clé permet de spécifier un *⟨nom alternatif⟩*.

#### **Remarque 3.3 – Tables des matières multiples**

Si la table des m[atiè](#page-38-0)res est longue, elle peut être placée en fin de document mais elle est alors à remplacer, en pages liminaires, par un sommaire c'est-à-dire par une table des matières allégée. À cet effet, la classe *yathesis* permet de faire figurer, dans un même document, plusieurs tables des matières au moyen d'occurrences multiples de la commande \tableofcontents<sup>→</sup> p. 35, chacune d'elles étant sujette aux options précédentes.

#### **Exemple 3.8 – Sommaire et table des matières**

Pour faire figurer, dans un même document :

- 1. un sommaire :
	- ne faisant apparaître que les chapitres (et éventuelles parties) ;
	- nommé « Sommaire » ;

2. la table des matières ;

on insérera respectivement :

\tableofcontents[depth=chapter,name=Sommaire]

et :

\tableofcontents

La figure 3.8 page 39 illustre ce code.

#### **3.10 T[abl](#page-40-0)es [et](#page-40-0) listes et usuelles**

Les commandes usuelles \listoftables et \listoffigures produisent les listes respectivement des tableaux et des figures.

On peut faire figurer d'autres listes, par exemple celle des listings informatiques au moyen de la commande \lstlistoflistings du package listings.

<span id="page-38-0"></span><sup>12.</sup> Selon que la langue principale de la thèse est le français ou l'anglais.

Nous n'illustrons pas ces commandes, classiques.

#### Sommaire

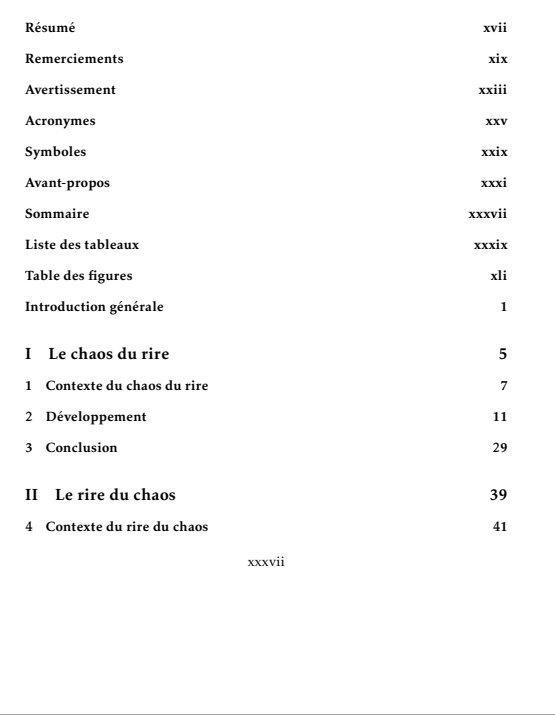

#### Table des matières

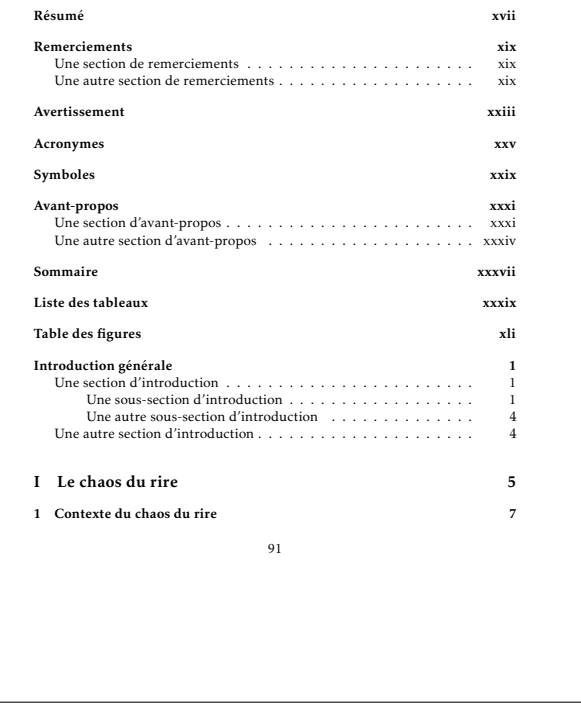

(a) Sommaire allant jusqu'aux chapitres

(b) Table des matières allant jusqu'aux sous-sections

<span id="page-40-0"></span>Figure 3.8 – Sommaire et table des matières de profondeurs différentes dans un même document

### <span id="page-41-1"></span>**Chapitre 4**

# **Corps**

Le corps de la thèse, c'est-à-dire sa partie principale, comprend :

- 1. l'introduction (« générale ») ;
- 2. les chapitres « ordinaires » ;
- 3. la conclusion (« générale ») ;
- 4. la bibliographie.

Les introduction et conclusion peuvent éventuellement être « générales » par exemple si la thèse comporte plusieurs parties, chacune introduite par une introduction et conclue par une conclusion « ordinaires ».

**Remarque 4.1 – Scission du mémoire en fichiers maître et esclaves**

Il est vivement recommandé de scinder le mémoire de thèse, notamment son corps, en fichiers maître et esclaves (ces derniers correspondants chacun à un chapitre). La procédure pour ce faire, standard, est rappelée annexe C.3 page 71.

#### **\mainmatter** (

 $(\mathbf{G} \rightarrow P. 88)$ 

La partie principale de la thèse doit [être](#page-72-0) man[uel](#page-72-0)lement introduite au moyen de la commande usuelle \mainmatter de la classe book <sup>1</sup> .

#### **4.1 Chapitres non nu[m](#page-41-0)érotés**

Si certains chapitres du corps de la thèse — notamment d'introduction de conclusion « générales » doivent être *non* numérotés, on recourra de façon usuelle à la version étoilée de la commande \chapter. Celle-ci a toutefois été quelque peu modifiée afin d'en simplifier l'usage.

<span id="page-41-0"></span><sup>1.</sup> Au contraire, la commande analogue \frontmatter pour les pages liminaires ne doit pas être utilisée car elle l'est déjà en sous-main par la classe *yathesis*.

#### **Remarque 4.2 – Variante étoilée de la commande \chapter modifiée**

La classe *yathesis* modifie la commande \chapter\* de sorte que :

- 1. automatiquement, le titre du chapitre figure :
	- (a) dans la table des matières ;
	- (b) dans les titres courants;
- 2. les (sous-(sous-))sections du chapitre peuvent et même *doivent* être créées avec les versions *non* étoilées des commandes correspondantes : \section, \subsection et \subsubsec[tion](#page-103-0).

#### **Exemple 4.1 – Introduction**

Le code suivant produit la figure 4.1 page 43 illustrant une introduction (générale) non numérotée. On constate que, bien que seule la commande \chapter figure sous sa forme étoilée, aucun élément de structuration de ce chapitre n'est numéroté.

```
\chapter*{Introduction générale}
\lipsum[26]
\section{Une section d'introduction}
\lipsum[28]
\subsection{Une sous-section d'introduction}
\lipsum[29]
\subsubsection{Une sous-sous-section d'introduction}
\lipsum[30]
\paragraph{Un paragraphe d'introduction}
\lipsum[31]
\subparagraph{Un sous-paragraphe d'introduction}
\lipsum[32]
\subparagraph{Un autre sous-paragraphe d'introduction}
\lipsum[33]
\paragraph{Un autre paragraphe d'introduction}
\lipsum[34]
\subsubsection{Une autre sous-sous-section d'introduction}
\lipsum[35]
\subsection{Une autre sous-section d'introduction}
\lipsum[36]
\section{Une autre section d'introduction}
\lipsum[37]
```
#### **4.2 Chapitres numérotés**

Les chapitres numérotés du corps de la thèse sont introduits par la commande usuelle \chapter (cf. figure 4.2 page 43).

**Remarque 4.3 – Style des têtes de chapitres numérotés personnalisable**

Les têtes de chapitres numérotés sont par défaut composées avec le style PetersLenny du package fncychap. La section 7.1.6 page 55 explique comment ceci peut être modifié.

#### **4.3 [Référen](http://www.ctan.org/pkg/fncychap)ces bi[bliog](#page-56-0)ra[ph](#page-56-0)iques**

Les références bibliographiques font partie intégrante du corps de la thèse.

Tout système de gestion de bibliographie peut théoriquement être mis en œuvre avec la classe *yathesis*. Cependant, celle-ci a été conçue plus spécifiquement en vue d'un usage du package biblatex et éventuellement de biber, remplaçant fortement conseillé de B $\mathbb{BFRX}^2$ .

#### **\printbibliography**[*⟨options⟩*] (

Cette commande, fournie par biblatex, produit la liste des références bibliographiques saisies selon la syntaxe de ce package (cf. figure 4.3 page 44). Mai[s](#page-43-0) elle a été légèrement redéfinie de sorte que la bibliographie figure automatiquement dans les sommaire, table des matières et signets du document.

 $(\mathbf{A}^{\rightarrow}P.88)$ 

#### **Avertissement 4.1 – Package biblatex [no](#page-45-0)n ch[arg](#page-45-0)é par défaut**

Le package biblatex *n'étant pas* chargé par la classe *yathesis*, on veillera à le charger manuellement si on souhaite l'utiliser.

<span id="page-43-0"></span><sup>2.</sup> Dans cette section, leur fonctionnement est supposé connu du lecteur (sinon, cf. par exemple Bitouzé, *Conférence LATEX n <sup>o</sup> 6*).

<span id="page-44-0"></span>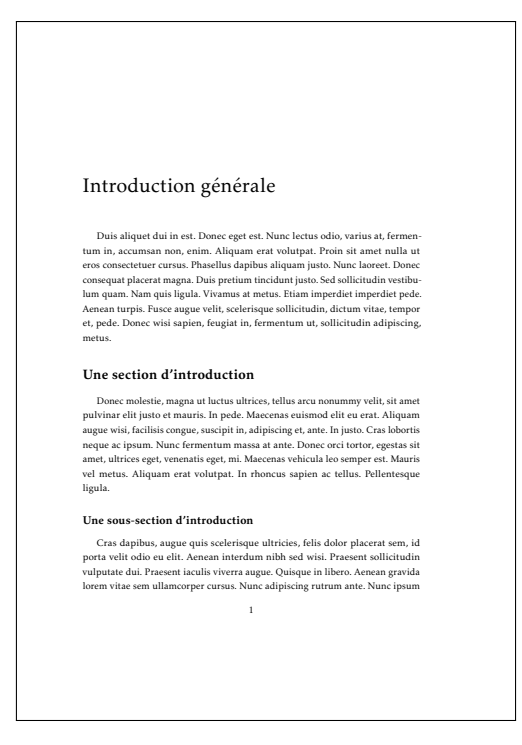

Figure 4.1 – Introduction (non numérotée)

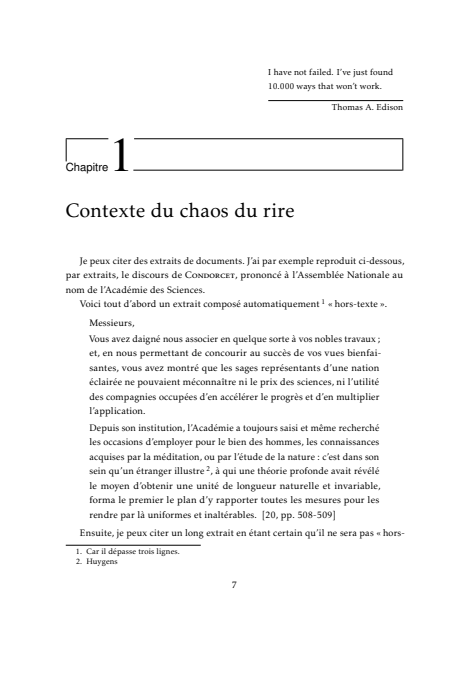

Figure 4.2 – (Première) Page de chapitre « ordinaire »

<span id="page-45-0"></span>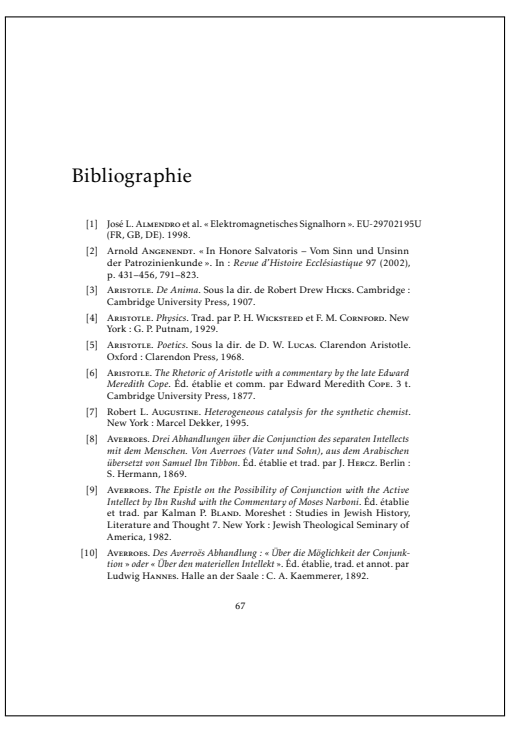

Figure 4.3 – Bibliographie (ici composée avec le style bibliographique par défaut)

# **Chapitre 5**

# **Annexes**

#### **\appendix**

Si la thèse comporte une partie annexe, celle-ci doit être manuellement introduite au moyen de la commande usuelle **\appendix** de la classe book  $^{1}$ .

Les chapitres annexes « ordinaires » de la thèse sont à traiter de façon ordinaire : ils sont notamment introduits au moyen des commandes ETEX standard \chapter ou \chapter\* (cf. figure 5.1 page suivante).

<sup>1.</sup> Au contraire, la commande analogue \frontmatter pour les pages liminaires ne doit pas être utilisée car elle l'est déjà en sous-main par la classe *yathesis*.

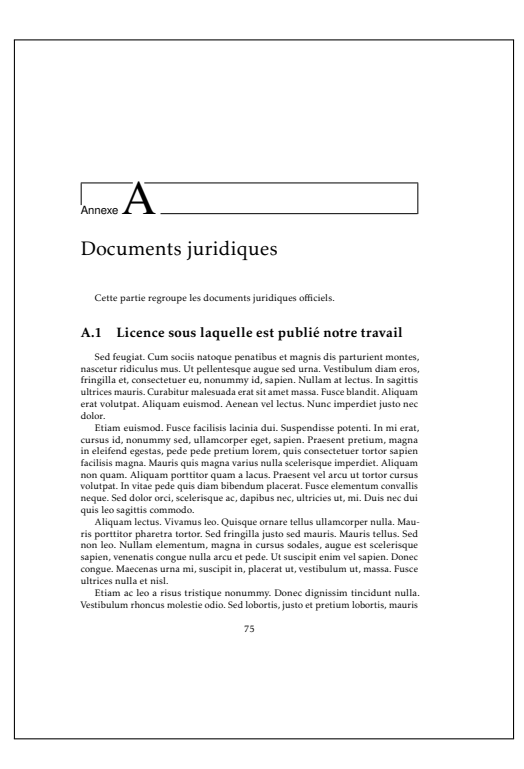

Figure 5.1 – (Première) Page de chapitre d'annexe « ordinaire »

## **Chapitre 6**

# **Pages finales**

Ce chapitre indique comment produire les pages finales de la thèse, à savoir :

- 1. la liste éventuelle des acronymes et/ou termes du glossaire ;
- 2. l'éventuel index ;
- 3. la table des matières, en cas de sommaire en pages liminaires;
- 4. la quatrième de couverture (le dos de la thèse).

#### **\backmatter**

Les éventuelles pages finales de la thèse doi[vent être manuel](#page-102-0)lement introduites au moyen de la commande usuelle  $\backslash$ backmatter  $^1$  de la classe book  $^2$ .

#### **6.1 Glossaire**

Les commandes de production du glossaire (\printglossary) ou des glossaires (\printglossaries) sont détaillées et illustrées section 3.8 et figure 6.1 page 34 et page suivante.

#### **6.2 Index**

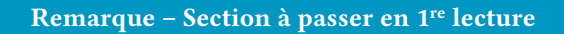

Cette section est à passer en 1re lecture si on ne compte pas faire figurer d'index.

Tout système de gestion d'index <sup>3</sup> peut théoriquement être mis en œuvre avec la classe *yathesis*. Celleci ne définit rien de spécifique et se contente de légèrement modifier la commande \printindex classique :

<sup>1.</sup> Cette commande n'est pas obligatoire en soi mais elle est fortement recommandée si la thèse contient des pages finales.

<sup>2.</sup> Au contraire, la commande analo[gu](#page-48-0)e \frontmatter pour les pages liminaires ne doit pas être utilisée car elle l'est déjà en sous-main par la classe *yathesis*.

<span id="page-48-0"></span><sup>3.</sup> Dans cette section, le fonctionnement d'un tel système est supposé connu du lecteur (sinon, cf. par exemple Bitouzé, *Conférence LATEX n<sup>o</sup> 7*).

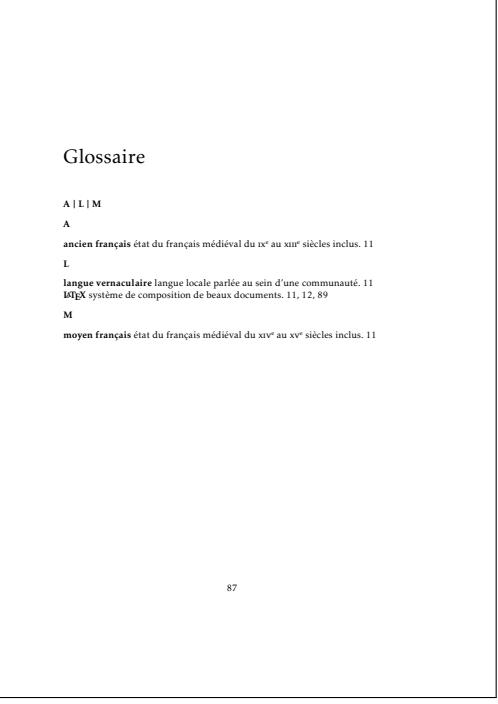

Figure 6.1 – Glossaire

- en lui appliquant un style de pages propre à l'index ;
- pour que l'index figure automatiquement dans les sommaire, table des matières et signets du document.

La figure 6.2 page suivante illustre une page d'index créé au moyen du package imakeidx.

#### **6.3 [Tab](#page-50-0)le des matières**

Si la table des matières est longue, elle peut être placée en annexe. Nous renvoyons ici à la section 3.9 page 35 et à la figure 3.8b page 39 qui traite déjà cette question.

#### **6.4 Quatriè[me](#page-40-0) de [co](#page-40-0)uverture**

<span id="page-49-1"></span>La quatrième de couverture s'obtient au moyen de la commande \makebackcover suivante.

#### **\makebackcover**

Cette commande a le même effet que la commande \makeabstract<sup>→</sup> p. 32 à ceci près que :

- 1. elle ne produit pas de titre courants (non souhaités au [dos d'un documen](#page-49-0)t) ;
- <span id="page-49-0"></span>2. la page est imprimée sur une page paire, son recto étant laissé entièrement vide.

<span id="page-50-0"></span>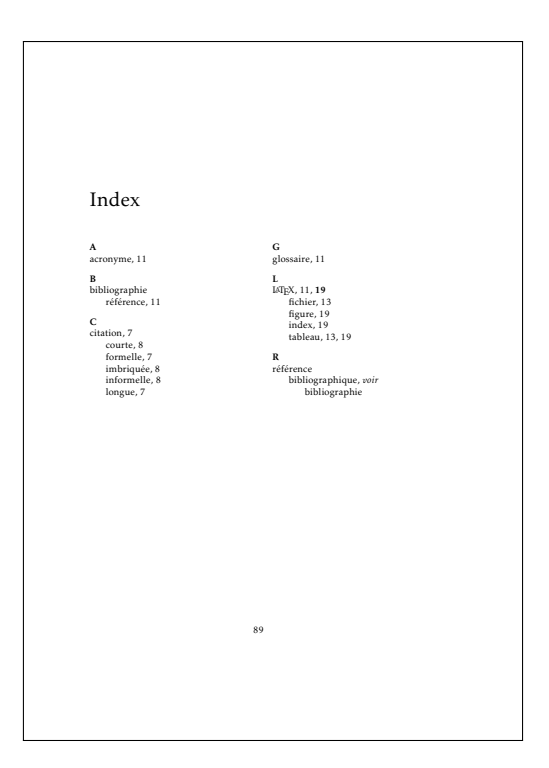

Figure 6.2 – Index

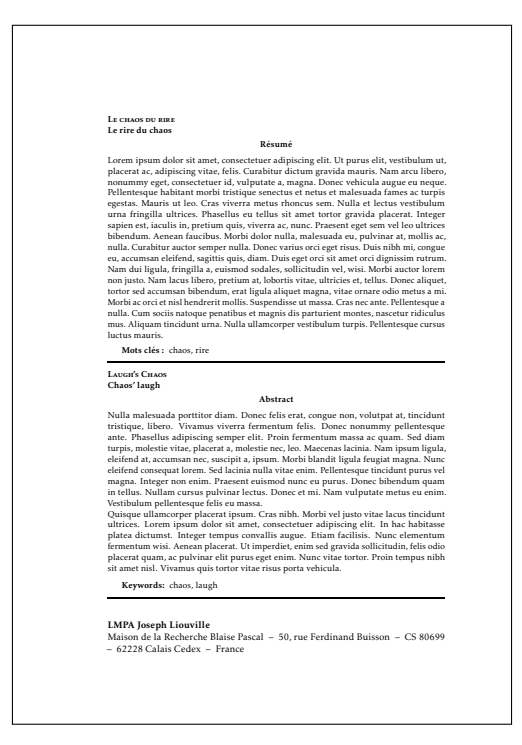

Figure 6.3 – Quatrième de couverture

# **Chapitre 7**

# **Personnalisation**

Cette section passe en revue les outils de personnalisation propres ou pas à la classe *yathesis* :

- 1. options de classe ;
- 2. options de préambule ;
- 3. commandes (et options de commandes) de la classe *yathesis* ;
- 4. packages chargés par la classe *yathesis* ;
- 5. packages chargés manuellement.

#### **7.1 Options de classe**

Les *⟨options⟩* de classe de la classe *yathesis* sont à passer selon la syntaxe usuelle :

\documentclass[*⟨options⟩*]{yathesis}

#### **7.1.1 Options de la classe book**

Parmi les *⟨options⟩* de la classe *yathesis* figurent celles de la classe book, notamment :

- **10pt** (défaut), **11pt**, **12pt**, pour fixer la taille de base des caractères ;
- éventuellement :
	- **leqno** pour afficher les numéros d'équations à gauche ;
	- **fleqn** pour que les équations hors texte soient toutes alignées à gauche avec un même retrait d'alinéa ;
	- **oneside** pour une pagination en recto seulement.

#### **Avertissement 7.1 – Options usuelles de la classe book : à utiliser avec discernement**

Dans le cadre d'un usage de la classe *yathesis*, il est *fortement* déconseillé de recourir à d'autres options usuelles de la classe book que celles ci-dessus : cela risquerait de produire des résultats non souhaités.

#### **7.1.2 Langues (principale, secondaire, supplémentaires)**

Par défaut, un mémoire créé avec la classe *yathesis* est composé :

- en français comme langue principale ;
- $-$  en anglais comme langue secondaire<sup>1</sup>.
- **mainlanguage**=**french**|**english** (pas de valeur par défaut, initialement **french**) Pour que la langue principale — et activée par défaut — du mémoire soit l'anglais, il suffit de le stipuler au moyen de l'option mainlan[g](#page-52-0)uage=english. Le français devient alors automatiquement la langue secondaire de la thèse.

#### **Avertissement 7.2 – Langues principales et secondaires prises en charge**

Les seules langues *principale* et *secondaire* prises en charge par la classe *yathesis* sont le français (**french**) et l'anglais (**english**).

#### **Remarque 7.1 – Langues supplémentaires**

Il est cependant possible de faire usage de langues *supplémentaires*, autres que le français et l'anglais, en les stipulant en option de **\documentclass<sup> a</sup> et en les employant selon** la syntaxe du package babel.

*a*. Ces langues doivent être l'une de celles supportées par le package babel.

#### **Exemple 7[.1 – L](http://www.ctan.org/pkg/babel)angue supplémentaire pour thèse multilingue principalement en français**

Pour composer un mémoire ayant pour langue principale le français et supplémentaire l'espagnol — cas par exemple d'une thèse en linguistique espagnole —, il suffit de passer l'option suivante à la classe *yathesis*.

\documentclass[spanish]{yathesis}

<span id="page-52-0"></span><sup>1.</sup> Utilisée ponctuellement pour des éléments supplémentaires tels qu'une page de titre, un résumé ou des mots clés.

**Exemple 7.2 – Langue supplémentaire pour thèse multilingue principalement en anglais**

Pour composer un mémoire ayant pour langue principale l'anglais (donc secondaire le français) et supplémentaire l'espagnol — cas par exemple d'une thèse en linguistique espagnole —, il suffit de passer les options suivantes à la classe *yathesis*.

\documentclass[mainlanguage=english,spanish]{yathesis}

#### **7.1.3 Versions du mémoire**

<span id="page-53-5"></span>Au moyen de la clé version, la classe *yathesis* permet de facilement produire différentes versions du document : « intermédiaire » (par défaut), « à soumettre », « finale » et « brouillon ».

**version**=**inprogress**|**inprogress\***|**submitted**|**submitted\***|**final**|**draft**

(pas de valeur par défaut, initialement **inprogress**) Cette clé per[met de spéc](#page-53-0)ifier la version du document à produire, au moyen des valeurs suivantes.

- <span id="page-53-0"></span>inprogress. Cette valeur produit une version « intermédiaire » du document<sup>2</sup>. Ses caractéristiques sont les suivantes.
	- 1. Pour indiquer clairement qu'il s'agit d'une version « intermédiaire », (presque) tous les pieds de page contiennent en petites capitales la mention « Version intermédiaire en date du *⟨date du jour⟩* » ou « Work in progress as of *⟨date du jour⟩* » [3](#page-53-1) .
	- 2. Aucun élément « obligatoire » (cf. annexe I.4 page 88) manquant n'est signalé.
- **inprogress\*.** Cette valeur produit le même effet que la valeur **inprogress** sauf que le caractère non définitif de la version est renforcé par la mention « travail en cou[rs](#page-53-2) » ou « work in progress » $^3$ , figurant en filigrane et en capitales sur toutes les pages.
- **submitted.** Cette valeur produit une version du d[ocu](#page-89-0)ment [de](#page-89-0)stinée à être « soumise » aux rapporteurs. *Contrairement à* la version par défaut :
	- 1. l'affichage en pied de page de la mention « Version intermédiaire en date du *⟨date du jour⟩* » ou « Work in progress as of *⟨date du jour⟩* » est désactivé ;
	- 2. sur les pages de titre, la composition du jury est masquée et la date de soutenance est supprimée $\,^4$  ;
	- 3. tout élément « obligatoire » (cf. annexe I.4 page 88) manquant est signalé par une erreur de compilation<sup>5</sup>.
- **submitted\*.** Cette [v](#page-53-3)aleur produit le même effet que la valeur **submitted** sauf que le caractère « à soumettre » de la version est renforcé par l'affichage, sur (presque) tous les pieds de pages et en petites capitales, [d](#page-53-4)e la mention « Versions[ou](#page-89-0)mise [en d](#page-89-0)ate du *⟨date⟩* » ou « Submitted work

<sup>2.</sup> Une telle version est éventuellement destinée à être diffusée à des relecteurs.

<sup>3.</sup> Selon que la langue principale de la thèse est le français ou l'anglais.

<sup>4.</sup> En versions soumises aux rapporteurs, le doctorant ne peut préjuger ni d'un jury ni d'une date de soutenance, ne sachant pas encore s'il va être autorisé à soutenir.

<span id="page-53-4"></span><span id="page-53-3"></span><span id="page-53-2"></span><span id="page-53-1"></span><sup>5.</sup> La date de soutenance est normalement « obligatoire », sauf dans les versions soumises aux rapporteurs où elle ne figure nulle part.

as of *⟨date⟩* » 6 . Ici, la *⟨date⟩* est par défaut celle du jour, mais il est possible d'en spécifier une autre au moyen de la commande \submissiondate<sup>→ p.53</sup>.

- **final.** Cette valeur produit une version « finale » du document. *Contrairement à* la version par défaut :
	- 1. l'affichag[e e](#page-54-0)n pied de page de la [mention « Version interm](#page-54-1)édiaire en date du *⟨date du jour⟩* » ou « Work in progress as of *⟨date du jour⟩* » est désactivé ;
	- 2. si un élément « obligatoire » (cf. annexe I.4 page 88) manque, une erreur de compilation signale l'omission.
- **draft.** Cette valeur produit une version « brouillon » du document <sup>7</sup> . Ses caractéristiques sont les suivantes :
	- *comme* la version par défaut, si un éléme[nt «](#page-89-0) oblig[ato](#page-89-0)ire » (cf. annexe I.4 page 88) manque, aucune erreur de compilation ne signale l'omission ;
	- *contrairement à* la version par défaut, la mention « Vers[io](#page-54-2)n intermédiaire en date du *⟨date du jour⟩* » ou « Work in progress as of *⟨date du jour⟩* » [ne](#page-89-0) figu[re p](#page-89-0)as ;
	- *en plus de* la version par défaut :
		- 1. Les différentes zones de la page, notamment celle allouée au texte, sont matérialisées et les dépassements de marges sont signalés par une barre verticale noire dans la marge.
		- 2. La mention « brouillon » ou « draft »  $\frac{6}{5}$  figure en filigrane (et en capitales) sur toutes les pages du document.
		- 3. Sur certaines pages, notamment celles de titre :
			- (a) les données caractéristiques de la thèse <sup>8</sup> sont des hyperliens vers le fichier de configuration de la thèse<sup>9</sup> où il est possible de les (re)définir (cf. section 7.4.1 page 60) ;
		- (b) les expressions fournies par la classe *ya[th](#page-54-3)esis* <sup>10</sup> sont :
			- estampillées du label q[ui](#page-54-4) les identifie ;
			- de[s h](#page-61-0)yperliens vers le fichier de configuration de la thèse (cf. remarque  $7.2$ ) page 59) où il est possible de les (re)définir (c[f. s](#page-54-5)ection 7.4.1 page 60).

Si le système d'exploitation est correctement configuré, un simple clic sur ces hyperliens ouvre le fichier correspondant dans l'éditeur de texte LATEX par défaut.

**\submissiondate**{*⟨jour⟩*}[{](#page-60-0)*⟨mois⟩*}{*⟨année⟩*}

Cette commande définit la date de la soumission du mémoire (qui ne figure qu'en version « **submitted\*** »). Ses arguments sont soumis aux mêmes contraintes que ceux de la commande  $\det e^{-p. 10}$  (cf. avertissement 1.4 page 10).

<span id="page-54-1"></span>Les versions « à soumettre » et « finale » d'un mémoire de thèse ne sont à produire qu'exceptionnellement, en toute fin de rédaction. De ce fait :

<sup>6.</sup> Selon que la langue principale de la thèse est le français ou l'anglais.

<sup>7.</sup> Une telle version est *a priori* à usage exclusif de l'utilisateur et n'est en particulier pas destinée à être diffusée.

<sup>8.</sup> Auteur, (sous-)titre, institut(s), directeurs, rapporteurs, examinateurs, etc.

<span id="page-54-0"></span><sup>9.</sup> Cf. section 1.1 page 8.

<span id="page-54-5"></span><span id="page-54-4"></span><span id="page-54-3"></span><span id="page-54-2"></span><sup>10.</sup> « Thèse présentée par », « In order to become Doctor from », « draft », « Version intermédiaire en date du », etc. insérées de façon automatique sur certaines pages du mémoire.

#### **Avertissement 7.3 – Par défaut, documents en version intermédiaire**

Un document composé avec la classe *yathesis* est par défaut en version *intermédiaire*. Autrement dit, la clé version<sup>→</sup> p. 52 a pour valeur initiale **inprogress**.

#### **7.1.4 Format[s de sortie](#page-53-0)**

Les documents composés avec la classe *yathesis* peuvent avoir deux formats de sortie : « écran » (par défaut) et « papier », stipulés au moyen de la clé output.

**output**=**screen**|**paper**|**paper\*** (pas de valeur par défaut, initialement **screen**) Cette clé permet de spécifier le format de sortie du document, au moyen des valeurs suivantes.

- **screen.** Avec cette valeur, le document a u[n format](#page-55-0) de sortie destiné à être visualisé à l'écran. Ce format ne présente pas de spécificités particulières.
- <span id="page-55-3"></span><span id="page-55-0"></span>**paper.** Avec cette valeur, le document a un format de sortie destiné à être imprimé sur papier. Les différences par rapport au format « écran » sont les suivantes :
	- 1. si le package hyperref est chargé par l'utilisateur,
		- (a) sa commande \href{*⟨*url*⟩*}{*⟨texte⟩*} est automatiquement remplacée par :
			- *⟨texte⟩*\footnote{\url{*⟨*url*⟩*}} si elle figure dans le texte ordinaire ;
			- *⟨texte⟩* (\url{*⟨*url*⟩*}) si elle figure en note de bas de page ;
		- (b) les liens hypertextes sont systématiquement matérialisés comme le fait par défaut le package hyperref, c'est-à-dire par des cadres rectangulaires de couleurs (qui ne figurent pas sur le document papier). Ainsi, si l'utilisateur recourt à la commande \hypersetup{colorlinks=true} pour que, en sortie « écran », les hyperliens soient composés en couleur et non pas encadrés, il n'a pas besoin de modifier ce choix pour que, en sortie « papier », cette coloration soit désactivée ;
	- 2. les barres de navigation affichées par certains styles de glossaires <sup>11</sup> *sont* masquées.
- **paper\*.** Cette valeur produit le même effet que la valeur **paper** sauf que son point 2 est inversé : les barres de navigation *ne* sont *pas* masquées.

#### <span id="page-55-2"></span>**Avertissement 7.4 – Mises en page éventuellement différentes en s[ort](#page-55-1)ie « é[cr](#page-55-2)an » et « papier »**

Du fait des points 1a et 2 précédents, les mises en page des sorties « écran » et « papier » peuvent être différentes, et il pourra être opportun de les comparer, par exemple à l'aide d'un logiciel comparateur de fichiers PDF. Si on souhaite que les sorties « écran » et « papier » soient absolument identiques, il suffit d'imprimer la première ; mais il faut avoir conscience du fait que, dans ce cas, si le mém[oir](#page-55-3)e [co](#page-55-2)ntient des références vers des URL (par exemple fournies par \href{ *⟨*url*⟩*}{*⟨texte⟩*}), leurs cibles ne figureront nulle part en sortie « papier ».

<span id="page-55-1"></span><sup>11.</sup> Telles qu'on peut en voir figures 3.7a et 6.1 page 36 et page 48.

#### **7.1.5 Nombre de laboratoires sur les pages de résumés et de 4<sup>e</sup> de couverture**

Par défaut, seul le laboratoire principal (avec son adresse) est affiché sur les pages de résumés et de 4<sup>e</sup> de couverture (cf. sections 3.7 et 6.4 page 32 et page 48). Mais la clé numlaboratories<sup>→ p. 55</sup> suivante permet de faire figurer un nombre arbitraire de laboratoires parmi ceux définis au moyen de la commande \laboratory<sup>→</sup> p. 11 .

**numlaboratories**=*⟨n[omb](#page-33-0)re[⟩](#page-49-1)* [\(pas de valeur par défaut](#page-56-1), initialement **1**) Cette clé permet de spécifier le *⟨[n](#page-33-0)ombre⟩* [\(en](#page-49-1)tier positif ou nul) de laboratoires dont les noms et [adresses doive](#page-12-0)nt figurer sur la page de résumés et de 4<sup>e</sup> de couverture. Ces laboratoires sont pris dans l'ordre de leurs définitions au moyen de la commande \laboratory $^{\rightarrow}$ p.11.

<span id="page-56-1"></span>Pour gagner de la place sur les pages concernées, la composition des noms et adresses des laboratoires est un peu condensée si *⟨nombre⟩* dépasse 1.

#### **7.1.6 Style des têtes de chapitres**

<span id="page-56-0"></span>Pour gérer les têtes de chapitres, la classe *yathesis* s'appuie sur le package fncychap, par défaut chargé avec le style **PetersLenny**. La clé fncychap suivante permet de spécifier un autre style de ce package <sup>12</sup> .

**fncychap**=**Sonny**|**Lenny**|**Glenn**|**Conny**|**Rejne**|**Bjarne**|**PetersLenny**|**Bjornstrup**|**none**

(pas de valeur par défaut, [initialeme](http://www.ctan.org/pkg/fncychap)nt **PetersLenny**) Cette clé permet de spécifier [un autre st](#page-56-2)yle du package fncychap.

<span id="page-56-2"></span>Le « style » supplémentaire **none** permet de désactiver le chargement de fncychap pour retrouver les têtes de chapitres usuelles de la classe book.

#### **7.1.7 Expressions séparant les corps et affiliations des membres du jury**

Sur les pages de titre, chaque membre du jury peut être précisé notamment par :

- $-$  son corps, cf. professor $^{\rightarrow}$  p.17, mcf $^{\rightarrow}$  p.17, mcf $*^{\rightarrow}$  p.17, seniorresearcher $^{\rightarrow}$  p.17, juniorresearcher $^{\rightarrow}$  p.17 et juniorresearcher\*<sup>→ p.17</sup>;
- $-$  son affiliation, cf. affiliation<sup>→ p.17</sup>.

Comme illustré figure 2.1 page 23, si [ces deux](#page-18-1) [précisions](#page-18-2) [sont présentes, elles sont p](#page-18-3)[ar défaut séparées :](#page-18-4) **en français** [par l'une des deux exp](#page-18-5)ressions contextuelles suivantes :

- $-$  «  $\lambda$  l' » <sup>13</sup>;
- $-$  «  $au \rightarrow$  ;

où l'article défini est automatiquement élidé selon l'initiale (voyelle ou consonne) de l'affiliation ; **en anglais** par l'e[xp](#page-56-3)ression fixe (non contextuelle) « ␣at␣ ».

<sup>12.</sup> Par souci de compatibilité ascendante, la clé désormais obsolète **chap-style** est un alias de la clé fncychap.

<span id="page-56-3"></span><sup>13.</sup> Le symbole « ␣ » matérialise une espace.

#### **Avertissement 7.5 – Élision automatique non robuste**

L'élision automatique des expressions contextuelles en français n'est pas robuste : elle peut en effet ne pas donner le résultat escompté si la valeur de la clé affiliation<sup>→ p. 17</sup>, définissant l'affiliation, a pour initiale :

- une consonne, mais est de genre féminin ;
- une voyelle, mais par le truchement d'une commande *<sup>a</sup>* , e[t non pas « directem](#page-18-6)ent ».

*a*. Notamment une commande d'acronyme telle que \gls ou \acrshort.

<span id="page-57-0"></span>Au moyen des clés sepcorpaffilfrench et sepcorpaffilen[g](#page-57-0)lish suivantes, les expressions séparatrices en français et en anglais peuvent être redéfinies, globalement ou localement.

**sepcorpaffilfrench**=*⟨expression⟩* (pas de valeur par défaut, initialement ␣à␣l' ou ␣au␣) Cette option [permet de redéfinir l'](#page-57-1)*⟨expression⟩* [employée en fr](#page-57-2)ançais pour séparer les corps et affiliations des membres du jury. Elle peut être employée :

**globalement :** elle est alors à spécifier en option de la classe de document ;

<span id="page-57-1"></span>**localement :** elle est alors à spécifier en option de l'une des commandes de définition des membres du jury (cf. section 1.2.3 page 15).

**sepcorpaffilenglish**=*⟨expression⟩* (pas valeur par défaut, initialement ␣at␣) Cette option, analogue à sepcorpaffilfrench, permet de redéfinir l'*⟨expression⟩* employée en anglais pour séparer les [corps](#page-16-0) et a[ffilia](#page-16-0)tions des membres du jury.

<span id="page-57-2"></span>**Avertissement 7.6 – Ex[pressions séparatrices](#page-57-1) débutant ou finissant par un espace**

Si les valeurs des clés sepcorpaffilfrench ou sepcorpaffilenglish doivent *débuter* ou *finir* par un espace, celui-ci doit être saisi au moyen de ∖<sub>□</sub> et non pas seulement de <sub>□</sub>.

#### **Exemple 7.3 – Redé[finition \(globale\) de l'e](#page-57-1)xpr[ession séparant corps e](#page-57-2)t affiliations**

L'exemple suivant montre comment remplacer l'expression (par défaut) séparant corps et affiliations par une virgule, et ce :

— globalement pour tous les membres du jury ;

— en anglais.

\documentclass[sepcorpaffilenglish={,\␣}]{yathesis}

**Exemple 7.4 – Redéfinition (locale) de l'expression séparant corps et affiliation**

L'exemple suivant montre comment remplacer l'expression séparant corps et affiliation par « ␣à la␣ », et ce :

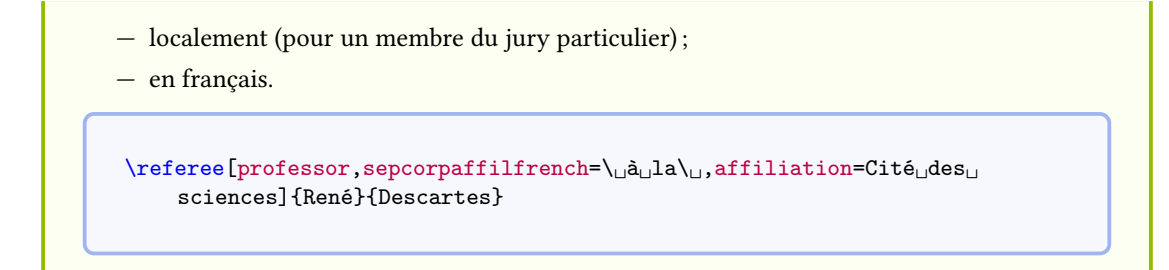

#### **7.1.8 Habilitations à diriger les recherches**

Grâce à sa clé hdr, la classe *yathesis* peut être utilisée pour les habilitations à diriger les recherches.

**hdr**=**true**|**false** (par défaut **true**, initialement **false**) Cette clé spécifie que le document est une habilitation à diriger les recherches.

<span id="page-58-0"></span>Le seul effet d[e la c](#page-58-0)lé hdr est d'adapter un certain nombre d'expressions clés de la classe *yathesis*, en remplaçant par exemple « Thèse présentée par » par « Habilitation à diriger les recherches présentée par ». Les expressions propres aux habilitations à diriger les recherches sont celles dont le label est suffixé par « -hdr » dans le tableau 7.1 page 61.

#### **7.2 Options à passer [aux](#page-62-0) pa[ck](#page-62-0)ages chargés par la classe** *yathesis*

Pour plusieurs de ses fonctionnalités, la classe *yathesis* s'appuie sur des packages qu'elle charge automatiquement (listés annexe F.1 page 80). Aussi son comportement par défaut et sa personnalisation sont-ils également gouvernés par le comportement par défaut et la personnalisation de ces packages.

**Avertissement 7.7 – Packages automatiquement chargés à ne pas charger manuelleme[nt](#page-81-0)**

Les packages qui sont automatiquement chargés par la classe *yathesis* ne doivent pas être chargés manuellement (au moyen de la commande \usepackage), sous peine de provoquer des clashs d'options (tel que signalé à la question D.3 page 74).

De ce fait, la personnalisation des packages automatiquement chargés par le biais d'arguments optionnels passés à la commande \usepackage n'est pas possible. Pour pallier cela, *yathesis* fournit des options de classe permettant de passer à certai[ns d](#page-75-0)e ces [pa](#page-75-0)ckages une ou plusieurs options sous la forme d'une liste de clés/valeurs. Les packages concernés sont précisément ceux :

- (éventuellement) utiles à l'utilisateur final ;
- dont la personnalisation se fait habituellement par le biais d'options à passer en argument optionnel de la commande  $\u$ sepackage (et seulement par ce biais-là <sup>14</sup>).

<span id="page-58-1"></span><sup>14.</sup> En particulier, ne sont pas concernés les packages dont les options peuvent être passées indifféremment en argument optionnel de \usepackage ou au moyen d'une commande de configuration propre ; [il](#page-58-1) en est ainsi du package bookmark qui dispose de la commande \bookmarksetup.

Ces options, qui ont pour nom le nom du package concerné, sont les suivantes (à charge pour l'utilisateur de consulter la documentation des packages concernés pour savoir s'ils peuvent lui être utiles et, le cas échéant, quelles valeurs peuvent être passées à leurs options).

```
graphicx={⟨option(s)⟩} (pas valeur par défaut, initialement vide)
   Cette option permet de passer une ou plusieurs ⟨option(s)⟩ au package graphicx.
```
**adjustbox**={*⟨option(s)⟩*} (pas valeur par défaut, initialement **export**) Cette option permet de passer une ou plusieurs *⟨option(s)⟩* au package adjustbox.

**setspace**={*⟨option(s)⟩*} (pas valeur par défaut, initialement vide)

Cette option permet de passer une ou plusieurs *⟨option(s)⟩* au package setspace. Contrairement à l'option  $space^{-p}$ <sup>p. 59</sup> qui ne prend effet qu'à la partie principale du document et se termine avec elle, l'option setspace a un effet (semi-)global et prend effet dès le début du document (cf. avertissement 7.8 page suivante).

<span id="page-59-0"></span>**xcolor**={ $\langle option(s) \rangle$ } (pas valeur par défaut, initialement vide) Cette option permet de p[asser une o](#page-59-0)[u](#page-60-1) plusieurs *⟨option(s)⟩* au package xcolor.

**datatool**={*⟨option([s\)](#page-60-2)⟩*} (pas valeur par défaut, initialement vide) Cette option permet de passer une ou plusieurs *⟨option(s)⟩* au package datatool.

**titleps**={*⟨option(s)⟩*} (pas valeur par défaut, initialement vide) Cette option permet de passer une ou plusieurs *⟨option(s)⟩* au package titleps.

**draftwatermark**={*⟨option(s)⟩*} (pas valeur par défaut, initialement vide) Cette option permet de passer une ou plusieurs *⟨option(s)⟩* au package draftwatermark.

**babel**={*⟨option(s)⟩*} (pas valeur par défaut, initialement vide) Cette option permet de passer une ou plusieurs *⟨option(s)⟩* au package babel.

```
datetime={⟨option(s)⟩} (pas valeur par défaut, initialement nodayofweek)
   Cette option permet de passer une ou plusieurs ⟨option(s)⟩ au package datetime.
```
**Exemple 7.5 – Passage d'options à un package automatiquement chargés par** *yathesis*

L'exemple suivant montre comment passer au package xcolor les options **dvipsnames** et **table**.

\documentclass[xcolor={dvipsnames,table}]{yathesis}

### **7.3 Options de préambule**

Pour des raisons techniques, les options de la classe *yathesis* listées à la section 7.1 page 50, ne peuvent être passées qu'en argument optionnel de \documentclass. Les options de la présente section peuvent être passées indifféremment :

- en argument optionnel de \documentclass ;
- $-$  en préambule, en argument de la commande ∖yadse $\tt{tup}^{\text{-}p.59}.$

#### **\yadsetup**{*⟨options⟩*}

Cette commande permet de spécifier certaines *[⟨](#page-60-3)options⟩* de la classe *yathesis*.

#### <span id="page-60-3"></span>**7.3.1 Profondeur de la numérotation**

Par défaut, la numérotation des paragraphes a pour « niveau de profondeur » les sous-sections. Autrement dit, seuls les titres des parties (éventuelles), chapitres, sections et sous-sections sont numérotés. L'option secnumdepth suivante permet de spécifier un autre niveau de profondeur.

**secnumdepth**=**part**|**chapter**|**section**|**subsection**|**subsubsection**|**paragraph**|**subparagraph** (pas de valeur par défaut, initialement **subsection**) Ce[tte clé permet d](#page-60-4)e modifier le « niveau de profondeur » de la numérotation des paragraphes jusqu'aux, respectivement : parties, chapitres, sections, sous-sections, sous-sous-sections, paragraphes, sous-paragraphes.

#### <span id="page-60-4"></span>**7.3.2 Espace interligne**

L'interligne du document est par défaut « simple » mais, au moyen de l'option space suivante, il est possible de spécifier un interligne « un et demi » ou « double ».

**space**=**single**|**onehalf**|**double** (pas de valeur par défaut, initialement **single**) Cette clé permet de spécifier un interligne **single** (simple), **onehalf** (u[n et de](#page-60-1)mi) ou **double** (double).

#### <span id="page-60-1"></span>**Avertissement 7.8 – Option d'interligne : seulement dans la partie principale**

<span id="page-60-2"></span>Contrairement à l'option setspace<sup>→ p.58</sup> qui a un effet (semi-)global et prend effet dès le début du document, l'option space ne prend effet qu'à la partie principale du document (cf. chapitre 4 page 40) et se termine avec elle, avant la partie annexe (cf. chapitre 5 page 45).

Si on souhaite changer d'inte[rligne ailleurs d](#page-59-0)ans le mémoire, on recourra aux commandes du pa[ck](#page-41-1)age setspace [—](#page-41-1) chargé par lac[lasse](#page-60-1) *yathesis*.

#### **[7.4 C](http://www.ctan.org/pkg/setspace)ommandes et options de commandes de la classe** *yathesis*

**Remarque 7.2 – Lieu des commandes de personnalisations**

<span id="page-60-0"></span>Les commandes de personnalisation listées dans cette section (et donc propres à classe *yathesis*) ou fournies par les packages chargés manuellement peuvent être saisies :

— soit directement dans le (préambule du) fichier (maître) de la thèse ;

— soit dans un fichier (prévu à cet effet) à nommer thesis.cfg et à placer dans un sousdossier (prévu à cet effet) à nommer configuration *<sup>a</sup>* .

*a*. Ces fichier et sous-dossier sont à créer au besoin mais le canevas de thèse « en relief » livré avec la classe *yathesis*, décrit annexe B.2.2 page 69, les fournit.

#### **Avertissement 7.9 – Fichier de configuration à ne pas importer manuellement**

Le fichier thesis.[cfg](#page-70-0) est *a[uto](#page-70-0)matiquement* importé par la classe *yathesis* et il doit donc *ne pas* être explicitement importé : on *ne* recourra donc *pas* à la commande \input{thesis.cfg} (ou autre commande d'importation similaire à \input).

#### **7.4.1 (Re)Définition des expressions de la thèse**

<span id="page-61-0"></span>Un mémoire de thèse composé avec la classe *yathesis* est émaillé d'expressions insérées de façon automatique sur certaines pages (titre, mots clés, laboratoire, résumés, etc.). Que ces expressions soient définies par la classe *yathesis* ou bien standard, il est possible de les redéfinir.

#### **Expressions définies par la classe**

Les expressions *⟨en français⟩* et *⟨en anglais⟩* définies par la classe *yathesis* sont listées dans le tableau 7.1 page suivante et y sont identifiées par un *⟨label⟩* permettant de les redéfinir (voire de les définir, cf. exemple 7.9 page 63) au moyen de la commande \expression suivante.

#### **\expression**{*⟨label⟩*}{*⟨en français⟩*}{*⟨en anglais⟩*}

Ce[tte c](#page-62-0)ommande permet de (re)définir les valeurs *⟨en français[⟩](#page-61-1)* et *⟨en anglais⟩* de l'expression identifiée par *⟨[lab](#page-64-0)el⟩*.

<span id="page-61-1"></span>**Exemple 7.6 – Modification d'expression définie par la classe**

Pour remplacer l'expression en français « Unité de recherche » (dont le label est universitydepartment) par « Laboratoire », il suffit de saisir :

**Par exemple dans le fichier thesis.cfg**

\expression{universitydepartment}{Laboratoire}{University Department}

**Exemple 7.7 – Suppression d'expression définie par la classe**

Si on souhaite supprimer des pages de titre les mentions « Titre de la thèse » et « Thesis Title » (expressions dont le label est thesistitle), il suffit de saisir :

<span id="page-62-0"></span>

| Valeur en français              | Valeur en anglais                                               | Label                           |
|---------------------------------|-----------------------------------------------------------------|---------------------------------|
| $\langle \textit{vide} \rangle$ | $\langle \textit{video} \rangle$                                | coinstitute                     |
| $\langle \textit{vide} \rangle$ | $\langle \textit{video} \rangle$                                | company                         |
| $\langle \textit{vide} \rangle$ | $\langle \textit{video} \rangle$                                | institute                       |
| 刚                               | 嚠                                                               | email                           |
| 2                               | B                                                               | phone                           |
| Ð                               | Ð                                                               | fax                             |
| Avertissement                   | Caution                                                         | caution                         |
| brouillon                       | draft                                                           | draft                           |
| Cette thèse a été préparée au   | This thesis has been prepared at                                | prepared-at                     |
| Cette thèse a été préparée      | This thesis has been prepared at the following                  | prepared-at-pl                  |
| dans les laboratoires suivants. | research units.                                                 |                                 |
| Cette HDR a été préparée au     | This habilitation to conduct researches has<br>been prepared at | prepared-at-hdr                 |
| Cette HDR a été préparée dans   | This habilitation to conduct researches has                     | prepared-at-pl-hdr              |
| les laboratoires suivants.      | been prepared at the following research units.                  |                                 |
| chargé de recherche             | Junior Researcher                                               | juniorresearcher                |
| chargée de recherche            | Junior Researcher                                               | juniorresearcherfem             |
| chargé de recherche HDR         | <b>HDR</b> Junior Researcher                                    | juniorresearcher*               |
| chargée de recherche HDR        | <b>HDR</b> Junior Researcher                                    | juniorresearcherfem*            |
| co-directeur                    | Co-Supervisor                                                   | cosupervisor                    |
| co-directrice                   | Co-Supervisor                                                   | cosupervisorfem                 |
| co-encadrant                    | Co-Monitor                                                      | comonitor                       |
| co-encadrante                   | Co-Monitor                                                      | comonitorfem                    |
| Composition du jury             | Committee members                                               | committeemembers                |
| Date de soutenance prévue le    | Defense date scheduled on                                       | estimateddefensedate            |
| directeur                       | Supervisor                                                      | supervisor                      |
| directrice                      | Supervisor                                                      | supervisorfem                   |
| directeur de recherche          | Senior Researcher                                               | seniorresearcher                |
| directrice de recherche         | Senior Researcher                                               | seniorresearcherfem             |
| Directeur de thèse              | Supervisor                                                      | supervisors-in-committee        |
| Directeurs de thèse             | Supervisors                                                     | supervisors-in-committee-pl     |
| Directeur                       | Supervisor                                                      | supervisors-in-committee-hdr    |
| Directeurs                      | Supervisors                                                     | supervisors-in-committee-pl-hdr |
| Discipline                      | Academic Field                                                  | academicfield                   |
| École doctorale                 | Doctoral School                                                 | doctoralschool                  |
| En vue de l'obtention du        | In order to become Doctor from                                  | aim                             |
| grade de docteur de l'          |                                                                 |                                 |
| et de l'                        | and from                                                        | aimand                          |
| Examinateur                     | Examiner                                                        | examiners                       |
| Examinateurs                    | Examiners                                                       | examiners-pl                    |
| Invité                          | Guest                                                           | guests                          |
| Invités                         | Guests                                                          | guests-pl                       |
| <b>MCF</b>                      | Lecturer                                                        | mcf                             |
| MCF HDR                         | HDR Lecturer                                                    | $mcf*$                          |
| Mots clés                       | Keywords                                                        | keywords                        |
| Numéro d'ordre                  | Order Number                                                    | ordernumber                     |
| président du jury               | Committee President                                             | committeepresident              |
| présidente du jury              | Committee President                                             | committeepresidentfem           |
| professeur                      | Professor                                                       | professor                       |
| professeure                     | Professor                                                       | professorfem                    |
| Rapporteur                      | Referee                                                         | referees                        |
| Rapporteurs                     | Referees                                                        | referees-pl                     |
| Site                            | Web Site                                                        | website                         |
| Soutenue le                     | Defended on                                                     | defendedon                      |
| Spécialité                      | Speciality                                                      | speciality                      |
| Thèse dirigée par               | Thesis supervised by                                            | supervisedby                    |
| Directeurs                      | Supervisors                                                     | supervisedby-hdr                |
| Thèse présentée par             | Thesis defended by                                              | thesisdefendedby                |
| Habilitation à diriger les      | Habilitation to conduct researches defended by                  | thesisdefendedby-hdr            |
| recherches présentée par        |                                                                 |                                 |
| Titre de la thèse               | 61<br>Thesis Title                                              | thesistitle                     |
| Titre de l'habilitation à       | Habilitation to conduct researches Title                        | thesistitle-hdr                 |
| diriger les recherches          |                                                                 |                                 |
| travail en cours                | work in progress                                                | inprogress                      |
| Unité de recherche              | University Department                                           | universitydepartment            |
| Version intermédiaire en date   | Work in progress as of                                          | inprogressfoottext              |
| du                              |                                                                 |                                 |
| Version soumise en date du      | Submitted work as of                                            | submittedfoottext               |

Table 7.1 – Expressions de la classe *yathesis* et labels correspondants (classés par ordre alphabétique des valeurs en français)

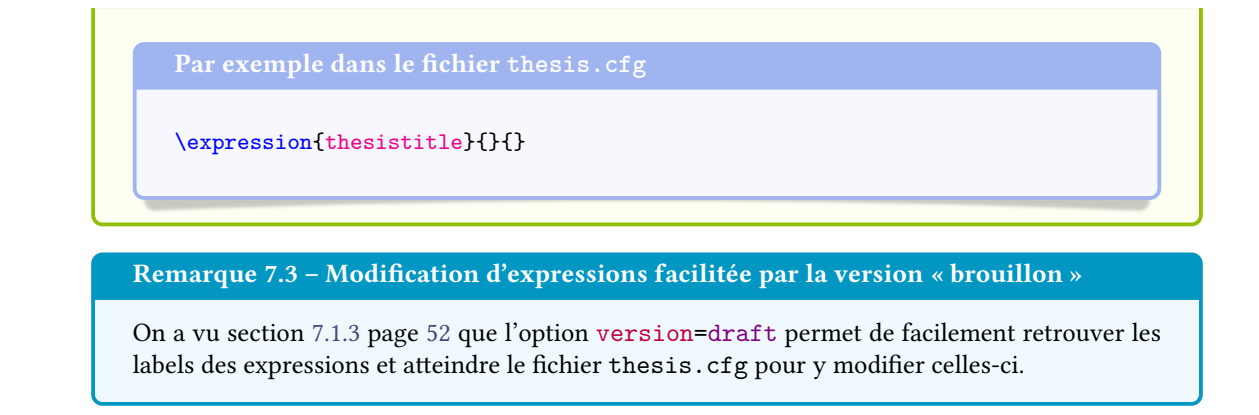

#### **Expressions stand[ard](#page-53-5)**

Le tableau 7.2 page 65 liste les expressions ET<sub>E</sub>X standard telles que traduites par la classe *yathesis*. Il s'agit en fait des traductions en français et en anglais fournies par les modules frenchb et english du package babel, à l'exception de l'expression française figurant en légende des tableaux flottants (« Table » est remplacée par « Tableau »).

Si on souh[aite](#page-66-0) redéfi[nir](#page-66-0) ces expressions, il suffit de recourir aux commandes \addto, \captionsfrench et \captionsenglish du package babel au moyen de la syntaxe suivante.

```
Par exemple dans le fichier thesis.cfg
\addto\captionsfrench{\def\⟨commande⟩{⟨en français⟩}}
```

```
\addto\captionsenglish{\def\⟨commande⟩{⟨en anglais⟩}}
```
**Exemple 7.8 – Redéfinition d'expressions du package babel**

**Par exemple dans le fichier thesis.cfg**

\addto\captionsfrench{\def\abstractname{Aperçu de notre travail}} \addto\captionsenglish{\def\abstractname{Overview of our work}}

En cas d'usage des packages glossaries et biblatex, la syntaxe précédente est inopérante avec les commandes \glossaryname et \bibname (ainsi que \refname). Dans ce cas, pour donner un *⟨titre alternatif⟩* :

— aux glossaire, liste d'acronymes et liste de symboles, on recourra à l'une ou l'autre des instructions suivantes :

```
\printglossary[title=⟨titre alternatif⟩]
\printglossaries[title=⟨titre alternatif⟩]
\printacronyms[title=⟨titre alternatif⟩]
\printsymbols[title=⟨titre alternatif⟩]
```
— à la bibliographie, on recourra à :

\printbibliography[title=*⟨titre alternatif⟩*]

En outre, en cas d'usage du package listings, un *⟨titre alternatif⟩* pourra être donné à la liste des listings, au moyen de :

**Par exemple dans le fichier thesis.cfg**

```
\renewcommand\lstlistingname{⟨titre alternatif⟩}
```
#### **7.4.2 Nouveaux corps**

On a vu section 1.2.3 page 15 que des options des commandes définissant les directeurs de thèse et membres du jury permettent de spécifier si ceux-ci appartiennent aux corps *prédéfinis* des professeurs ou des maîtres de conférences (HDR ou pas) des universités et des directeurs de recherche ou des chargé(e)s de recherche (HDR ou pas) du CNRS. La clé corps suivante permet de spécifier de *nouveaux* corps à *définir* au moyen [de la](#page-16-1) com[man](#page-16-1)de \expression<sup>→ p.60</sup>.

**corps**=*⟨label⟩* (pas de valeur par défaut, initialement vide) L'option [corp](#page-102-1)s=*⟨label⟩* [perme](#page-102-2)t de stip[uler un](#page-64-1) *⟨corps en français⟩* et un *⟨corps en anglais⟩* où *⟨label⟩* identifie une expr[ession listée au tabl](#page-61-1)eau 7.1 page 61 ou à définir au moyen de la com $mande \ \expression^{\rightarrow} p. 60$ .

<span id="page-64-1"></span>**Exemple 7.9 – Nouveau corps**

<span id="page-64-0"></span>Si on so[uhaite spécifier que](#page-61-1) certains membres du jury sont docteurs, il suffit de définir — une seule fois — l'expression suivante de label (par exemple) doctor :

**Par exemple dans le fichier thesis.cfg**

\expression{doctor}{docteur}{Doctor}

pour pouvoir ensuite l'utiliser — autant de fois que souhaité —, par exemple ainsi :

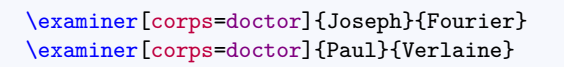

#### **7.4.3 Nouveaux rôles**

On a pu noter section 1.2.3 page 15 que des rôles, figurant automatiquement sur les pages de titre, sont attachés :

- $-$  aux directeurs de thèse définis au moyen des commandes \supervisor $^{\rightarrow}$ p.15, \cosupervisor $^{\rightarrow}$ p.15 et \comonitor<sup>→ p. 15</sup> : « directeur », « co-directeur » et « co-encadrant »;
- au président du [jury](#page-16-1) défini [au](#page-16-1) moyen de la commande \committeepresident<sup>→</sup> p. 15 : « président du jury ».

La clé role [suivante per](#page-16-4)met de spécifier de *nouveaux* rôles à *définir* [au moy](#page-16-2)[en de la commande](#page-16-3) \expression<sup>→</sup> p. 60 .

**role**=*⟨label⟩* (pas de valeur par défaut, initialement vide) L'[option](#page-65-0) role=*⟨label⟩* permet de stipuler un *⟨rôle en français⟩* et un *⟨rôle en anglais⟩* où *⟨[label](#page-61-1)⟩*identifie une expression listée au tableau 7.1 page 61 ou à définir au moyen de la commande \expression<sup>→</sup> p. 60 .

### <span id="page-65-0"></span>**7.5 [Packages c](#page-61-1)hargés manuelle[men](#page-62-0)t**

Si on souhaite recourir à des packages qui ne sont pas appelés par la classe *yathesis*, on les chargera manuellement, par exemple en préambule du fichier (maître) de la thèse.

Commande Valeur en français Valeur en anglais \abstractname Résumé Abstract \alsoname voir aussi see also \appendixname Annexe Appendix \bibname Bibliographie Bibliography \chaptername Chapitre Chapter Table des matières<br>Figure \figurename Figure Figure \glossaryname Glossaire Glossary  $\infty$ \listfigurename Table des figures List of Figures \listtablename Liste des tableaux List of Tables \pagename page Page \partname partie Part \proofname Démonstration Proof \refname Références References \seename voir see<br>\tablename Tableau Tab \tablename Tableau Table

<span id="page-66-0"></span>Table 7.2 – Valeurs et commandes d'expressions LATEX standard fournies par la classe *yathesis*

### **Annexe A**

# **Installation**

La procédure d'installation de la classe *yathesis* dépend de la version souhaitée : stable, de test ou de développement.

#### **A.1 Version stable**

La version stable de la classe devrait être fournie d'emblée par les distributions TFX « TFX Live <sup>1</sup> » et « MiKT<sub>E</sub>X »  $^2$  , sinon par défaut, du moins après mise à jour.

Si tel n'est pas le cas, on pourra installer sa version de test comme suit.

#### **A.2 V[er](#page-67-0)sion de test**

La procédure pour installer une version de test de la classe n'est décrite ici que pour la distribution TEX Live $^3.$  Elle utilise des lignes de commandes, méthode simple et automatisée :

- 1. Ouvrir un terminal  $4$ .
- 2. Dans ce terminal, lancer successivement les trois commandes suivantes  $^5$  (à faire éventuellement pr[éc](#page-67-1)éder de « sudo » sous Linux et Mac OS X) :

```
1 tlmgr repository add http://tlcontrib.metatex.org/2013 tlcontrib
```
3 tlmgr install yathesis

 $2$  tlmgr pinning add tlcontrib yathesis

<sup>1.</sup> Ce devrait être le cas à partir de la version 2014 de la TEX Live dont la sortie est annoncée pour le début du mois de juillet 2014.

<sup>2.</sup> Pour s'assurer que cette version stable est la plus récente, il est conseillé de mettre sa distribution TEX à jour.

<sup>3.</sup> Bien qu'une procédure analogue existe certainement pour la distribution MiKTEX, l'auteur ne la connaît pas : contributions bienvenues !

<sup>4.</sup> Sous Linux, c'est en général simple à trouver. Sous Mac OS X, il devrait suffire de visiter le menu « Applications » puis « Utilitaires » puis « Terminal ». Sous Windows, il devrait suffire de visiter le menu « Tous les programmes » puis « Accessoires » puis « Invite de commandes ».

<span id="page-67-2"></span><span id="page-67-1"></span><span id="page-67-0"></span><sup>5.</sup> On évitera de les recopier manuellement : il est possible de les copier (CTRL + C ou assimilé) et de les coller (CTRL + V ou assimilé, ou clic droit).

Ne pas s'inquiéter pas de messages du type :

TeX Live 2013 is frozen forever and will no longer be updated. This happens in preparation for a new release. [...]

et être patient lorsqu'apparaissent les lignes :

```
running mktexlsr ...
done running mktexlsr.
running mtxrun --generate
...
```
3. Pour vérifier que la classe a été correctement installée, lancer la commande :

kpsewhich yathesis.cls

qui devrait renvoyer un message *non* vide tel que, sous Linux et sous Mac OS X :

/usr/local/texlive/2013/texmf-dist/tex/latex/yathesis/yathesis.cls

et, sous Windows :

c:/texlive/2013/texmf-dist/tex/latex/yathesis/yathesis.cls

#### **A.3 Version de développement**

Si on souhaite utiliser la version de développement de la classe *yathesis* (à ses risques et périls !), on clonera son dépôt Git à la page https://github.com/dbitouze/yathesis. La procédure pour ce faire, hors sujet ici, n'est pas détaillée.

### **Annexe B**

# **Specimens et canevas de thèse**

Pour aider à sa mise en œuvre, la classe *yathesis* fournit deux specimens (produisant des PDF identiques) et deux canevas de thèse (produisant des PDF identiques) :

- **un spécimen et un canevas « à plat »** dont les sources .tex respectifs sont tout entier situés dans un unique fichier  $^1$  ;
- **un spécimen et un canevas « en relief »** dont les sources .tex respectifs sont scindése[n fic](#page-102-3)hiers maître et esclaves $^2$ , répartis dans différent[s sou](#page-102-3)s-dossiers.

Les canevas ne sont rien [d](#page-69-0)'autre que les (quasi-)répliques des spécimens correspondants dont les données ont été vidées : pour les exploiter, il suffit donc de remplir « les cases vides ».

Ces spécimens et canev[as](#page-69-1) se trouvent dans les sous-dossiers du dossier de documentation de la classe *yathesis* <sup>3</sup> indiqués au tableau B.1. Ils sont également fournis sous forme d'archives .zip qui devraient être accessibles par simples clics sur les liens hypertextes de ce tableau.

Table [B.](#page-69-2)1 – Dossiers et arch[ives](#page-69-3) .zip des spécimens et canevas fournis avec la classe *yathesis*

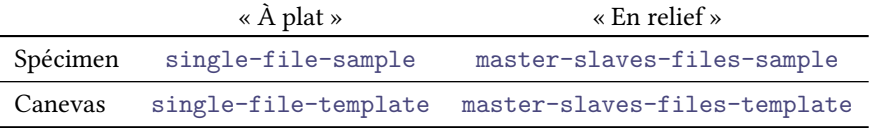

<span id="page-69-0"></span>— TEX Live :

<span id="page-69-3"></span><sup>1.</sup> Mis à part le fichier de bibliographie et les fichiers images pour le spécimen.

<sup>2.</sup> La scission du mémoire de thèse en différents fichiers maître et esclaves est hautement recommandée : cf. annexe C.3 page 71.

<sup>3.</sup> Le dossier de documentation de la classe *yathesis* est, pour la distribution :

<span id="page-69-1"></span><sup>—</sup> sous Linux et Mac OS X : /usr/local/texlive/2013/texmf-dist/doc/latex/yathesis ;

<sup>—</sup> sous Windows : c:/texlive/2013/texmf-dist/doc/latex/yathesis ;

<span id="page-69-2"></span> $-$  MiKT<sub>F</sub>X : [TODO].

#### **Avertissement B.1 – Ne pas travailler directement dans les dossiers de spécimens et de canevas !**

Si on souhaite utiliser l'un de ces spécimens ou canevas, il est *essentiel* de *ne pas* travailler directement dans le dossier fourni : toutes les modifications seraient en effet écrasées lors d'une mise à jour de la classe. Il faut donc copier le dossier ou l'archive .zip correspondant dans un répertoire de travail habituel.

#### **B.1 Spécimens**

#### **B.1.1 Spécimen « à plat »**

Le dossier single-file-sample de ce spécimen contient les fichiers :

- 1. these.tex, source .tex (unique) de la thèse ;
- 2. bibliographie.bib, contenant les références bibliographiques de la thèse ;
- 3. these.pdf produit par compilation du fichier these.tex ;
- 4. labo.pdf, paris13.pdf, pres.pdf, tiger.pdf, ulco.pdf, contenant des images (logos, etc.) ;
- 5. latexmkrc, fichier de configuration du programme latexmk qui permet d'automatiser le processus de compilation complète de la thèse.

[TODO]

#### **B.1.2 Spécimen « en relief »**

[TODO]

#### **B.2 Canevas**

#### **B.2.1 Canevas « à plat »**

Le dossier single-file-template de ce canevas ne contient que trois fichiers :

- 1. these.tex, source .tex (unique) de la thèse ;
- 2. these.pdf produit par compilation du fichier these.tex;
- 3. latexmkrc, fichier de configuration du programme latexmk qui permet d'automatiser le processus de compilation complète de la thèse.

[TODO]

#### <span id="page-70-0"></span>**B.2.2 Canevas « en relief »**

[TODO]

### **Annexe C**

# **Recommandations et astuces**

#### **C.1 Images**

L'insertion d'images se fait au moyen des commandes du classique package graphicx (automatiquement chargé par la classe *yathesis*). On notera qu'il est conseillé, selon qu'il s'agit d'images dont :

**on** *n'est pas* le créateur, de disposer de celles-ci à un format (nativement) vectoriel, par exemple PDF, afin de réduire la pixellisation ;

**on** *est* **le créateur,** de :

- 1. si possible faire usage de packages ETEX spécialisés pour :
	- des dessins (packages TikZ, PSTricks, etc.) ;
	- des représentations graphiques de fonctions (packages tkz-fct, pst-plot, etc.) ;
	- des données expérimentales (packages pgfplots, pst-plot, etc.).
- 2. sinon :
	- pour des dessins, de recourir à des logiciels de dessins ve[ctoriels](http://www.ctan.org/pkg/tkz-fct) [\(par exem](http://www.ctan.org/pkg/pst-plot)ple Inkscape) ;
	- de manière générale à enregistrer les i[mages cré](http://www.ctan.org/pkg/pgfplots)[ées à un](http://www.ctan.org/pkg/pst-plot) format (nativement) vectoriel, par exemple PDF.

#### **C.2 Acronymes**

On a vu remarque 1.5 page 14 que si un institut (par exemple) doit figurer sous la forme d'un acronyme, on aura intérêt à ne pas le saisir tel quel, mais à recourir aux fonctionnalités du package glossaries  $^1$ . L'exemple suivant illustre la procédure.

<sup>1.</sup> Cf. section 3.8 page 34 pour son usage avec la classe *yathesis*.
**Exemple C.1 – Institut sous forme d'acronymes**

Si on créé l'acronyme suivant<sup>a</sup> :

\newacronym{ulco}{ULCO}{université du Littoral Côte d'Opale}

on peut recourir, non pas à \institute{ULCO}, mais à :

\institute{\acrshort\*{ulco}}

*a*. Avec le canevas de thèse « en relief » fourni avec la présente classe, les acronymes peuvent être définis dans le fichier acronymes.tex situé dans le répertoire auxiliaires.

**Remarque C.1 – Acronymes et élisions automatiques**

<span id="page-72-1"></span>Les avertissements 3.1 et 7.5 page 25 et page 56 ont déjà signalé que, si de telles commandes d'acronymes sont employées pour spécifier les instituts (commandes \institute<sup>→ p.11</sup> et  $\{\coinstein^{\text{p.11}}\}$  ou les affiliations des membres du jury (clé affiliation<sup>→ p. 17</sup>), les élisions automatiques de la clause de non-responsabilité ou des expressions contextuelles séparant corps et affiliations [ne d](#page-26-0)o[nner](#page-57-0)ont p[as t](#page-26-0)oujours [le r](#page-57-0)ésultat escompté (en français notamment). On pourra alors le cas échéant faire usage :

— [de la command](#page-12-0)e \disclaimer<sup>→ p.26</sup>;

— des clés sepcorpaffilfrench<sup>→p.56</sup> ou sepcorpaffilenglish<sup>→p.56</sup>;

pour redéfinir ces expressions.

#### **C.3 Scission du mémoire en fichiers maître et esclaves**

La scission du mémoire de thèse en différents fichiers maître et esclaves, hautement recommandée, suppose de :

- 1. créer un fichier « maître »  $2$ ;
- 2. stocker le contenu des chapitres, chacun dans un fichier « esclave » et d'inclure ceux-ci au moyen de la commande standard \include{*⟨fichier esclave⟩*}, le nom du *⟨fichier esclave⟩* devant le cas échéant être précédé du chemin qui y conduit.

Dans ce contexte, et de façon us[ue](#page-72-0)lle :

- sauf cas spécifique, chaque fichier de chapitre devrait débuter par une (unique) occurrence de la commande \chapter et en général contenir une ou plusieurs occurrences des autres commandes usuelles de structuration  $(\s{section}, \subsection, etc.);$
- si la thèse se présente en plusieurs grandes parties, chacune de celles-ci peut être stipulée au moyen de la commande \part qu'il est alors recommandé de placer à l'extérieur des fichiers de chapitres (cf. exemple C.3 page suivante).

<span id="page-72-0"></span><sup>2.</sup> Dans les spécimens et canevas de thèse fournis avec la classe, décrits annexe B page 68, le fichier maître est nommé these.tex.

Les exemples C.2 et C.3 illustrent l'usage de ces commandes pour la partie « corps » de la thèse et ce, dans l'hypothèse où les fichiers de chapitres de la thèse sont tous placés dans un sous-répertoire, nommé  $\frac{1}{2}$ corps, situé au même niveau que le fichier maître  $3$ .

<span id="page-73-0"></span>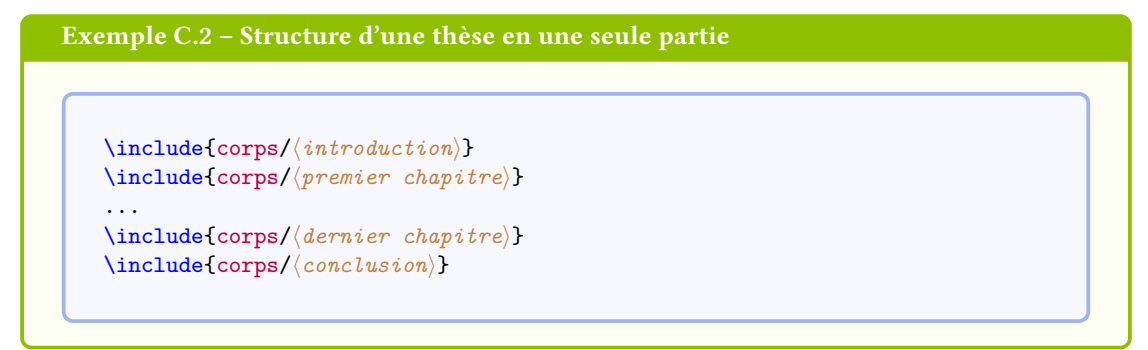

#### **Exemple C.3 – Structure d'une thèse en deux parties**

```
\include{corps/⟨introduction générale⟩}
\frac{1}{6}\part{⟨titre de la partie 1⟩}
\include{corps/⟨introduction de la partie 1⟩}
\include{corps/⟨premier chapitre de la partie 1⟩}
...
\include{corps/⟨dernier chapitre de la partie 1⟩}
\include{corps/⟨conclusion de la partie 1⟩}
\frac{9}{6}\part{⟨titre de la partie 2⟩}
\include{corps/⟨introduction de la partie 2⟩}
\include{corps/⟨premier chapitre de la partie 2⟩}
...
\include{corps/⟨dernier chapitre de la partie 2⟩}
\include{corps/⟨conclusion de la partie 2⟩}
%
\include{corps/⟨conclusion générale⟩}
```
Le canevas « en relief », détaillé annexe B.2.2 page 69, suit ce type d'organisation.

<sup>3.</sup> C'est-à-dire à la racine du répertoire contenant le fichier maître.

## <span id="page-74-0"></span>**Annexe D**

# **Questions fréquemment posées**

Ce chapitre est une foire aux questions (faq) — autrement dit une liste des questions fréquemment posées — sur la classe *yathesis*.

### **D.1 Comm[unication](http://fr.wikipedia.org/wiki/Foire_aux_questions)**

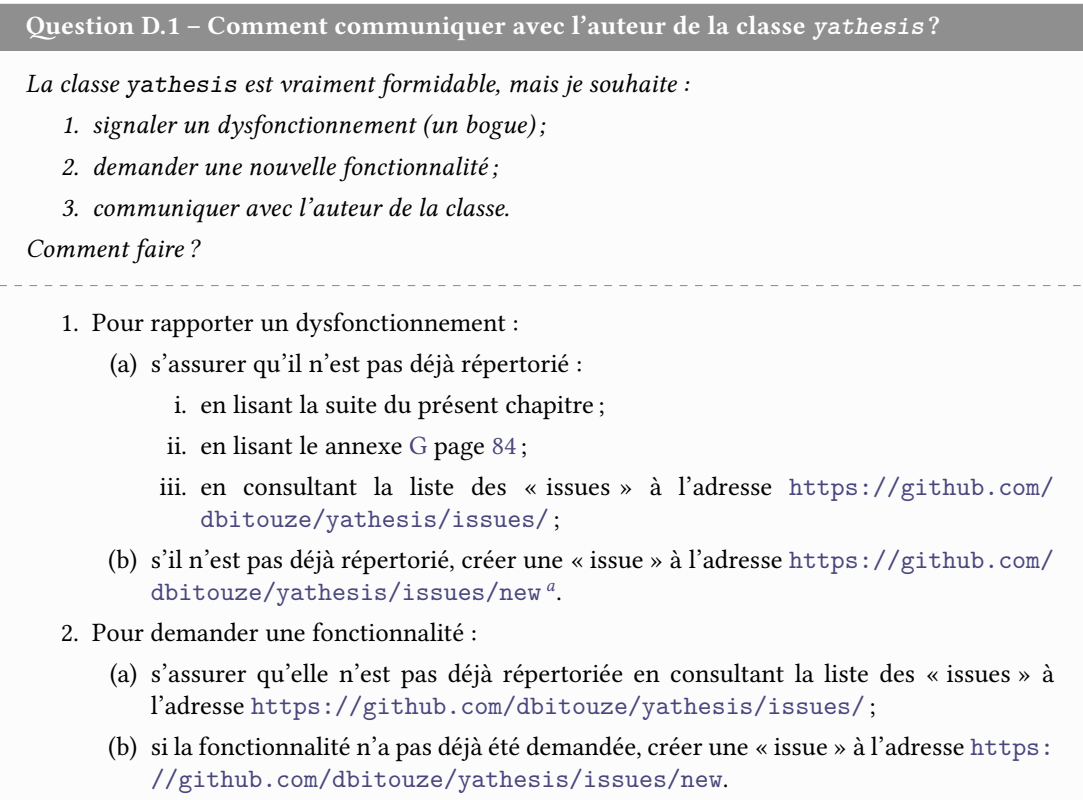

3. Pour communiquer avec l'auteur de la classe, il est possible d'utiliser l'adresse indiquée en page de titre de la présente documentation.

*a*. Un *exemple complet minimal* (ecm) est vivement souhaité.

#### <span id="page-75-0"></span>**D.2 A[vertissements](http://gte.univ-littoral.fr/members/dbitouze/pub/latex/webographie/#x1-210005.3)**

**Question D.2 – Puis-je ignorer un avertissement signalant une version trop ancienne d'un package ?**

*Je suis confronté à un avertissement de la forme « You have requested, on input line ⟨numéro⟩, version '⟨date plus récente⟩' of package ⟨nom d'un package⟩, but only version '⟨date moins récente⟩ …' is available. ». Est-ce grave, docteur ?*

Ça peut être grave. Cf. remarque F.1 page 82 pour plus de précisions.

#### **D.3 Erreurs**

**Question D.3 – Comment éviter l'erreur « Option clash for package** *⟨package⟩* **» ?**

*Je suis confronté à l'erreur « Option clash for package ⟨package⟩ » (notamment avec ⟨package⟩=* babel*). Comment l'éviter ?*

Cette erreur est probablement due au fait que le *⟨package⟩* a été manuellement chargé au moyen de la commande \usepackage[...]{*⟨package⟩*}, alors que la classe *yathesis* le charge déjà automatiquement (cf. l'annexe F.1 page 80 pour la liste des packages automatiquement chargés). Supprimer cette commande devrait résoudre le problème (cf. également l'avertissement 7.7 page 57).

**Question D.4 – Comment évi[ter](#page-81-0) l'err[eur](#page-81-0) « Command \nobreakspace unavailable in [en](#page-58-0)coding T1 » ?**

*Lorsque je compile ma thèse avec XƎLATEX ou LuaLATEX, je suis confronté à l'erreur « Command \nobreakspace unavailable in encoding T1 ». Comment l'éviter ?*

(Cette question ne concerne pas directement la classe *yathesis*.) Il suffit d'insérer, en préambule du fichier (maître) de la thèse, la ligne :

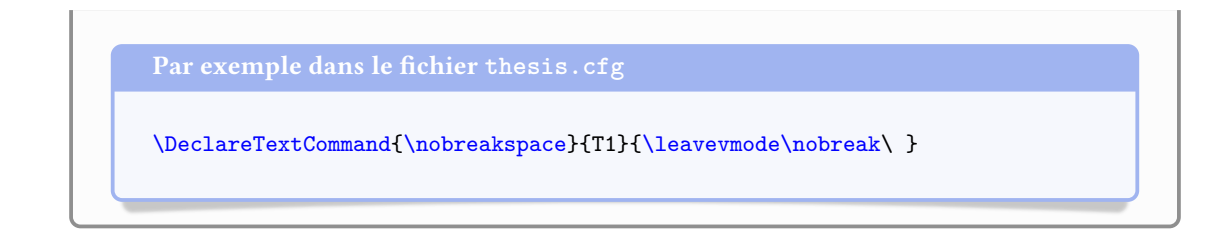

#### **D.4 Mise en page**

#### **D.4.1 Pages de titre**

**Question D.5 – Comment modifier l'apparence de la page de titre ?**

*L'apparence par défaut de la page de titre ne me convient pas et je voudrais la modifier. Comment faire ?*

Il est prévu de permettre de modifier certains aspects de la mise en page de la page de titre, et même de fournir une documentation permettant d'obtenir une apparence complètement personnalisée, mais ce n'est pas encore implémenté. En attendant que ça le soit, il faut composer cette page soit même, en y resaisissant manuellement toutes les caractéristiques nécessaires définies au chapitre 1 page 8.

#### **D.4.2 Tabl[e](#page-9-0) des [m](#page-9-0)atières**

**Question D.6 – Pourquoi les glossaire, listes d'acronymes et de symboles apparaissent en double dans la table des matières et dans les signets ?**

*Les glossaire, listes d'acronymes et de symboles apparaissent en double dans la table des matières et dans les signets. Comment éviter cela ?*

La classe *yathesis* fait d'elle-même figurer les glossaire, listes d'acronymes et de symboles à la fois dans la table des matières et dans les signets. Pour régler le problème, il devrait donc suffire de *ne pas* explicitement demander que ce soit le cas, en *ne* recourant *ni* à l'option **toc**, *ni* à la commande \glstoctrue du package glossaries.

**Question D.7 – Comment faire en sorte que, dans la table des matières, seuls les numéros de page soient des liens hypertextes ?**

*J'ai chargé le package* hyperref *et, par défaut, les entrées de la table des matières sont toutes entières des liens hypertextes, ce qui est trop envahissant. Comment faire en sorte que seuls les numéros de page soient des liens hypertextes ?*

(Cette question ne concerne pas directement la classe *yathesis*.) Il suffit de passer l'option linktoc=false au package hyperref.

**Question D.8 – Comment supprimer la bibliographie des sommaire, table des matières et signets ?**

*Par défaut, la bibliographie figure dans les sommaire, table des matières et signets du document. Comment éviter cela ?*

(Cette question ne concerne pas directement la classe *yathesis*.) Il suffit de passer à la commande \printbibliography l'option heading=*⟨entête⟩*, où *⟨entête⟩* vaut par exemple **bibliography** (cf. la documentation du package biblatex pour plus de détails).

**Question D.9 – Comment affecter des profondeurs différentes aux signets et à la table des matières ?**

Grâce au chargement du package hyperref, mon fichier PDF dispose de signets mais, par défaut, ceux*ci ont même niveau de profondeur que la table des matières. Comment leur affecter une profondeur différente ?*

(Cette question ne concerne pas directement la clas[se](#page-102-0) *yathesis*.) L'option **depth** du package bookmark permet d'affecter aux signets un autre niveau que celui par défaut.

**Par exemple dans le fichier thesis.cfg**

[\bookm](http://www.ctan.org/pkg/bookmark)arksetup{depth=*⟨autre niveau⟩*}

où *⟨autre niveau⟩* est l'une des valeurs possibles de la clé depth<sup>→</sup> p. 37 .

**Question D.10 – Dans la table des matières, des numéros de pages débordent dans la marge de droite**

*Dans la table des matières, certains numéros de pages (en chiffres romains notamment) débordent dans la marge de droite. Comment l'éviter ?*

Il suffit d'insérer, en préambule du fichier (maître) de la thèse, les lignes :

**Par exemple dans le fichier thesis.cfg**

\makeatletter \renewcommand\*\@pnumwidth{*⟨distance⟩*} \makeatother

où *⟨distance⟩*, à exprimer par exemple en points (par exemple 27pt), est à déterminer par « essais/erreurs » de sorte que *⟨distance⟩* soit :

- 1. suffisamment grande, pour empêcher les débordements de numéros de pages ;
- 2. aussi petite que possible, pour éviter les lignes de pointillés trop courtes.

#### **D.4.3 Divers**

**Question D.11 – Pourquoi mes signes de ponctuation haute ne sont pas précédés des espaces adéquates ?** *Certains éléments que j'ai saisis en préambule contiennent des signes de ponctuation haute (?;:!) mais, dans le PDF produit, ces derniers ne sont pas précédés des espaces adéquates. Comment régler ce problème ?* (Cette question ne concerne pas directement la classe *yathesis*.) Le problème est dû aux caractères actifs d[u mo](#page-102-0)dule frenchb du package babel. Si ces éléments concernent : 1. les caractéristiques du document (cf. chapitre 1 page 8), il suffit de les saisir *<sup>a</sup>* : — soit dans le *corps* du fichier (maître) de la thèse *<sup>b</sup>* (et donc *pas* dans son *préambule*) ; — soit dans le fichier characteristics.tex prévu à cet effet ;  $-$  soit entre \sh[or](#page-9-0)tha[nd](#page-9-0)on{;:!?} et \shorthandoff{;:!?} si on tie[nt](#page-78-0) absolument à ce qu'ils soient saisis en préambule. 2. les termes du glossaire, des acronymes ou des symboles, il suffit de définir les entrées correspondantes ou d'utiliser la ou les commandes \loadglsentries : — soit dans le fichier thesis.cfg (cf. remarque 7.2 page 59) ; — soit entre \shorthandon{;:!?} et \shorthandoff{;:!?}. Cette solution peut être préférée à la précédente pour ne pas perdre les fonctionnalités de complétion pour les labels des termes de glossaire fournies [par](#page-60-0) cert[ains](#page-60-0) éditeurs de texte orientés LATEX. *a*. Cf. section 1.1 page 8. *b*. Mais cf. alors avertissement 1.1 page 8. **Question D.[12 –](#page-9-1) Po[u](#page-9-1)rquoi \setcounter n'a-t-elle pas d'effet sur secnumdepth ?**

<span id="page-78-0"></span>*J'essaie de modifier la profo[nd](#page-9-2)eur [de](#page-9-2) numérotation de mon document en spécifiant la valeur du compteur secnumdepth au moyen de la commande :*

*\setcounter{secnumdepth}{⟨nombre⟩}*

*mais cela n'a aucun effet. Pourquoi ?*

<span id="page-79-1"></span>La profondeur de numérotation d'un document composé avec la classe *yathesis* est à spécifier au moyen de l'option de classe secnumdepth<sup>→</sup> p. 59. Cf. section 7.3.1 page 59 pour plus de précisions.

### **D.5 Validation**

**Question D.13 – Le pdf de mon mémoire n'est pas valide au yeux du cines. Comment y remédier ?**

*Conformément aux dispositions propres au dépôt sur support électronique <sup>a</sup> , j'ai testé sur le site http://facile.ci[nes.](#page-102-0)fr/ la validité du fichier* pdf *de mon mémoire de thè[se créé a](#page-102-1)vec la classe yathesis, et il s'avère que celui-ci n'est pas valide. Comment y remédier ?*

*a*. Agence bibliographiqe de l'enseignement supérieur, *Guide du doctorant*.

[\(Cette question ne concerne p](http://facile.cines.fr/)as directement la cl[asse](#page-102-0) *yathesis*.) Le problème vient de ce que le site http://facile.cines.fr/ reconnaît mal les méta-données des fichiers PDF produits par L'FEX, Xo<sub>lle</sub>XTEX ou LuaLTEX. Il devrait suffire d'ins[taller le logiciel](#page-101-0) libre PDFtk<sup>a</sup> puis de lancer dans un terminal la commande suivante :

pdftk [these.pdf output these-](http://facile.cines.fr/)valide.pdf

où these.pdf est le fichier PDF original du mémoire. Le fichier généré, thes[e-](#page-79-0)[vali](#page-102-0)de.pdf, est à la fois valide et identique dans la forme à l'original.

- *a*. Ce logiciel devrait être disponible :
- sous Linux : sous forme de paquet de la distribution utilisée ;
- sous Mac OS X : comme ind[iqué](#page-102-0) ici par exemple ;
- <span id="page-79-0"></span>— sous Windows : ici.

### **Annexe E**

# **Fichiers automatiquement importés par la classe** *yathesis*

Pour faciliter son utilisation, la classe *yathesis* importe automatiquement deux fichiers :

- 1. un fichier nommé characteristics.tex dédié aux données caractéristiques du document amenées à figurer en divers emplacements ou comme métadonnées du fichier PDF produit (cf. section 1.1 page 8) ;
- 2. un fichier nommé thesis.cfg dédié à la configuration du document, où stocker notamment les réglages :
	- [de](#page-9-1) la cl[as](#page-9-1)se *yathesis* (cf. chapitre 7 page 50) ;
	- des différents packages chargés soit par la classe, soit manuellement (cf. annexe F page suivante).

**Avertissement E.1 – Fichiers de donné[es](#page-51-0) et d[e co](#page-51-0)nfiguration automatiquement importés**

Pour que ces fichiers soient automatiquement importés, il est nécessaire :

- 1. qu'ils existent *<sup>a</sup>* ;
- 2. qu'ils soient situés dans le répertoire *ad hoc*, à savoir un sous-répertoire nommé configuration du répertoire où se trouve le fichier (maître) du document.

*a*. Ces fichiers et sous[-r](#page-80-0)épertoire sont donc à créer au besoin mais le canevas de thèse « en relief » livré avec la classe, décrit annexe B.2.2 page 69, les fournit d'emblée.

#### <span id="page-80-0"></span>**Avertissement E.2 – Fichiers de données et de configuration à ne pas importer manuellement**

Si ces fichiers vérifient les conditions de l'avertissement précédent, la classe *yathesis* les importe *automatiquement* : ils doivent donc *ne pas* être explicitement importés — au moyen d'une commande \input ou assimilée.

### **Annexe F**

# **Packages chargés (ou pas) par la classe** *yathesis*

#### **F.1 Packages chargés par la classe**

<span id="page-81-0"></span>On a vu section 7.2 page 57 que, pour plusieurs de ses fonctionnalités, la classe *yathesis* s'appuie sur des packages qu'elle charge automatiquement. Ceux-ci sont répertoriés, selon leur ordre de chargement, dans la liste suivante qui indique leur fonction et le cas échéant :

- la ou les options avec lesquelles ils sont chargés ;
- les option[s de](#page-58-1) la cl[ass](#page-58-1)e *yathesis* ou leurs commandes propres permettant de les personnaliser ;
- ceux qui, dans le cadre d'un usage standard de la classe *yathesis*, peuvent être utiles à l'utilisateur final : leur nom est alors un hyperlien vers la page qui leur est dédiée sur le CTAN.

**pgfopts** : gestion d'options sous la forme  $\langle$ *clé* $\rangle = \langle$ *valeur* $\rangle$ **;** 

**etoolbox :** outils de programmation ;

**xpatch :** extension du package précédent ;

**morewrites :** accès à autant de « flots » d'écriture (dans des fichiers annexes) que nécessaire ;

**filehook :** « hameçons » (« hooks ») pour fichiers importés ;

**hopatch :** emballage de « hameçons » pour packages et classes ;

**xifthen :** tests conditionnels ;

**xkeyval :** robustification du package keyval chargé par le package geometry ;

**geometry :** gestion de la géométrie de la page ;

**option par défaut : a4paper** ;

**personnalisation :** commande propre \geometry;

**[graphicx](http://www.ctan.org/pkg/geometry) :** inclusion d'images, notamment des logos ;

**personnalisation :** option graphicx<sup>→ p.58</sup> de la classe *yathesis*;

**environ :** stockage du contenu d'un environnement dans une macro ;

[adjustbox](http://www.ctan.org/pkg/graphicx) : ajustement de la position des matériels LAFX ;

#### **option par défaut : export** ;

**personnalisation :** option adjustbox<sup>→ p.58</sup> de la classe *yathesis*;

**array :** mise en forme automatique de colonnes de tableaux (notamment) ;

**xstring :** manipulation de chaînes de caractères ;

**textcase :** amélioration des com[mandes de change](#page-59-0)ment de casse ;

**translator :** traduction d'expressions ;

**[fixltx](http://www.ctan.org/pkg/array)2e** : corrections de bogues de  $\text{ETr}X 2_{\varepsilon}$ ;

**iftex** : détection du moteur (pdfTEX, XTIEX ou LuaTEX) utilisé pour la compilation ;

**[epigraph](http://www.ctan.org/pkg/textcase) :** gestion des épigraphes ;

**tcolorbox :** boîtes élaborées en couleurs et encadrées ;

#### **librairie chargée par défaut : skins** ;

personnalisation : commandes propres \tcbuselibrary et \tcbset; **[marvosym](http://www.ctan.org/pkg/epigraph) :** accès à des symboles spéciaux ;

**[setspace](http://www.ctan.org/pkg/tcolorbox) :** gestion de l'espace interligne ;

**personnalisation :** option setspace<sup>→</sup> p. 58 de la classe *yathesis* ;

**shorttoc :** création de sommaire ;

**[tocvsec2](http://www.ctan.org/pkg/marvosym) :** gestion des profondeurs de numérotation des sections et de la table des matières ;

**[tocbibin](http://www.ctan.org/pkg/setspace)d :** table des matières et index dans la table des matières ;

**nonumonpart :** suppression des [numéros de pag](#page-59-1)es sur les pages de garde des parties ; **fncychap :** têtes de chapitres améliorées ;

**option par défaut : PetersLenny** ;

**personnalisation :** option fncychap<sup>→</sup> p. 55 de la classe *yathesis* ;

**titleps :** gestion des styles de pages ;

**[pers](http://www.ctan.org/pkg/fncychap)onnalisation :** option titleps<sup>→</sup> p. 58 de la classe *yathesis* ; **xcolor :** gestion des couleurs ;

**personnalisation :** option [xcolor](#page-56-0)<sup>→</sup> p. 58 de la classe *yathesis* ;

**[datato](http://www.ctan.org/pkg/titleps)ol :** gestion de bases de données (membres du jury, etc.) ;

**personnalisation :** option [datatool](#page-59-2)<sup>→p.58</sup> de la classe *yathesis*;

**[ifdraft](http://www.ctan.org/pkg/xcolor) :** test conditionnel du mo[de brouillon ;](#page-59-3)

**draftwatermark : texte en filigrane<sup>1</sup>;** 

**personnalisation :** option [draftwaterma](#page-59-4)rk<sup>→ p.58</sup> de la classe yathesis;

**babel :** gestion des langues ;

**personnalisation :** option [b](#page-82-0)abel<sup>→ p.58</sup> de la classe *yathesis*;

**iflang :** [test de la](http://www.ctan.org/pkg/draftwatermark) langue en cour[s ;](#page-59-5)

**[dateti](http://www.ctan.org/pkg/babel)me :** gestion des dates ;

**personnalisation :** option datetime<sup>→ p.58</sup> de la classe *yathesis*;

**hypcap** : liens hypertextes point[ant au début](#page-59-6) des flottants<sup>2</sup>;

#### **option par défaut : all** ;

**[bookmar](http://www.ctan.org/pkg/datetime)k :** gestion des signets<sup>2</sup>;

**personnalisation :** comm[ande propre](#page-59-7) \bookmarksetup;

**glossaries-babel :** traduction d'expressions propres aux g[lo](#page-82-1)ssaires <sup>3</sup> .

<sup>1.</sup> [Chargé s](http://www.ctan.org/pkg/bookmark)eulement si l'une ou l'autre des valeurs **draft** ou **inprogress\*** est passée à la clé version<sup>→</sup> p. 52 .

<sup>2.</sup> Chargé seulement si le package hyperref l'est et si la clé output<sup>→</sup> p. 54 n'a pour valeur ni **paper**, ni **paper\***.

<span id="page-82-1"></span><span id="page-82-0"></span><sup>3.</sup> Chargé seulement si le package glossaries l'est.

#### **Remarque F.1 – Disposer d'une distribution TEX à jour est fortement recommandé**

Si on ne dispose pas de versions suffisamment récentes des packages automatiquement chargés, des avertissements sont émis car le bon fonctionnement de la classe *yathesis* peut alors être sérieusement altéré, voire être bloqué par une erreur de compilation — éventuellement absconse. Il est très fortement recommandé de mettre sa distribution TEX à jour et, si le problème persiste dans le cas de la distribution « MiKTEX », d'installer plutôt la distribution « TEX Live » dont les versions (à jour) à partir de la « 2014 » fournissent des packages suffisamment récents pour la classe *yathesis*.

#### **F.2 Packages non chargés par la classe**

La liste suivante répertorie des packages non chargés par la classe *yathesis* mais pouvant se révéler très utiles, notamment aux doctorants. Elle est loin d'être exhaustive et ne mentionne notamment pas les packages nécessaires :

- $-$  inputenc et fontenc, si on utilise  $\mathbb{E} \mathbb{E} \times \mathbb{E} \times \mathbb{E} \times \mathbb{E}$
- fontspec et xunicode, si on utilise XƎLATEX ou LuaLATEX.

Elle ne mentionne pas non plus les packages de fontes PostScript tels que lmodern, kpfonts, fourier, libertine, etc.  $-$  presque indispensables si on utilise  $E$ T<sub>F</sub>X ou pdf $E$ T<sub>F</sub>X. Des exemples de préambules complets figurent annexe B page 68.

En outre, lorsqu'ils sont chargés manuellement par l'utilisateur, certains des packages s[uivants s](http://www.ctan.org/pkg/kpfonts)[e voient](http://www.ctan.org/pkg/fourier) [fixés par](http://www.ctan.org/pkg/libertine) la classe *yathesis* des options ou réglages dont les plus notables sont précisés.

**booktabs :** tableaux plus [p](#page-69-0)rofes[sio](#page-69-0)nnels ;

**siunitx :** gestion des nombres, angles et unités ;

**option par défaut :**

— **detect-all** ;

```
— locale=FR ou locale=UK 4
;
```
**[pgfplot](http://www.ctan.org/pkg/siunitx)s :** graphiques plus professionnels, notamment de données expérimentales ;

**listings :** insertion de listings informatiques ;

**microtype :** raffinements typographiques [a](#page-83-0)utomatiques (et subliminaux) ;

**[floatrow](http://www.ctan.org/pkg/pgfplots) :** gestion puissante (mais complexe) des flottants ;

**[caption](http://www.ctan.org/pkg/listings) :** personnalisation des légendes ;

**[todonotes](http://www.ctan.org/pkg/microtype) :** insertion de « TODOs » <sup>5</sup> ;

**[varioref](http://www.ctan.org/pkg/floatrow) :** références croisées améliorées ;

**[imakeid](http://www.ctan.org/pkg/caption)x**: gestion du ou des index<sup>6</sup>;

**[csquotes](http://www.ctan.org/pkg/todonotes) :** pour les citations inform[ell](#page-83-1)es et formelles (avec citation des sources) ;

[rég](http://www.ctan.org/pkg/varioref)lage par défaut (si le package biblatex est chargé) : \SetCiteCommand{\autocite};

<sup>4.</sup> [Selon q](http://www.ctan.org/pkg/imakeidx)ue la langue principale de la thè[se](#page-83-2) est le français ou l'anglais.

<sup>5.</sup> Rappels de points qu'il ne faut pas oublier d'ajouter, de compléter, de réviser, etc.

<span id="page-83-2"></span><span id="page-83-1"></span><span id="page-83-0"></span><sup>6.</sup> [Pour l](http://www.ctan.org/pkg/csquotes)a gestion d'index, le package makeidx est plus courant mais le package imakeidx, à la syntaxe très voisine, l'améliore et offre des fonctionnalités supplémentaires, notam[ment pour](http://www.ctan.org/pkg/biblatex) produire des index multiples.

**biblatex :** gestion puissante de la bibliographie ;

**hyperref :** liens hypertextes ;

**option par défaut :**

- **final** ;
- **unicode** ;
- **breaklinks** ;
- hyperfootnotes=false ;
- $-$  hyperindex=false<sup>7</sup>;
- plainpages=false ;
- pdfpagemode=UseOutlines ;
- pdfpagelayout=Tw[o](#page-84-0)PageRight ;

**glossaries :** gestion puissante des glossaires, acronymes et liste de symboles ; **cleveref :** gestion puissante des références croisées.

<span id="page-84-0"></span><sup>7.</sup> Sans quoi certaines fonctionnalités sont ignorées, par exemple see pour les index.

### <span id="page-85-0"></span>**Annexe G**

# **Incompatibilités connues**

La classe *yathesis* présente des incompatibilités avec certains packages. La liste suivante répertorie celles qui sont actuellement connues en indiquant les packages concernés et la nature de l'incompatibilité correspondante (que l'auteur va chercher à régler dans un futur indéterminé) :

**titlesec** qui est incompatible avec le package titleps que charge automatiquement la classe ;

**tocloft** qui provoque des sommaire et table des matières non conformes.

### <span id="page-86-2"></span>**Annexe H**

# **Titres courants, pagination et numérotation**

Ce chapitre précise les titres courants, la pagination et la numérotation des chapitres des documents composés avec la classe *yathesis*.

- 1. La composition est en recto verso<sup>1</sup>.
- 2. À l'exception de la 4<sup>e</sup> [de couvertu](#page-103-0)re [qui commen](#page-102-2)ce sur une page paire (et laisse son recto entièrement vide), les chapitres et objets analogues vus chapitres 2 à 5 page 20, page 24, page 40 et page 45 commencent systématiquement s[ur](#page-86-0) une page impaire  $^1$ .
- 3. Les titres courants sont activés sur toutes les pages sauf sur celles :
	- de 1re de couverture et de titres (et leurs versos) ;
	- dédiées :
		- [à la claus](#page-103-0)e de non-responsabilité ;
		- aux mots clés ;
		- $-$  au(x) laboratoire(s);
		- aux dédicaces ;
		- aux épigraphes (et leurs versos) ;
	- qui ouvrent les parties (et leurs versos) ;
	- $-$  qui ouvrent les chapitres<sup>2</sup>;
	- de 4<sup>e</sup> de couverture (et son recto).
- 4. La pagination commence dès la 1re page, de façon séquentielle, en chiffres :
	- romains minuscules du d[é](#page-86-1)but du mémoire jusqu'à la fin des pages liminaires;
	- arabes, avec remise à zéro, du début du corps jusqu'à la fin du mémoire.
- 5. Le[s numéros d](#page-102-2)e pages :

<sup>1.</sup> Sauf si l'option **oneside** est utilisée (cf. section 7.1.1 page 50).

<span id="page-86-1"></span><span id="page-86-0"></span><sup>2.</sup> S'il s'agit d'un chapitre dont les pages sont numérotées, la page d'ouverture contient néanmoins sont numéro en pied de page.

- sont imprimés sur (et seulement sur) les pages où les titres courants sont activés et y figurent alors en haut, du côté des marges extérieures ;
- $-$  apparaissent tous dans le compteur de pages des afficheurs  $PDF$ .
- <span id="page-87-0"></span>6. Les chapitres numérotés sont les chapitres « ordinaires » :
	- $-$  de la partie corps<sup>3</sup>, alors en chiffres arabes et précé[dés de la mentio](#page-103-0)n « Chapitre »;
	- de la partie annexe, alors en caractères latins majuscules (a[vec r](#page-102-0)emise à zéro) et précédés de la mention « Annexe » (à la place de « Chapitre »).

<sup>3.</sup> Sauf ceux créés avec la forme étoilée de la commande \chapter (cf. section 4.1 page 40).

### **Annexe I**

# **Notations, syntaxe, terminologie et codes couleurs**

Ce chapitre précise les notations, syntaxe, terminologie et codes couleurs de la présente documentation.

#### **I.1 Commandes, environnements, clés, valeurs**

Les commandes, environnements, clés et valeurs de clés sont systématiquement composés en fonte à chasse fixe. En outre, pour plus facilement les distinguer, ils figurent avec des couleurs propres :

- les commandes en bleu : \commande ;
- les environnements en « sarcelle » : **environnement** ;
- les clés en pourpre : **clé** ;
- les valeurs des clés en violet : **valeur**.

#### **I.2 Arguments génériques**

Pour expliquer le rôle d'une commande, il est parfois nécessaire d'indiquer à quoi celle-ci s'applique, autrement dit quel en est l'argument générique. Un tel argument est composé :

- en fonte à chasse fixe ;
- en italique ;
- entre chevrons simples ;

le tout en marron, ainsi : *⟨argument générique⟩*.

#### **I.3 Liens hypertextes**

Les liens hypertextes figurent en couleur, ainsi : lien hypertexte. La plupart des références aux commandes, environnements et clés définis dans la présente documentation, sont des liens hypertextes,

surmontés du numéro de page où se trouve la cible correspondante (sauf si elle se situe sur la même page) :

- $-$  \author<sup>→ p.9</sup> ;
- $-$  abstract<sup>→ p.32</sup>;
- $-$  professor<sup>→p.17</sup>.

#### **I.4 [Éléments](#page-33-0) « obligatoires »**

<span id="page-89-0"></span>L'icône  $\hat{\mathbf{a}}$ , figurant en regard de certains éléments (commandes ou environnements), indique que ceux-ci sont « obligatoires » et ils peuvent l'être pour différentes raisons :

- parce qu'ils sont requis :
	- [—](#page-89-0) de façon évidente dans une thèse, par exemple l'auteur, le titre, l'institut, la table des matières  $(commandes \author^p.9, \title^p.9, \infty, \title^p.11, \table of contents^p.35);$
	- selon le Ministère de l'enseignement supérieur et de la recherche (*Guide pour la rédaction et la présentation des thèses*), par exemple le champ disciplinaire, l'école doctorale, les mots clés, le résumé (commandes \academicfield $^{\text{p.10}},$  [\doctoralschool](#page-36-0) $^{\text{p.11}},$  $\kappa^{\text{p.19}}$ [, environn](#page-10-0)ement [abstr](#page-10-1)[act](#page-12-1)<sup>→ p. 32</sup>);
- parce qu'ils sont nécessaires au fonctionnement *par défaut* de la classe *yathesis*[, par exemple](#page-101-1)  $\mathcal{L}^p.20, \mathcal{L}^p.40;$
- parce qu'ils sont fortement recomm[andés pa](#page-33-0)[r l'auteur de la prése](#page-11-0)[nte classe, par exemple](#page-12-2)<sup>1</sup> \pri[ntbibliograph](#page-20-0)y<sup>→</sup> p. 42 .

**R[emarque I.1 – Élé](#page-21-0)[ments « obligatoir](#page-41-0)es » : modérément pour certains**

C[ertains de ces éléments ne so](#page-43-0)nt que modérément « obligatoires » car, s'ils sont omis :

1. cette omission est :

**passée sous silence** par défaut *<sup>a</sup>* ;

- **signalée** (seulement) en versions « à soumettre » *<sup>b</sup>* et *finale <sup>c</sup>* du document, par le biais d'une erreur de compilation ciblée *<sup>d</sup>* ;
- 2. un texte générique est en généra[l](#page-89-1) affiché à sa place *<sup>e</sup>* .

*a*. C'est-à-dire en version intermédiaire du document (cf. valeur pa[r](#page-89-2) défaut **inp[r](#page-89-3)ogress** de la clé version<sup>→</sup> p. 52). Le signalement est également désactivé en versions inter[m](#page-89-4)édiaire alternative et brouillon (cf. valeurs **inprogress\*** et **draft** de la clé version<sup>→</sup> p. 52).

- *b*. Cf. valeur **submitted** de la clé version<sup>→</sup> p. 52 .
- *c*. Cf. valeur **final** de la clé version<sup>→</sup> p. 52 .
- <span id="page-89-1"></span>*d*. Sauf si la désactivation de cette erreur a été demandée, cf. annexe K.1 page 93.
- <span id="page-89-4"></span><span id="page-89-3"></span><span id="page-89-2"></span>*e*. Si cet élément est conçu pour produire du texte.

Naturellement, tout élément [non « obligatoire](#page-53-0) » est réputé optionnel.

<sup>1.</sup> Une liste des références bibliographiques est de toute façon requise de façon évidente dans une thèse mais on peut souhaiter recourir à un autre système de gestion de bibliographie que celui que fournit le package biblatex.

#### **I.5 Codes sources**

Les exemples qui illustrent la présente documentation sont constitués de codes sources et, le cas échéant, des « copies d'écran » correspondantes. Ceux-ci proviennent le plus souvent du spécimen de document composé avec la classe *yathesis*, fourni avec l'ensemble de la classe (cf. annexe B.1.2 page 69).

Ces codes sources figurent dans des cadres de couleur bleu :

- non ombrés s'ils doivent être saisis dans le corps du document ;
- ombrés s'ils doivent être saisis en préambule du fichier (maître) :
	- soit directement ;
	- soit indirectement *via* un fichier lui-même importé en préambule, ce qui peut être fait :
		- soit automatiquement par la classe *yathesis*, par le biais du fichier thesis.cfg (cf. remarque 7.2 page 59) ;
		- soit manuellement au moyen de la commande \input.

Ces cadres pourront en outre comporter d'éventuels titres :

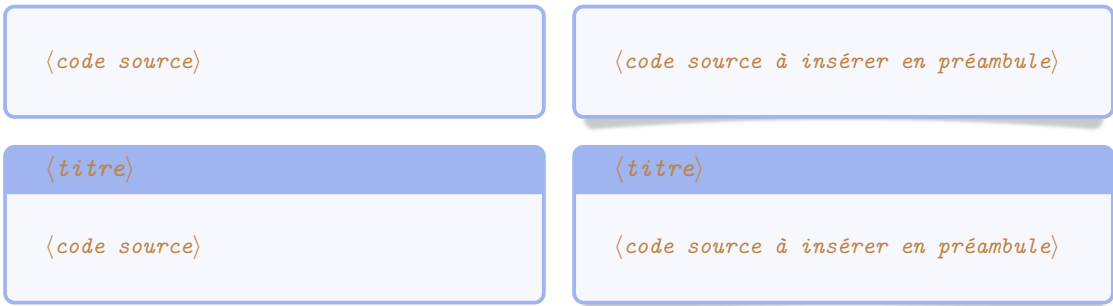

#### **I.6 Espaces dans les codes sources**

Pour éviter certaines confusions, les espaces dans les codes sources devant être saisis au clavier sont parfois matérialisés au moyen de la marque ␣.

#### **I.7 Options**

La classe *yathesis* ainsi que certaines de ses commandes et certains de ses environnements peuvent être modulés au moyen d'options, ou listes d'options (séparées par des virgules). Ces options se présentent sous la forme *⟨clé⟩*=*⟨valeur⟩* et la *⟨valeur⟩* passée à une *⟨clé⟩* peut être :

**libre.** Si une telle *⟨clé⟩* est (pour l'exemple) nommée freekey, elle est alors documentée selon la syntaxe suivante :

```
⟨Description de freekey⟩
```
**freekey**=*⟨valeur⟩* (*⟨valeurs par défaut et initiale⟩*)

**imposée** (parmi une liste de valeurs possibles). Si une telle *⟨clé⟩* est (pour l'exemple) nommée choicekey<sup>→</sup> p. 90 et de valeurs imposées **valeur1**, **valeur2**, …, **valeurN**, elle est alors documentée selon la syntaxe suivante $^2$  :

**choicekey**=**valeur1**|**valeur2**|...|**valeurN** (*⟨valeurs par défaut et initiale⟩*) *⟨Description de choicekey et de ses valeurs possibles⟩*

Les *⟨[valeurs par dé](#page-91-0)faut et i[ni](#page-91-1)tiale⟩* d'une clé sont souvent précisées (entre parenthèses en fin de ligne). Elles indiquent ce que la clé vaut :

<span id="page-91-0"></span>**par défaut** c'est-à-dire lorsqu[e la clé](#page-91-0) *est* employée, mais *seule* c'est-à-dire sans qu'une valeur explicite lui soit passée ;

**initialement** c'est-à-dire lorsque la clé *n'est pas* employée.

Ainsi certaines clés, appelées booléennes parce qu'elles ne peuvent prendre que deux valeurs (**true** et **false**), portent la précision par exemple « par défaut true, initialement false » car elles valent :

1. **true** si elles sont employées mais sans qu'une valeur leur soit passée ;

- 2. **false** si elles ne sont pas employées ;
- 3. la valeur **true** ou **false** qui leur est passée le cas échéant.

Une telle clé, par exemple nommée booleankey, est alors documentée selon la syntaxe suivante :

**booleankey**=**true**|**false** (par défaut true, initialement false)

*⟨Description de booleankey⟩*

Illustrons ceci au moyen de la clé nofrontcover<sup>→ p. 20</sup> qui peut être passée en option de la classe *yathesis*. C'est une clé booléenne [valant par dé](#page-91-2)faut **true** et initialement **false**, c'est-à-dire :

<span id="page-91-2"></span>1. **true** si l'utilisateu[r l'emploie en](#page-91-2) option de la classe *yathesis* mais sans lui passer de valeur :

\documentclass[nofrontcover,*⟨[autres optio](#page-21-1)ns⟩*]{yathesis}

2. **false** si l'utilisateur ne l'emploie pas en option de la classe *yathesis* :

\documentclass[*⟨toutes options sauf nofrontcover⟩*]{yathesis}

3. la valeur **true** ou **false** que l'utilisateur lui passe le cas échéant en option de la classe *yathesis* :

\documentclass[nofrontcover=true,*⟨autres options⟩*]{yathesis}

ou

\documentclass[nofrontcover=false,*⟨autres options⟩*]{yathesis}

<span id="page-91-1"></span><sup>2.</sup> Comme souvent en informatique, la barre verticale séparant les valeurs possibles signifie « ou ».

### **I.8 Faux-texte**

Certains exemples comportent des paragraphes de faux-texte <sup>3</sup> obtenus au moyen de la commande \lipsum du package lipsum.

<sup>3.</sup> Cf. http://fr.wikipedia.org/wiki/Faux-texte.

### **Annexe J**

## *Add-ons*

La classe *yathesis* fournit des *add-ons* destinés à faciliter son usage avec différents éditeurs de texte.

### **J.1 TeXstudio**

Le fichier de complétion yathesis.cwl, destiné à l'éditeur TeXstudio, se trouve dans le répertoire *⟨racine⟩*/doc/latex/yathesis/addons/completion/ où, par défaut, *⟨racine⟩* est, avec la distribution :

**TEX Live :**

```
sous Linux et Mac OS X : /usr/local/texlive/2013/texmf-dist/ 1
;
```
**sous Windows :** c:/texlive/2013/texmf-dist/ <sup>1</sup> ;

MiKT<sub>E</sub>X: [TODO].

En attendant que ce fichier soit officiellement livré avec cet éditeur $^2$ , ou pour ê[tre](#page-93-0) certain d'en avoir la version la plus à jour, il suffit de le copier dans le dossier :

**sous Linux et Mac OS X :** ~/.config/texstudio ;

**sous Windows :** C:\Documents and Settings/User/AppDat[a/](#page-93-1)Roaming/texstudio.

#### **J.2 Emacs**

[TODO]

<sup>1.</sup> L'année 2013 est éventuellement à remplacer par celle de la version de la TEX Live effectivement utilisée.

<span id="page-93-1"></span><span id="page-93-0"></span><sup>2.</sup> Ce devrait être le cas à partir de sa version 2.8.0.

### **Annexe K**

# **Usage avancé**

### **K.1 (Dés)Activation des erreurs ciblées propres aux éléments « obligatoires »**

On a vu annexe I.4 page 88 que la classe *yathesis* considère comme « obligatoires » certains éléments (commandes et environnements) et que, parmi eux, certains ne le sont que modérément. La liste complète de ces derniers figure à la 1re colonne du tableau K.1.

Table K.1 – Élé[me](#page-89-0)nts m[odé](#page-89-0)rément « obligatoires » et options de désactivation des erreurs ciblées associées

<span id="page-94-0"></span>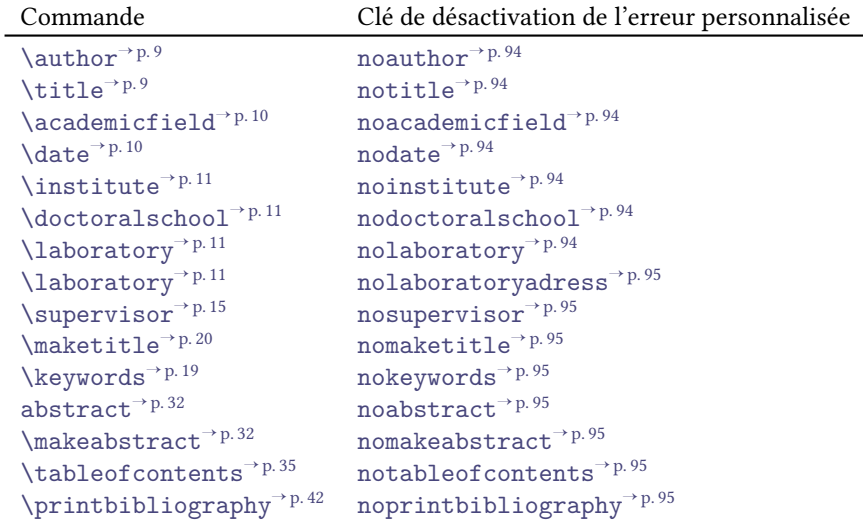

Cependant, [au cours de la rédactio](#page-33-1)n, certai[ns éléments « obligatoir](#page-96-4)es » de la thèse ne sont pas encore connus de l'[utilisateur, par exemple la](#page-36-0) date [de soutenance \(commande](#page-96-5) \date<sup>→</sup> p. 10). De ce fait, le signalement des é[léments « obligatoires » man](#page-43-0)quants est :

**désactivé** par défaut<sup>1</sup>;

**activé** (seulement) en versions « à soumettre » <sup>2</sup> et *finale* <sup>3</sup> du document, par le biais d'une erreur ciblée, émise à chaque compilation.

Or, l'utilisateur *avanc[é](#page-95-7)* peut vouloir passer outre le caractère « obligatoire » de tel ou tel élément<sup>4</sup>, y compris en versions à soumettre ou finale du document, et pour éviter que chaque compilation ne soit alors perturbée par les erreurs ciblées corresp[on](#page-95-8)dantes, [la](#page-95-9) classe *yathesis* propose de désactiver ces erreurs de façon :

**soit globale** au moyen de la clé noerror suivante.

**noerror**=**true**|**false** (par défaut **true**, initialement **true**)

Cette option est en sous-main initialement égale à **true**, et devient automatiquement égale à **false** si la clé version<sup>→</sup> p. 52 a pour valeur **submitted**, **submitted\*** ou **final**. L'employer la rend égale à **true** e[t désactive](#page-95-10) donc, dans tous les cas, toutes les erreurs propres à la classe *yathesis*.

**soit individuelle** au moyen des clés listées au tableau K.1 page 93 et dont le rôle est précisé ci-après.

<span id="page-95-10"></span>**noauthor**=**true**|**f[alse](#page-53-0)** (par défaut **true**, initialement **false**) Cette option désactive l'erreur émise si la commande \author<sup>→ p.9</sup> est omise (ou à arguments obligatoires vides).

#### <span id="page-95-0"></span>**notitle**=**true**|**false** [\(pa](#page-94-0)r défaut **true**, initialement **false**)

Cette option désactive l'erreur émise si la commande  $\tilde{\text{p}}$  est omise (ou à argument obligatoire vide).

#### <span id="page-95-1"></span>**noacademicfield**=**true**|**false** (par défaut **true**, initialement **false**)

Cette option désactive l'erreur émise si la commande [\academicf](#page-10-1)ield<sup>→ p. 10</sup> est omise (ou à argument obligatoire vide).

<span id="page-95-2"></span>**nodate**=**true**|**false** (par défaut **true**, initialement **false**) Cette option désactive l'erreur émise si la commande  $\date{}^{\text{pl.10}}$  [est omise \(o](#page-11-0)u à arguments obligatoires vides ou incorrects)<sup>5</sup>.

<span id="page-95-3"></span>**noinstitute**=**true**|**false** (par défaut **true**, initialement **false**)

Cette option désactive l'erreur émise si la commande [\institut](#page-11-1)e<sup>→ p. 11</sup> est omise (ou à argument obligatoire vide).

#### <span id="page-95-4"></span>**nodoctoralschool**=**true**|**false** (par défaut **true**, initialement **false**) Cette option désactive l'erreur émise si la commande [\doctoralschool](#page-12-1)<sup>→ p.11</sup> est omise (ou à argument obligatoire vide).

<span id="page-95-5"></span>**nolaboratory**=**true**|**false** (par défaut **true**, initialement **false**)

Cette option désactive l'erreur émise si la commande [\laboratory](#page-12-2)<sup>→ p. 11</sup> est omise (ou à 1<sup>er</sup> argument obligatoire vide).

<span id="page-95-6"></span><sup>1.</sup> C'est-à-dire en version intermédiaire du document (cf. valeur initiale **in[progress](#page-12-3)** de la clé version<sup>→</sup> p. 52). Le signalement est également désactivé en versions intermédiaire alternative et brouillon (cf. valeurs **inprogress\*** et **draft** de la clé version<sup>→ p. 52</sup>).

<sup>2.</sup> Cf. valeurs **submitted** et **submitted\*** de la clé version<sup>→</sup> p. 52 .

<span id="page-95-7"></span><sup>3.</sup> Cf. valeur **final** de la cléversion<sup>→ p.52</sup>.

<sup>4.</sup> Par exemple, il peut juger inutile de faire figurer des mots clés dans sa thèse et donc vouloi[r passer outre l](#page-53-0)a commande « obligatoire » \keywords<sup>→ p.1</sup> . 5. [La comm](#page-53-0)ande \date<sup>→</sup> p. 10 n'est en fait pas « obligatoire » en versions « à soumettre » (valeurs **submitted** et **submitted\***

<span id="page-95-9"></span><span id="page-95-8"></span>de la clé version $\vec{p}$   $\vec{p}$  .  $52$  ).

<span id="page-96-3"></span><span id="page-96-2"></span><span id="page-96-1"></span><span id="page-96-0"></span>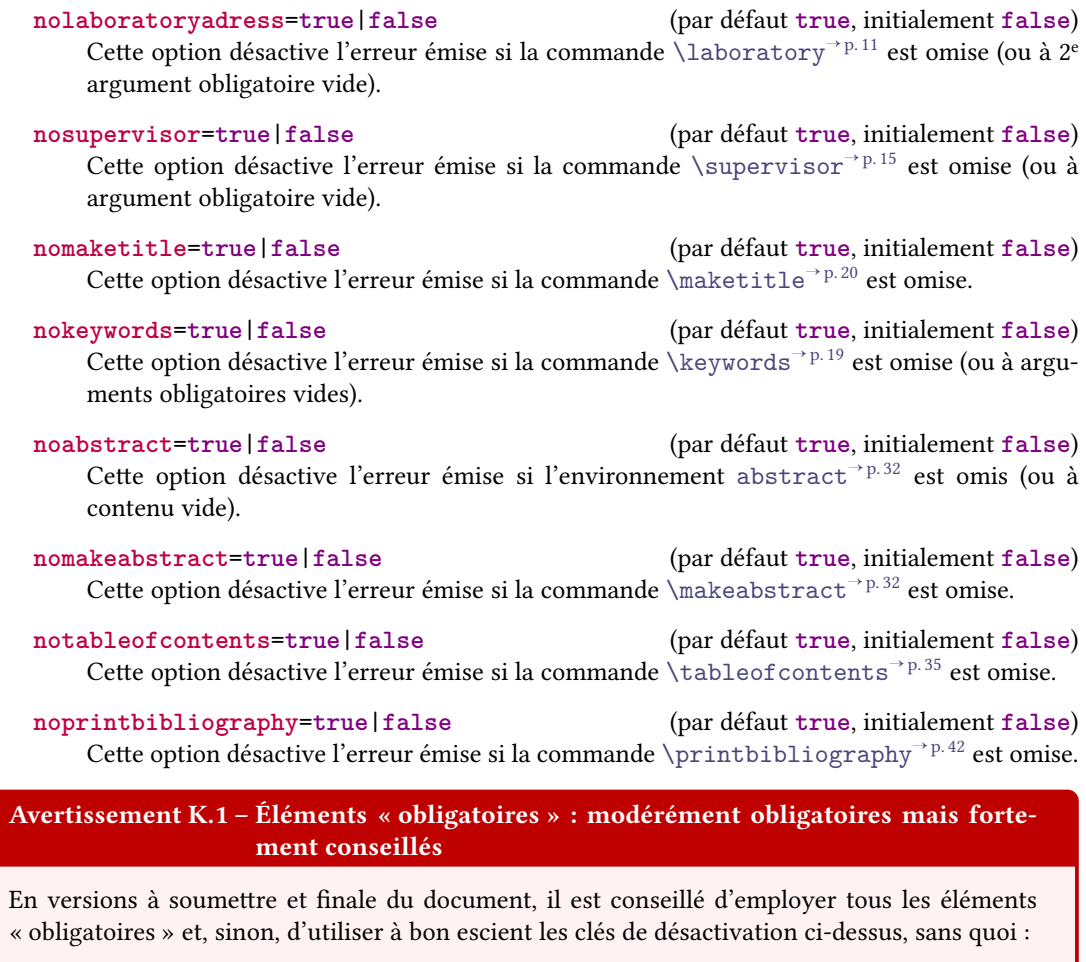

- <span id="page-96-6"></span><span id="page-96-5"></span><span id="page-96-4"></span>— des textes génériques peuvent figurer dans le document en remplacement de certains éléments manquants ;
- le bon fonctionnement de la classe *yathesis* peut être sérieusement altéré.

Donc, pour ces versions, on ne passera outre les éléments « obligatoires » de la classe *yathesis* que dans le cadre d'un usage avancé, si l'on est sûr de ce que l'on fait et qu'on pourra en gérer*seul* les conséquences. On évitera notamment de recourir de façon trop légère à la clé noe $\text{rror}^{\rightarrow \text{p.94}}.$ 

### **Annexe L**

## **Développements futurs**

#### **L.1 Pour la prochaine version**

#### **L.1.1 Classe**

#### **L.1.2 Documentation de la classe**

- 1. À corriger :
	- (a) si la documentation est imprimée, les commandes et environnements sont peu lisibles dans les boîtes de warnings ;
	- (b) la fonte en forme de canevas passe mal dans Acrobat Reader. Cf. http://tex.stackexchange. com/q/134121/18401.
- 2. Documenter les spécimens et canevas.
- 3. Prévoir une version imprimable.

#### **L.2 Pour les versions ultérieures**

#### **L.2.1 Classe**

- 1. Vérifier que toutes les macros (publiques et privées) sont en anglais.
- 2. Factoriser, nettoyer et documenter correctement le code.
- 3. Homogénéiser les styles de page en parties « mainmatter » et « appendix ».
- 4. Remplacer \coinstitute<sup>→ p. 11</sup>, et peut-être aussi \company<sup>→ p. 11</sup>, par des occurrences multiples de \institute<sup>→</sup> p. 11, distinguables par l'ordre de saisie et/ou par des options.
- 5. Fournir une option pour les polices.
- 6. Faire figur[er la discipline sur la](#page-12-0) 4<sup>e</sup> de couverture.
- 7. Pe[rmettre :](#page-12-1)
	- (a) de choisir l'ordre des éléments de la page de titre ;

(b) de choisir l'ordre dans les lignes et dans les colonnes du tableau des membres du jury.

Plus généralement, fournir une option de classe (par exemple **style**) qui permette, à partir des commandes \author, \title, …, \supervisor, \examiner, etc. de la classe *yathesis*, d'obtenir une page de couverture adaptée à telle ou telle université (ou pres), rien qu'en ajoutant une option de classe telle que **style**=**lille-1**. Pour ce faire, documenter la production des pages de titres et les macros publiques (\print...) qui permettent de faire apparaître les éléments qui les constituent ; ainsi, des contributeurs pourront eux-mêmes coder la chose !

- 8. Augmenter le nombre de métadonnées du fichier .pdf (au moyen [du p](#page-102-3)ackage hyperxmp?)
- 9. Fournir une commande \includeall permettant de neutraliser les effets de la commande \includeonly.
- 10. Fournir une commande \phrase pour les incises telles que celle-ci ou celle-là.
- 11. Faire écrire les « warnings » propres à la classe *yathesis* dans un fichier auxiliaire (disons .yad) lu avant le fichier .aux de sorte que ceux-ci soient les premiers à figurer dans le fichier de « log ». Faire alors usage du package rerunfilecheck pour s'assurer que le fichier .yad est à jour.
- 12. Faire en sorte que, optionnellement, il soit possible de centrer verticalement le titre (en fait la boîte le contenant) dans les pages de titre.
- 13. Tester l'intégration du package minitoc.
- 14. Rendre personnalisable les di[fférents « outpu](http://www.ctan.org/pkg/rerunfilecheck)t » en proposant diverses options.

#### **L.2.2 Documentation de la classe**

- 1. Écrire un «Quick tour ».
- 2. Écrire un « How-To » :
	- (a) pour les doctorants qui commencent leur rédaction sous la classe *yathesis* ;
	- (b) pour les doctorants qui migrent d'une autre classe vers la classe *yathesis* ;
	- (c) pour le passage de la version par défaut (**inprogress**) à la version finale (**final**).

Pour les deux derniers, fournir un lien vers le chapitre ou la section qui traite des éléments « obligatoires ».

- 3. Indiquer la présence du fichier latexmkrc pour les spécimen et canevas, et expliquer l'usage de latexmk dans les « trucs et astuces ».
- 4. Utiliser le package tcolorbox pour s'affranchir des raccourcis × et ÷ ainsi pouvoir compiler la documentation avec pdflatex et non plus xelatex (il faudra alors renoncer au package fontawesome qui fournit l'icône en forme de canevas).
- 5. Prévoir un index des concepts en plus de celui des commandes.
- 6. Prévoir un fichier .el (pour Emacs+AUCTeX) et voir le format pour TeXworks.
- 7. Indiquer comment obtenir un nom de fichier  $PDF$  différent de \jobname, par ex[emple pour le](http://www.ctan.org/pkg/fontawesome) fichier à imprimer :

```
pdflatex -jobname=these_a_imprimer "\PassOptionsToClass{output=paper}{
   yathesis}\input{these}"
```
Évoquer éventuellement les « makefile ».

### <span id="page-99-0"></span>**Annexe M**

## **Historique des changements**

L'auteur a eu le souci constant d'assurer la compatibilité ascendante de la classe *yathesis*. Cependant, pour répondre à des demandes de fonctionnalités jugées légitimes, quelques rares changements (signalés en rouge ci-dessous) cassent cette compatibilté en ce sens que certains anciens documents peuvent éventuellement :

- soit ne plus compiler sans quelques ajustements. Dans ce cas, les remèdes sont indiqués en note de bas de page du changement concerné ;
- soit voir leur mise en page modifiée, en général légèrement. Dans ce cas, les pages concernées sont indiquées.

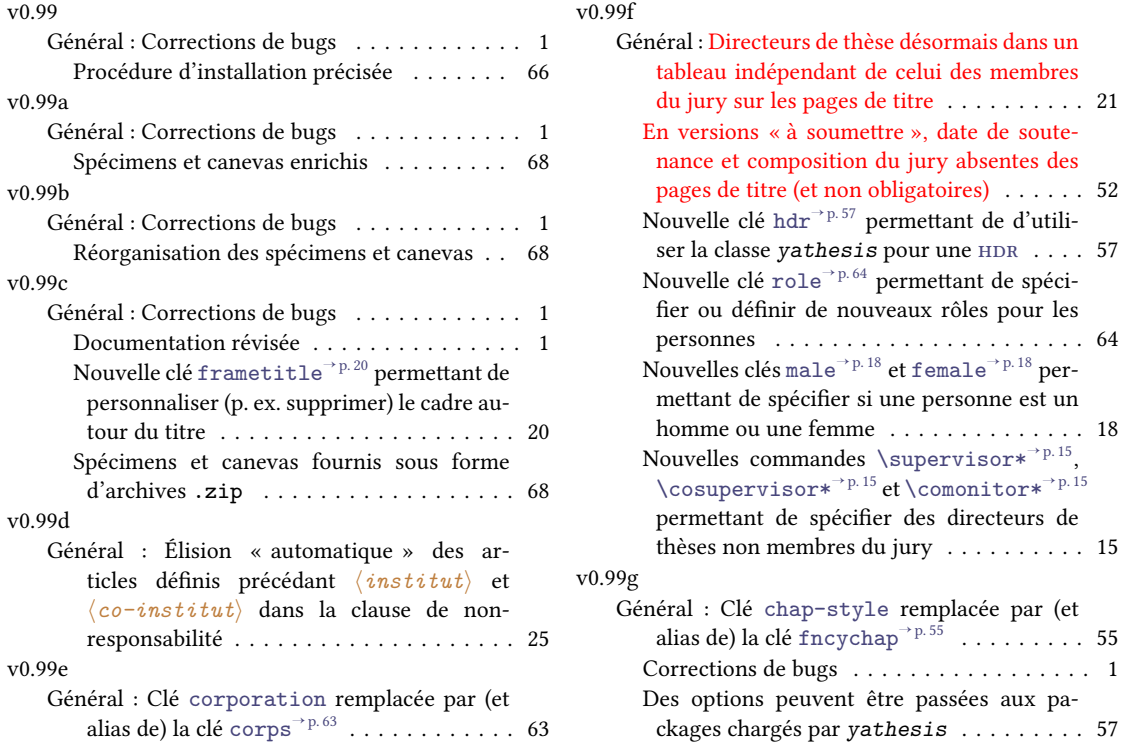

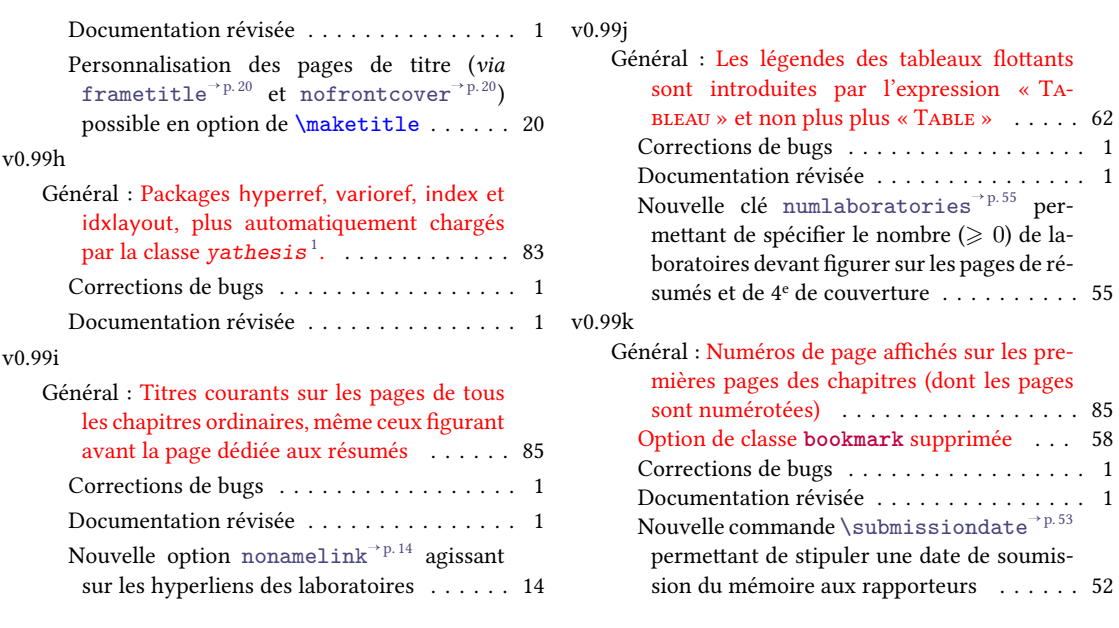

<span id="page-100-0"></span><sup>1.</sup> Les utilisateurs qui ont l'usage de ces packages doivent donc désormais les charger manuellement (au moyen de la commande \usepackage).

# **Bibliographie**

- Agence bibliographiqe de l'enseignement supérieur, éd. *Guide du doctorant*. 2013. url : http: //www.abes.fr/Media/Fichiers/Theses-Fichiers/theses.fr/Guide-du-doctorant-2013-pdf (cf. p. 78).
- <span id="page-101-0"></span>Bitouzé, Denis. *Conférence LATEX n<sup>o</sup> 6. Bibliographie (*biber*/*biblatex*), citations d'extraits*. 23 avr. 2014. url : http://gte.univ-littoral.fr/members/dbitouze/pub/latex/diapositives-c[ours](http://www.abes.fr/Media/Fichiers/Theses-Fichiers/theses.fr/Guide-du-doctorant-2013-pdf)[d/conference-n-6/](http://www.abes.fr/Media/Fichiers/Theses-Fichiers/theses.fr/Guide-du-doctorant-2013-pdf) (cf. p. 42).
- Bi[touzé, Den](http://www.abes.fr/Media/Fichiers/Theses-Fichiers/theses.fr/Guide-du-doctorant-2013-pdf)is. *Co[nfé](#page-79-1)rence L<sup>I</sup>EX nº 7. Index, glossaires, acronymes.* 4 avr. 2014. url: http://gte.univlittoral.fr/members/dbitouze/pub/latex/diapositives-cours-d/conference-n-7/ [\(cf. p.](http://gte.univ-littoral.fr/members/dbitouze/pub/latex/diapositives-cours-d/conference-n-6/) 34, 47).
- <span id="page-101-1"></span>M[inistère de l'enseign](http://gte.univ-littoral.fr/members/dbitouze/pub/latex/diapositives-cours-d/conference-n-6/)emen[t su](#page-43-1)périeur et de la recherche, éd. *Guide pour la rédaction et la présentation des thèses. À l'usage des doctorants*. 2007. url : http://www.u-bordeau[x1.fr/fileadmin/](http://gte.univ-littoral.fr/members/dbitouze/pub/latex/diapositives-cours-d/conference-n-7/) [images-PDF/DOCUMENTATION/mylene/guidoct.pdf](http://gte.univ-littoral.fr/members/dbitouze/pub/latex/diapositives-cours-d/conference-n-7/) (cf. p. 5, 88).

# **Glossaire**

#### $C | E | F | H | L | M | P | T | U$

#### **C**

**[ci](#page-102-5)[ne](#page-102-6)s** ce[ntr](#page-102-8)e [in](#page-102-9)f[orm](#page-102-10)[at](#page-102-11)i[qu](#page-102-12)e [na](#page-103-1)tional de l'enseignement supérieur. 78, 109 **cnrs** [ce](#page-102-7)ntre national de la recherche scientifique. 17, 18, 63 **cr** chargé de recherche. 17 **ctan** *comprehensive TEX archive network*. 80

#### <span id="page-102-5"></span><span id="page-102-1"></span>**E**

**ecm** *e[xemple complet minimal](http://ctan.org/)*. 74

#### <span id="page-102-6"></span>**F**

**faq** [foire aux questions.](http://gte.univ-littoral.fr/members/dbitouze/pub/latex/webographie/#x1-210005.3) 73

#### <span id="page-102-7"></span>**H**

**HDR** [habilité à diriger le](http://fr.wikipedia.org/wiki/Foire_aux_questions)[s re](#page-74-0)cherches. 17, 63, 98

#### <span id="page-102-8"></span>**L**

<span id="page-102-4"></span>**lmpa** laboratoire de mathématiques [pur](#page-18-1)[es e](#page-64-0)[t ap](#page-99-0)pliquées. 12, 14

#### <span id="page-102-9"></span>**M**

**MCF** maître de conférences. 17 **mlf** [mouvement de libération des femmes.](http://www-lmpa.univ-littoral.fr/) 18

#### <span id="page-102-10"></span>**P**

**page liminaire** page précé[dan](#page-18-1)t le texte pr[inc](#page-19-2)ipal (qui commence avec l'introduction). 6, 24, 29, 31, 37, 40, 45, 47, 85, 105 **pagination** numérotation des pages d'un document. 6, 85

<span id="page-102-11"></span>**PDF** *portable document format*. 6, 8–10, 19, 54, 68, 70, 76–79, 86, 97, 109 **pres** pôle de recherche et d'enseignement supérieur. 11, 97

<span id="page-102-12"></span><span id="page-102-3"></span><span id="page-102-2"></span><span id="page-102-0"></span>**T**

**titre courant** ligne reproduisant, en tête des pages, le titre du document ou, plus couramment, les intitulés de chapitres et/ou de section en cours. 6, 41, 85, 86

**U**

<span id="page-103-1"></span><span id="page-103-0"></span>**ulco** université du Littoral Côte d'Opale. 12, 13, 18 **url** *uniform resource locator*, souvent traduit par « adres[se](#page-7-0) [We](#page-42-0)[b »](#page-86-2). [11](#page-87-0), 13, 14, 54, 105, 107

# **Table des figures**

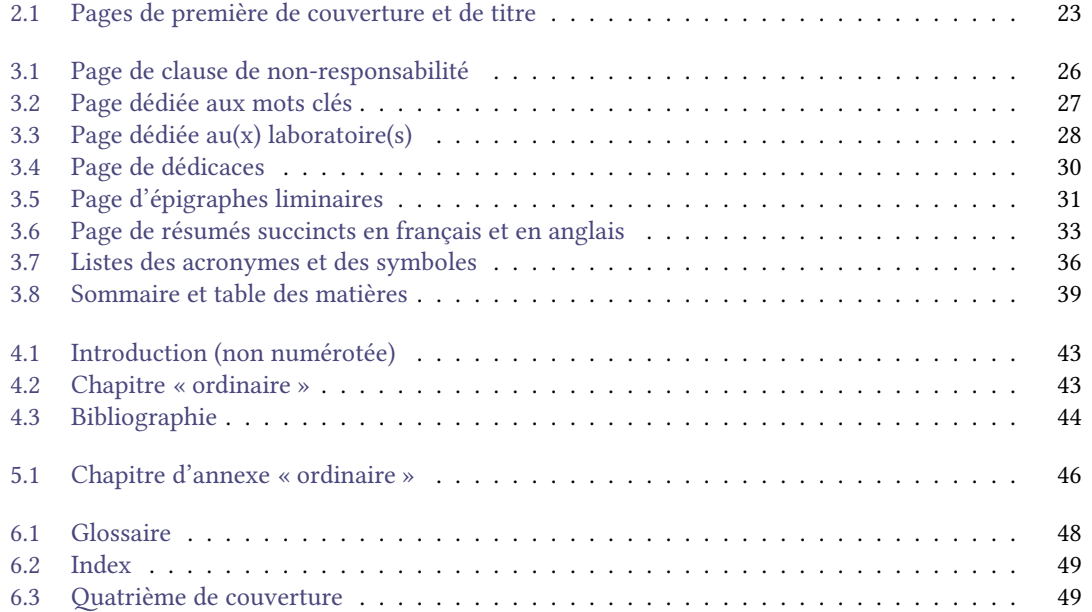

# **Liste des tableaux**

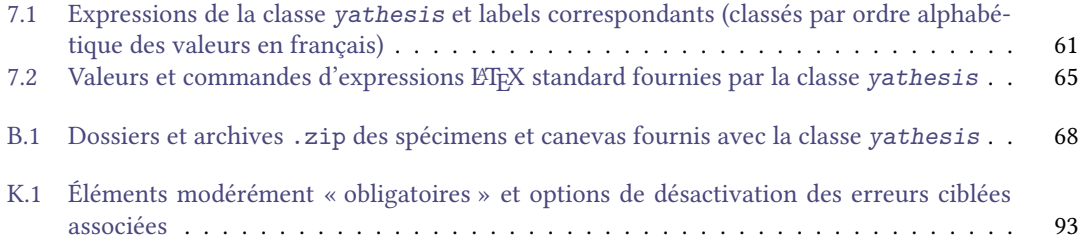

# **Table des avertissements**

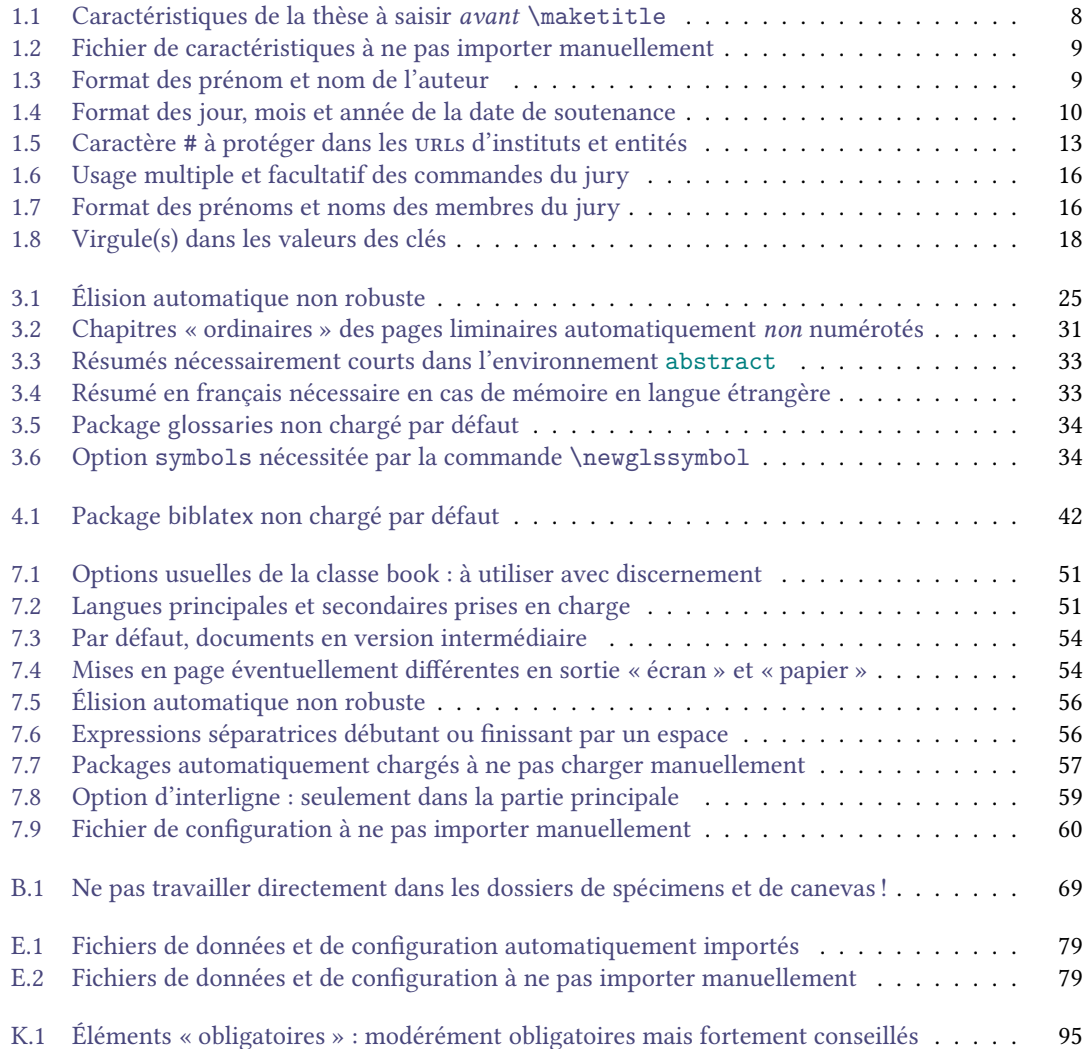

# **Table des remarques**

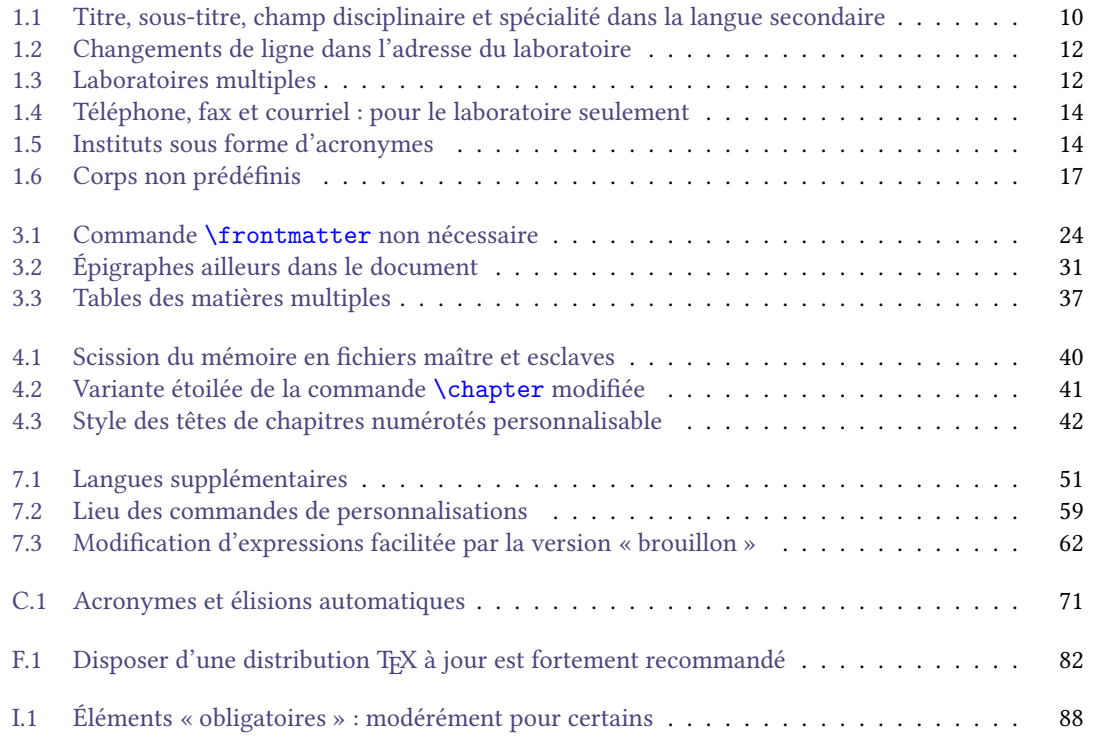
# **Table des exemples**

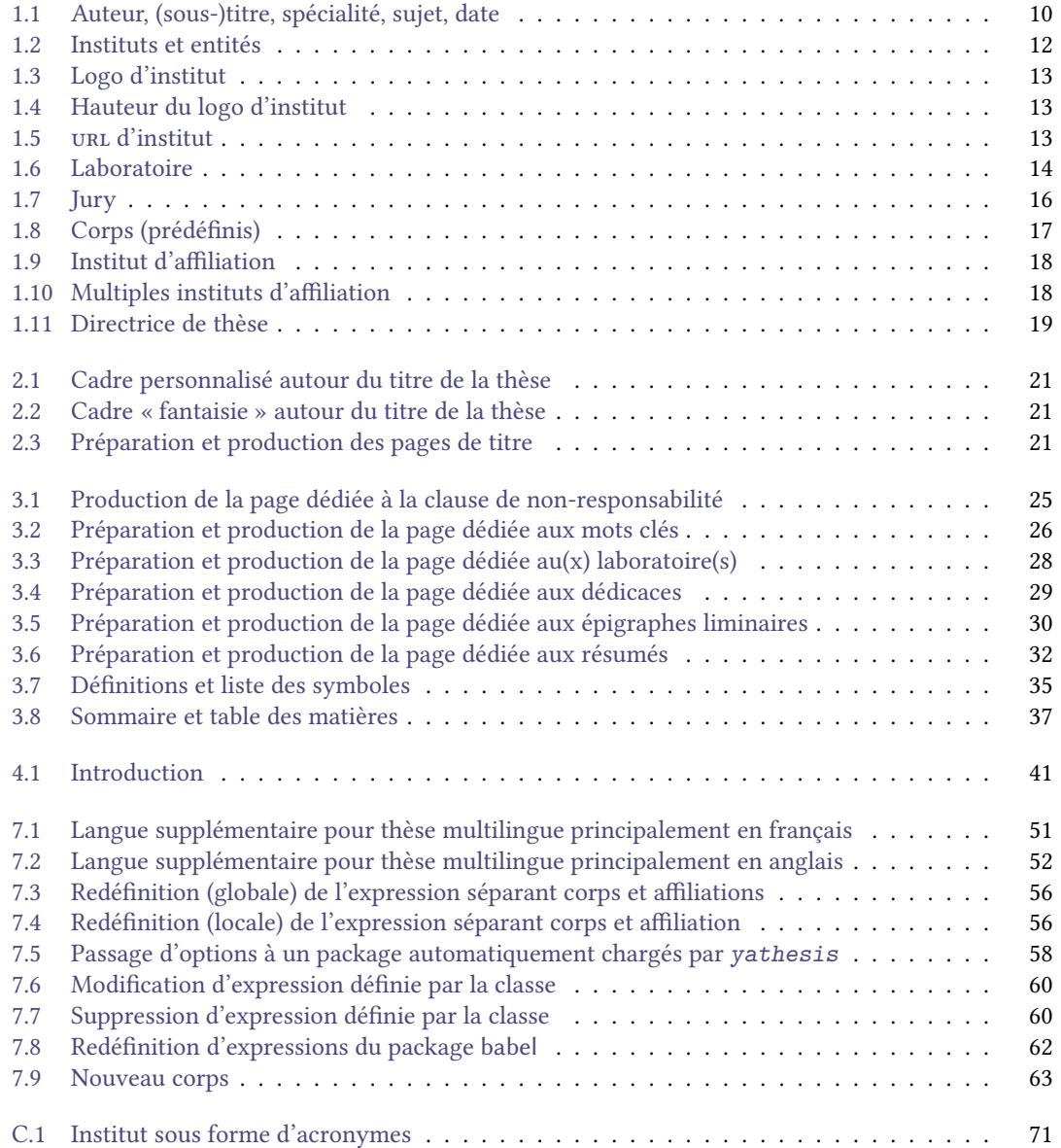

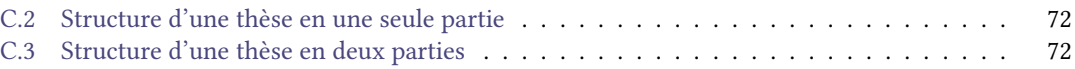

# **Table des questions**

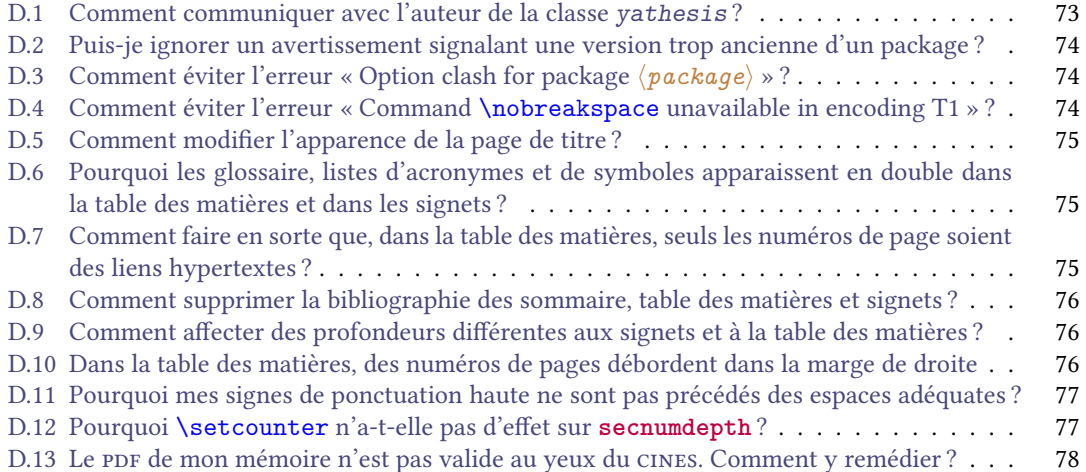

## Index

10pt, 50 11pt, 50 12pt, 50

## $\mathbf A$

a4paper, 80 abstract, 32 \academicfield, 10 \acrshort, 25, 56 adjustbox, 58 affiliation, 17  $\approx$  45 \author, 9

## $\bf{B}$

babel, 58 \backmatter, 47 Bjarne, 55 Bjornstrup, 55 breaklinks, 83

## $\mathbf C$

chap-style, 55 \chapter, 31, 37, 40, 41, 45, 59, 71, 86 \chapter\*, 41, 45 Clés 10pt, 50 11pt, 50 12pt, 50 a4paper, 80 adjustbox, 58 affiliation, 17 babel, 58 breaklinks, 83 chap-style, 55 corps, 63 datatool, 58 datetime, 58 depth, 37, 76 detect-all, 82 draftwatermark, 58 email,  $14$ export, 81 fax, 14

female, 18 final, 83 fleqn, 50 fncychap, 55 frametitle, 20 graphicx, 58  $hdr, 57$ juniorresearcher, 17 juniorresearcher\*, 17  $leqno, 50$ locale, 82 **logo**, 12 logoheight, 13 mainlanguage, 51 male, 18 mcf, 17  $mcf*, 17$ name, 37 noabstract. 95 noacademicfield, 94 noauthor, 94 nodate, 94 nodoctoralschool, 94 noerror<sub>94</sub> nofrontcover, 20 noinstitute, 94 nokeywords, 95 nolaboratory, 94 nolaboratoryadress, 95 nomakeabstract, 95 nomaketitle, 95 nonamelink, 14 noprintbibliography, 95 nosupervisor, 95 notableof contents, 95 notitle, 94 numlaboratories, 55 oneside, 50, 85 output, 54 PetersLenny, 81 professor, 17 role, 64 secnumdepth, 59 seniorresearcher, 17

sepcorpaffilenglish, 56 sepcorpaffilfrench, 56 setspace, 58 space, 59 style, 35 symbols, 34 telephone, 14 titleps, 58 unicode, 83  $url 13$ version, 52 xcolor, 58 \coinstitute, 11 \committeepresident, 15 \comonitor, 15 \comonitor\*, 15 \company, 11 Conny, 55 \contentsname, 37 corps, 63 \cosupervisor, 15 \cosupervisor\*, 15

## D

datatool, 58  $\text{date}, 10$ datetime, 58 **\dedication**, 29 depth, 37, 76 detect-all, 82 \disclaimer, 26 \doctoralschool, 11 \documentclass, 29, 51, 58, 59 double, 59 draft, 52, 53, 81, 88, 94 draftwatermark, 58

## $E$

email, 14 english, 51 \ensuremath, 34 Environnements abstract, 32 tcolorbox, 21 \examiner, 15 export, 81 \expression, 60

## $\mathbf F$

false, 14, 17, 18, 20, 57, 94, 95 fax, 14 fbox,  $20$ female, 18 final, 52, 53, 83, 88, 94

flegn<sub>50</sub> fncychap, 55 FR, 82 frametitle, 20 french, 51 **\frontepigraph**, 29 **\frontmatter, 24, 40, 45, 47** 

## $\mathbf G$

Glenn, 55  $\gtrsim$  25, 34, 56 graphicx, 58 \guest, 15

## $H$

 $\frac{h}{r}$ , 57

## $\mathbf{I}$

inprogress, 52, 88, 94 inprogress\*, 52, 81, 88, 94 \input, 9, 60, 79, 89 \institute.11

## $\mathbf{J}$

juniorresearcher, 17 juniorresearcher\*, 17

## $\mathbf{K}$ \keywords, 19

## L

**\laboratory**, 11 Lenny, 55 leqno, 50  $list, 35$ \loadglsentries, 77 locale, 82  $logo, 12$ logoheight, 13

## $\mathbf M$

mainlanguage, 51 \mainmatter, 40 \makeabstract, 32 \makebackcover, 48 \makededications, 29 \makededications\*, 29 \makedisclaimer, 25 \makedisclaimer\*, 25 \makefrontepigraphs, 29 \makefrontepigraphs\*, 29 \makekeywords, 26 \makekeywords\*, 26 \makelaboratory, 27

\makelaboratory\*, 27 \maketitle, 20, 99 male, 18 mcf.  $17$  $mcf*, 17$ 

## $\mathbf N$

name, 37 \newglssymbol, 34 noabstract, 95 noacademicfield, 94 noauthor, 94 nodate, 94 nodoctoralschool, 94 noerror, 94 nofrontcover.20 noinstitute, 94 nokeywords, 95 nolaboratory, 94 nolaboratoryadress, 95 nomakeabstract, 95 nomaketitle, 95 nonamelink, 14 none, 20, 21, 55 noprintbibliography, 95 nosupervisor, 95 notableof contents, 95 notitle, 94 numlaboratories, 55

## $\mathbf 0$

onehalf, 59 oneside 50,85 \ordernumber, 19 output, 54 ovalbox, 20, 21

## $\mathbf{p}$

paper, 54, 81 paper\*, 54, 81 paragraph, 37, 59 part, 37, 59, 71 PetersLenny, 55, 81  $\preccurlyeq$ , 11 \printacronyms, 35 \printbibliography, 42, 76 \printglossaries, 47 \printglossary, 35, 47 \printindex, 47 \printsymbols, 35 professor, 17

## $\mathbf R$

\referee, 15

Rejne<sub>55</sub>  $role, 64$ 

## $\mathbf S$

screen, 54 secnumdepth, 59 section, 37, 41, 59, 71 seniorresearcher, 17 sepcorpaffilenglish, 56 sepcorpaffilfrench, 56 setspace, 58 shadowbox, 20  $\sqrt{\text{s}i}$ , 34 single, 59 skins, 81 Sonny, 55 space, 59 \speciality, 10 style, 35  $\subject, 10$ \submissiondate, 53 submitted, 15, 52, 88, 94 submitted\*,  $15, 52, 94$ subparagraph, 37, 59 subsection, 37, 41, 59, 71 subsubsection, 37, 41, 59 \subtitle, 9 \supervisor, 15 \supervisor\*, 15 symbols, 34

## T

\tableofcontents, 35 tcolorbox, 21 telephone, 14  $\tilde{}$ titleps, 58 true, 14, 17, 18, 20, 57, 94, 95

## $U$

**UK, 82** unicode, 83  $url.13$ \usepackage, 57, 99

#### $\mathbf{V}$ Valeurs

Bjarne, 55 Bjornstrup, 55 chapter, 37, 59 Conny, 55  $double.59$ draft, 52, 53, 81, 88, 94 english, 51

false, 14, 17, 18, 20, 57, 94, 95 fbox,  $20$ final, 52, 53, 88, 94 FR, 82 french, 51 Glenn, 55 inprogress, 52, 88, 94 inprogress\*, 52, 81, 88, 94 Lenny, 55  $list, 35$ none, 20, 21, 55 onehalf, 59 ovalbox, 20, 21 paper, 54, 81 paper\*, 54, 81 paragraph, 37, 59 part, 37, 59 PetersLenny, 55  $Rejne, 55$ screen, 54 section, 37, 59 shadowbox, 20 single, 59 skins, 81 Sonny, 55 submitted, 15, 52, 88, 94 submitted\*,  $15, 52, 94$ subparagraph, 37, 59 subsection, 37, 59 subsubsection, 37, 59 true, 14, 17, 18, 20, 57, 94, 95 **UK, 82** yadsymbolstyle, 34, 35 version, 52

## $\mathbf X$

xcolor, 58

## $\mathbf Y$

\yadsetup, 59 yadsymbolstyle, 34, 35